Interner Bericht DESY F35D-88-02 Februar 1988

# ENTWICKLUNG EINER VME-PADAC SCHNITTSTELLE ZUM

# TRANSPORT VON STRAHL-SIMULATIONSDATEN DES

# HERA SPEICHERRINGES

von

# T. Woeniger

# II. Institut 6. Experimentalphysik, Universität Hamburg

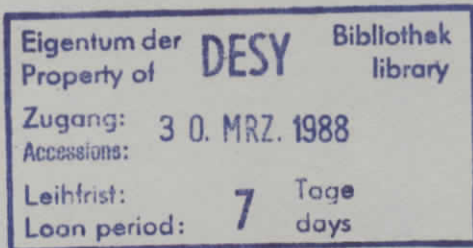

DESY behält sich alle Rechte für den Fall der Schutzrechtserteilung und für die wirtschaftliche Verwertung der in diesem Bericht enthaltenen Informationen vor.

 $\hat{\mathcal{L}}$ 

 $\label{eq:2.1} \frac{1}{\sqrt{2\pi}}\left(\frac{1}{\sqrt{2\pi}}\right)^{2/3} \frac{1}{\sqrt{2\pi}}\,.$ 

DESY reserves all rights for commercial use of information included in this report, especially in case of filing application for or grant of patents.

> "Die Verantwortung für den Inhalt dieses Internen Berichtes liegt ausschließlich beim Verfasser"

> > $\sim$  $\sim$   $-$

سدب سد

 $\Delta$ 

# Entwicklung einer VME-PADAC Schnittstelle zumTransport von Strahl-Simulationsdaten desHERA Speicherringes

Development of a VME-PADAC Interface for theTransfer of Simulation Data from theHERA Accelerator

Torsten **WoenigerDiplomarbeit.II.** Institut für **Experimentalphysik**der Universität Hamburg

Februar 1988

 $\sim$ 

A multiprocessor system named BOP (Beam Orbit Processor) for beam tracking purposes is described in this work. There is also a description of the data-link from this computer system to the DESY-IBM computer center with a VME-Bus side is written in the computer language C. On the IBM side the software for the communication of VAX-computers with the IBM computer center is used.

In the conclusion is a brief description of the results from the computations done with the computer code RACETRACK on the BOP-system.

### Gewidmet

 $\sim 10^7$ 

 $\mathbf{r}$ 

 $\sim 10^{-1}$ 

 $\sim 10^{11}$  km s  $^{-1}$ 

meinen Eltern die mir die Ausbildung bis jetzt ermöglicht haben.

 $\mathcal{L}^{\text{max}}_{\text{max}}$  , where  $\mathcal{L}^{\text{max}}_{\text{max}}$ 

# Inhaltsverzeichnis

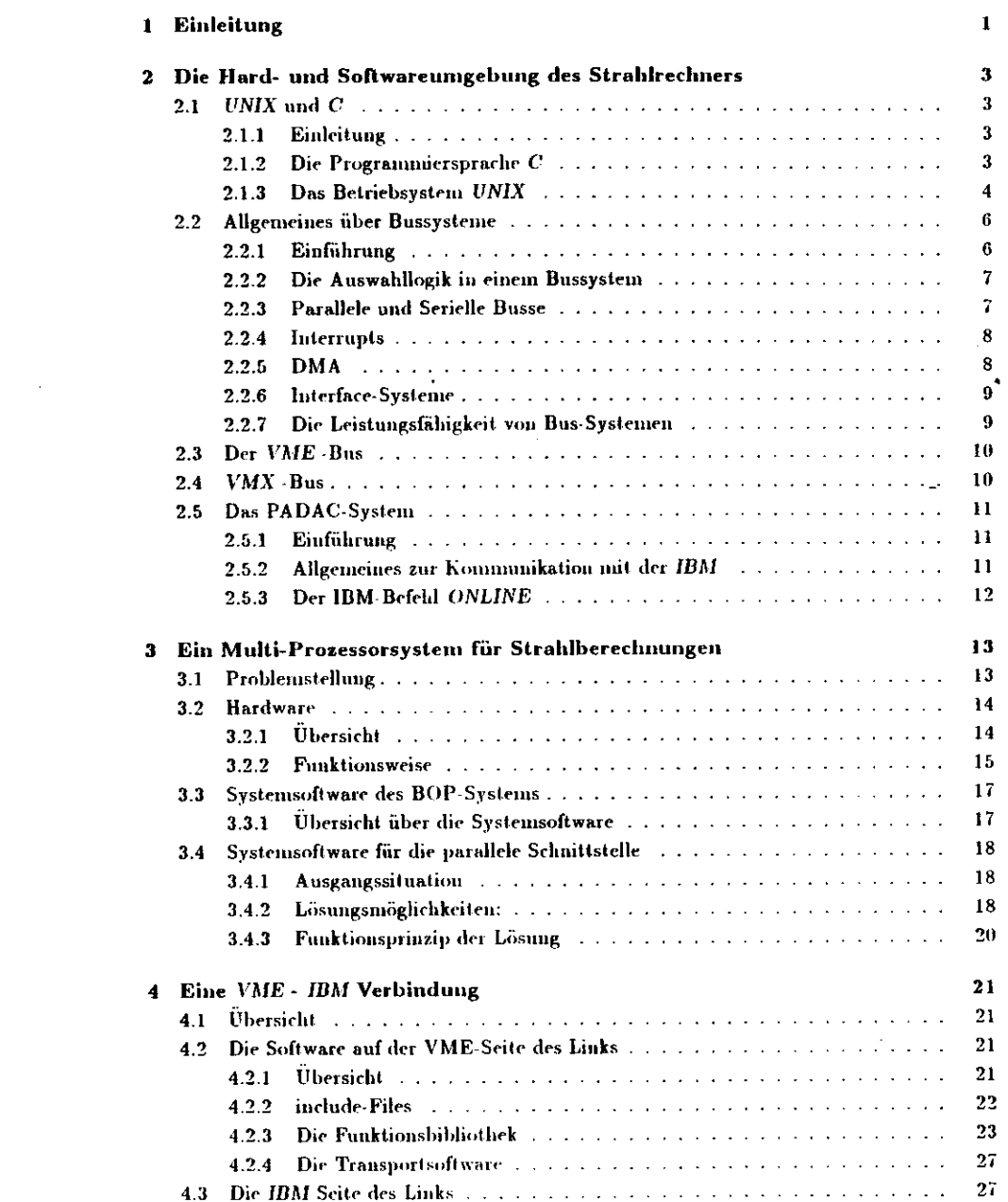

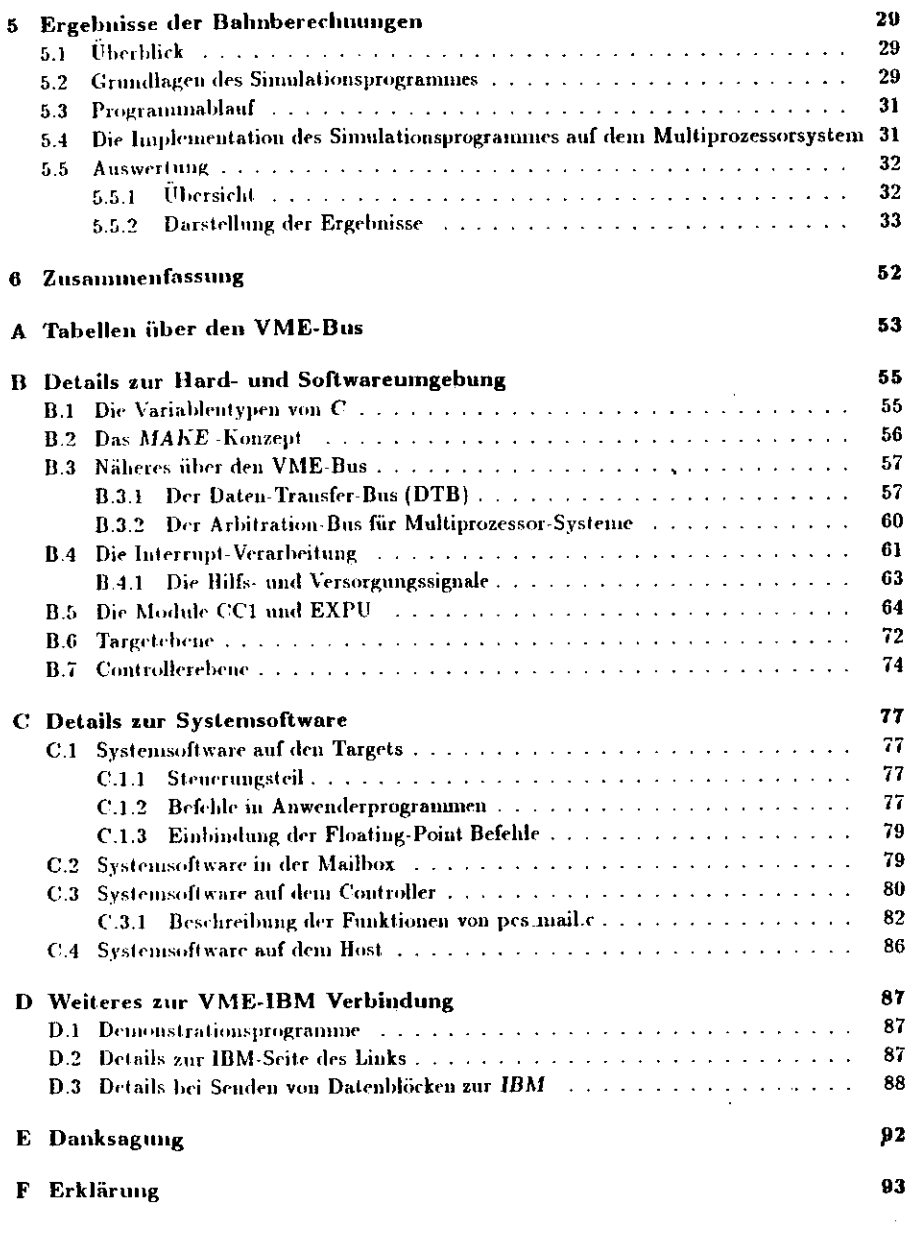

# Abbildungsverzeichnis

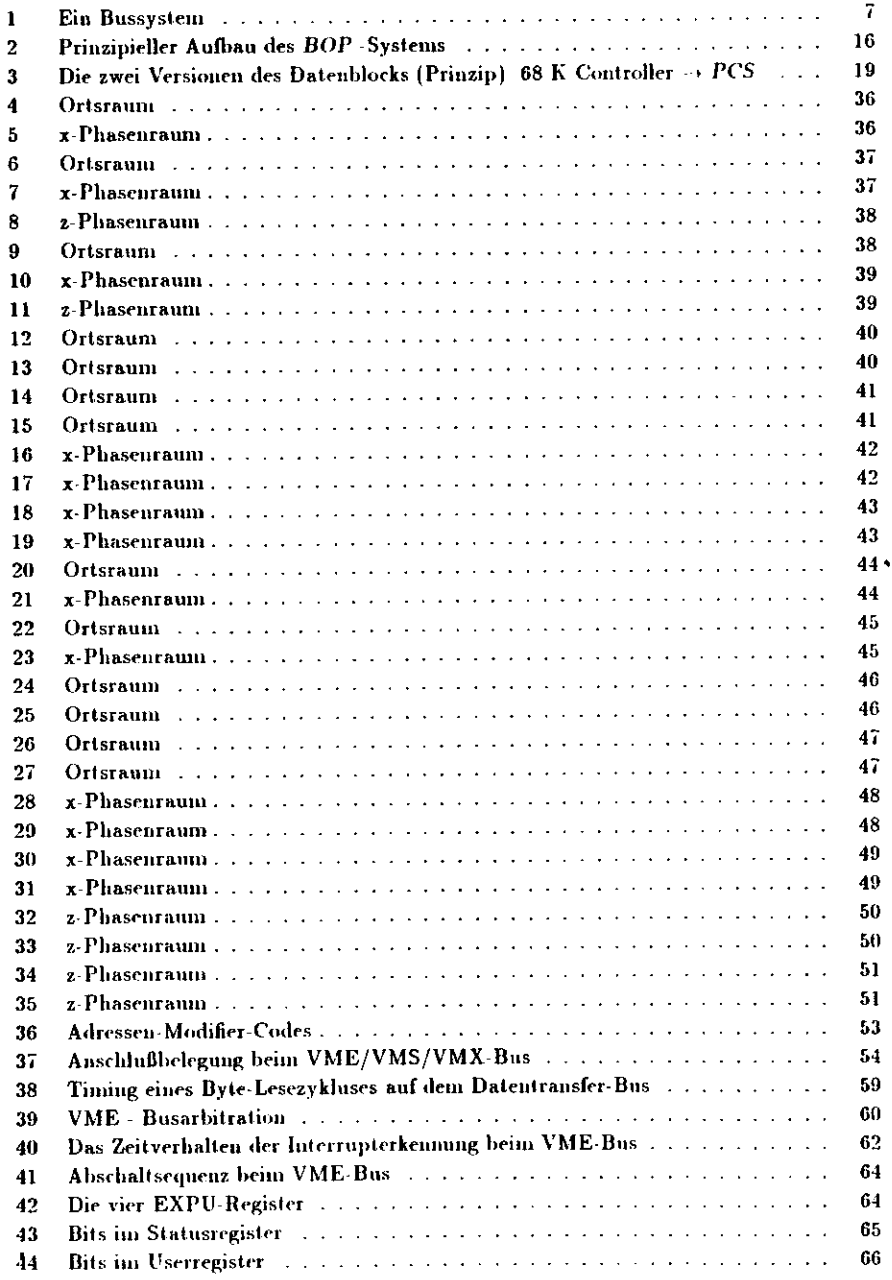

 $\mathcal{L}^{(1)}$ 

 $\sim 10^{-11}$ 

 $\mathcal{L}^{\text{max}}_{\text{max}}$  and  $\mathcal{L}^{\text{max}}_{\text{max}}$ 

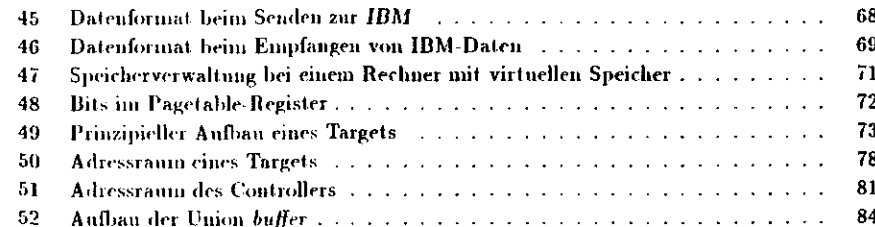

## **Tabellenverzeichnis**

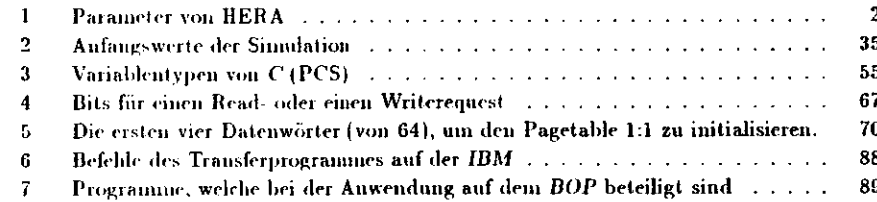

#### Einleitung  $\bf{1}$

Die Wechselwirkungen zwischen Protonen und Elektronen haben sich in den letzten Jahrzehnten als eine der wichtigsten Beobachtungsgrundlagen zur Untersuchung der Struktur der Materie erwiesen. Das Deutsche Elektronen Synchrotron (DESY) in Hamburg baut deshalb einen großen Elektron-Proton Speicherring mit dem Namen HERA (Hadron-Elektron Ring Aulage). Mit diesem neuen Beschleuniger sollen Wechselwirkungen zwischen Protonen mit einer Energie von 820 GeV und Elektronen einer Energie von 30 GeV untersucht werden. Die wichtigsten technischen Daten dieses Elektron-Proton Speicherringes sind der Tabelle 1 zu entuelunen.

Die Teilchen in diesem Speicherring sollen durch Magnete auf ihrer Bahn gehalten werden. wobej ein großer Speicherring wie HERA aus etwa 2000 solcher Magneten besteht, welche zur Ablenkung und Fokussierung der Teilchen dienen. Die Magneten sind so konstruiert, daß die Teilchen innerhalb eines gewissen Querschnittes senkrecht zur Strablrohrachse stabile Bahnen durchlaufen. Dieser Bereich wird auch als die Apertur des Speicherringes bezeichnet. Weil die Teilchen über einen Zeitraum von mehreren Stunden in dem Beschleuniger gespeichert werden sollen, ist es sehr wichtig, daß man über die Apertur der Maschine genau Bescheid weiß. Die Berechnung der Apertur eines Speicherringes wie HERA ist ein zu komplexes Problem. als daß es explizit gelöst werden könnte. Deshalb wurden für diesen Zweck Simulationsprogramme geschrieben, mit welchen man den Strahlverlauf durch die Magneten für eine große Zahl von Umläufen numerisch berechnen kann. Eines dieser Programme ist RACETRACK, welches von A. Wrulich [8] entwickelt worden ist.

Die Simulationen, die mit diesen Programmen durchgeführt werden, bestehen n.a. aus Polynomberechnungen, welche mit einer Genauigkeit von 64-Bit erfolgen müssen, um Rundungsfehler zu vermeiden. Ein weiteres Kennzeichen dieser Programme ist, daß der eigentliche Teil, in welchem die Bahnen der Teilchen berechnet werden, relativ kurz ist. Er besteht in der hier verwendeten Version nur aus ein paar hundert Programmzeilen. Aber gerade dieser Programmteil benötigt mit Abstand am meisten Rechenzeit, während die im Zeilenunfang großen Vorbereitungsrechnungen in der Gesamtrechenzeit praktisch nicht ins Gewicht fallen. Ein weiteres Merkmal dieser Programme ist, daß sie ein verhältnismäßig kleines Ein- und Ausgabevolumen besitzen.

Die spezifischen Eigenarten dieser Programme, sowie der große Verbrauch an Rechenzeit auf der damaligen DESY-Rechenaulage (eine IBM 3081) von mehreren Stunden täglich, führten zu der Idee, für diese Programme einen speziellen Rechner zu bauen.

Dieser Spezialrechner wird im folgenden BOP (Beam Orbit Prozessor) genannt. Für diesen Rechner wollte man viele Mikroprozessoren zusammen mit selbstgebauten Fließkommarechencinheiten ( $FPU =$  Floating Process Unit) verwenden. Auf jedem einzelnen Rechnermodul, welches aus einem Mikroprozessorrechner mit Speicher und der FPU besteht, sollte dann jeweils ein Simulationsprogramm laufen. Der Vorteil dieses Rechneraufbaus besteht darin, daß man durch den parallelen Einatz von mehrerer dieser Modulen die Rechnenkapazität des gesamten Systems vervielfachen kann. Die Steuerung der einzelnen Einheiten sollte ferner durch einen weiteren Rechner geschehen, welcher wiederum mit einem weiteren Rechner, der zur Programmentwicklung dient, verbunden ist.

Alle diese Aspekte wurden beim Ban des BOP -Systems auch verwirklicht. Als ich meine Arbeit aufnahm existierte der Rechner bereits fast in der Form, wie es in der Abbildung 2 auf der Seite 16 dargestellt ist. Allerdings waren zu diesem Zeitpunkt erst drei der zehn Modul-

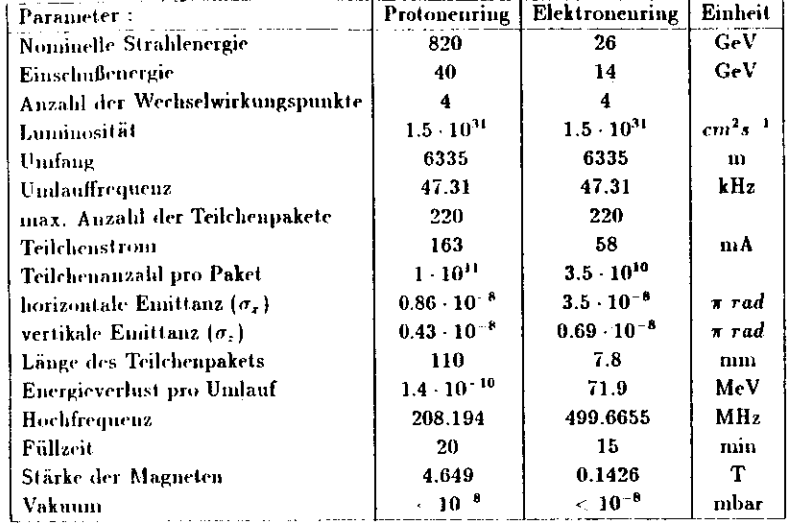

### Tabelle 1: Parameter von HERA

rechner, Targets genannt, in das System integriert worden. Auch der Datenweg zur zentralen IBM-Rechenanlage über das PADAC-Netz existierte zu diesem Zeitpunkt noch nicht. Dieses waren beides in dieser Arbeit zu lösende Aufgaben. Der Datenweg über das PADAC-Netz war notwendig, weil der Datentransfer über das DESY-NET für große Datenmengen viel zu lange gedauert hätte. Ansonsten habe ich das gesamte System während meiner Arbeit hardwaremaßig gewartet.

Auf der Softwareseite wurden im Rahmen dieser Arbeit die Programme des BOP -Systems geordnet und in das MAKE-Konzept von UNIX eingebunden. Weil bei der Datenübertragung zum Programmentwicklungsrechner (PCS-Workstation) über das Q-VME-Bus Interface Probleme auftraten, habe ich diese mit einer von mir geschriebene Software beseitigt. Ein wesentlicher Teil der Arbeit bestand in der Entwicklung von Programmen für den Datentransfer zwischen dem VME-Bus des BOP-Rechners und der IBM. Um die Funktion des gesamten Systems zu demonstrieren, habe ich dann noch ein Sinulationsprogramm auf dem BOP installiert, welches auf dem Programm RACETRACK [8] beruht.

Diese Berechnungen waren damit das eigentliche Ziel meiner Arbeit, wohei ich zur graphischen Aufbereitung der Daten die Grafikmöglichkeiten der IBM benutzt habe.

Zum Verständnis des gesamten Systems ist dieser Arbeit ein Kapitel vorangestellt, welches die Hard- und Softwareumgebung beschreibt. Die Beschreibung des BOP -Rechnersystems erfolgt dann im Abschnitt 3 und im anschliessenden Abschnitt 4 erläutere ich die Verbindung für den Datentransport zur IBM-Rechenanlage. Die Ergebnisse der Simulationsrechnungen finden sich schließlich im Abschnitt 5.

#### Die Hard- und Softwareumgebung des Strahlrechners  $\overline{2}$

#### UNIX und  $C$  $2.1$

### 2.1.1 Einleitung

Am Anfang der Entwicklung des von mir verwendeten BOP-Systems gab es mehrere Gründe, welche für das von der Firma PCS angebotene CADMUS-System zur Softwareentwicklung sprachen. Es war damals das einzige käufliche Rechnersystem, welches nicht nur denselben Mikroprozessor wie der BOP (MC 68000), sondern auch das Betriebsystem UNIX und die Sprache C verwendete. Dadurch, daß das Entwicklungssystem denselben Mikroprozessor wie die VME-Bus Rechner des BOP -Systems verwendete, wurden etwaige Probleme nut Crossassembler - Software vermieden. Schließlich wurde durch die Wahl des flexiblen Betriebsystems UNIX , in der Verbindung nut der Sprache C, ein sehr mächtiges Software-Entwicklungssystem eingesetzt, welches im folgenden näher erläutert wird.

### 2.1.2 Die Programmiersprache  $C$

Die Computersprache C wurde bereits im Jahre 1972 von Dennis Ritchie in den Bell-Laboratorien (Murray Hill, USA) entwickelt und in den beiden Jahren 1973/1974 von Brian W. Kernigham weiter verbessert.

Bedeutsam für die Entwicklung dieser Sprache war es, daß in der folgenden Zeit das anfangs vollständig in Assembler geschriebene Betriebsystem UNIX verbessert und zu 90 Prozent in C geschrieben wurde. Weil die erste C -Implementation auf einem UNIX -Betriebsystem stattfand und insbesondere systemspezifische Aufgaben, wie die Ein- und Ausgabe, in C durch Bibliotheks-Routinen übernommen wurden, hat sich ein defacto-Standard herauskristallisiert, welcher Teile der UNIX - Bibliothek umfaßt. Da die Bibliothek-Funktionsaufrufe standardisiert sind, ist eine hohe Portabilität erreicht worden. Dieser Standard wird in dem Buch von Kernigham und Ritchie [1] beschrieben.

Hieraus ergibt sich allerdings ein kleiner Nachteil, welcher aber auch bei einigen anderen Sprachen auftritt. Selbst wenn nur wenige Funktionen einer Bibliothek benntzt werden, wird gleich die gesamte Bibliothek an das ausführbare Programm angebunden. Deshalb sind die ausführbaren Programme gerade bei kleinen Quellprogrammen, welche Bibliotheksfunktionen benutzen, überproportional groß. Dieses ist aber angesichts der heutzutage vorhandenen großen Speicher kein schwerwiegendes Problem mehr.

Hinzu kommt, daß die übersetzten C -Programme im Vergleich zu anderen Hochsprachen schr schnell sind. Der Grund hierfür ist, daß der Aufbau von C (z.B. die Art der Schleifen ) dem der Assemblersprache eines Prozessors sehr stark ähnelt. Zusätzlich existieren einige sehr assemblernahe Befehle (z.B. das Increment) und Optionen, welche dem Compiler bei der Laufzeitoptimierung des Codes helfen (z.B. der Befehl register). Der Befehl register weist den Compiler an, entsprechend deklarierte Variabeln möglichst in den Registern des Mikroprozessors zu halten.

Eine weitere Eigenart dieser Programmiersprache ist, daß dem Programmierer sehr viele Freiheiten gelassen werden. So können z.B. Variabeln von unterschiedlichen Typen untereinander zugewiesen werden. Diese freizügige Handhabung der Sprachelemente hat sowohl Vor als auch Nachteile.

Einerseits steht dem Programmierer eine Anzahl von Tricks zur Verfügung, mit denen sich

viele Probleme, welche sonsl komplizierte Routinen erfordern würden, quasi nebenbei erledigen lassen. Auf der andrren Seite soll der Umgang mit einer solchen Freiheit sehr wohl geübt sein. Bei einer Programmierung ohne große Disziplin entstehen *C -* Programme , weirhe sehr srhwer zu lesen sind und zu äußerst komplizierten Fehlern neigen. Besonders krilisrh sind hierbei Bereichsüberschreilungen von Feldern und l'berschreitungen bei Zuweisungen unglei cher Typen. Es existieren zwar Programme, welche eingehendere Syntax Checks machen alsder C -Compiler, aber ob auf die von diesen Programmen kommenden Meldungen und Warnungen eingegangen wird, liegt nur am Programmierer.

Wenn der Programmierer aber eine ausreichende Erfahrung und Disziplin besitzt, so steht ihm mit ("' eine extrem leistungsfähige Programmiersprache zur Verfügung. In diesem Fallerlauben die hohe Modularität und die flexible Syntax einen kompakten und einprägsamen Quellcode, Es slchen standardmäßig viele Variabeltypen zur Verfügung, aus welchen sich durch Kombinationen praktisch beliebige Variabelstrukturen bilden lassen. Dadurch kann man die Variabelslrukturen speziellen Problemen anpassen. Der Geltungsbereich dieser Va rialielu kann sowohl global als auch lokal sein und sie können bei einem Ausstieg aus einer Funktion ihren Wert behalten oder verlieren. Bei der Variablenübergahe kann entweder der Wert oder der Zeiger einer Variabein übergeben werden. Damit stehen beide bei höherenProgrammicrsprachen vorkommende Ubergäbeverfahren zur Verfügung. Zur weiteren Ver besserung der Übersichtlichkeit trägt such bei, daß viele Schleifentypen und lange Variablennamen unterstützt werden.

Ein weiteres Merkmal von C -Systemen ist die Existenz eines leistungsfähigen Makro-Pre prozcssois. Mit diesem kann man in einem Quell-Codc-File beliebige Zeirhenketlen durch andere Zeichenketleii auszutauschen. Damit bestellt die Möglichkeit, anstatt von Konstan ten einprägsame Texte zu verwenden, welche in einem Deklarationsteü diesen Konstanten zugewiesen werden. Solche Tabellen brauchen nicht direkt, in der Quell-Datei stehen, sondernsie könneu auch mittels des  $\#include$ Konumandos in diese Datei gebracht werden. Dasselbe gilt ebenfalls füi Funktionen, welche aber auch als Objekt-Files an das Hauptfile gebundenwerden können.

 DJsher wurden die Hochsprachen Eigenschaften der Sprache *C* beschrieben. Dabei ist der viel leicht größte Vorteil der Sprache C , daß mau Zeigern Hardwareadressen zuweisen kann. Erstdurch diese Eigenschaft ist es überhaupt möglich gewesen, mit der Sprache *C* eiii Betriebsy stem wie *UNIX* /u schreiben. Diese Zeiger, welche vollständig in das Konzept der Sprache *C* integjert sind, erlauben es, Probleme aus der Asseuiblerebene in die Hochsprachenebenc von C einzubinden und dann mit den Hilfsmitteln dieser komfortablen Hochsprache zu lösen. Die Programmiersprache *C* ist also als bislier einzige Hochsprache in der Lage, die Assemblerspra che fast vollständig zu ersetzen. Damit stellt Cfiir einen geübten Programmierer die vielleichtleistungsfähigste Enlwicklnngssprache dar. Eine dctailierle Beschreibung der Variabellypenvon *C* ist im Anhang B.l zu finden.

### **2.1.3** Das Betriebsystem UNIX

Die Geschichte von *VNIX* reicht bis das Jahr I960 zurück. In diesem Jahr wurde die erste *VNIX* -Version von Ken Tliompson bei den Bell Laboratorien für einen PDP-7 Rechner inAssembler geschrieben.

 ('NIX geht in seinen Fähigkeiten über ein normales Betriebsystem hinaus. Es ist einerseitszwar ein Betriebsyslem, andererseits ist es auch noch eine Art von Werkzeugkasten ("iool

machine"} für den Programmierer. Als Betriebsystem ist *VNIX* ein Multi-Tasking-fähiges Mehr-Benutzer- System. Als Werkzeugkasten bietet es zahlreiche leistungsfähige Werkzeugeund gute Möglichkeiten, diese individuellen Ansprüchen anzupassen. Diese Eigenschaften, sowie die portierfähige Implementierung in der höheren Programmiersprache *C ,* verhalfen tlem System weltweit zum Durchbriich. Das System hat Einzug gehalten in allen Gompu terklassen: auf Hochleislungs- Mikrocomputern wird *UNIX* heute ebenso selbstverständlicheingesetzt wie auf Minicomputern und Groß-Rechenanlagen.

Das *l'NIX* -System bpstehl im wesentlichen aus zwei logischen Schichten. Die unterste *VNIX*-Schicht wird von dem sogenannten Nucleus oder Kernel gebildet. Der Nucleus verwaltet und steuert die Hardware, er kümmert sich um das Management der Benutzer-Prozesse,ermöglicht die Kommunikation zwischen den Prozessen und führt Aufträge für Benutzer- Prozesse aus. Die Auftragserteilung au den *UNIX* -Nucleus geschieht mittels der Sysiemauf rufe. Weiterhin ist im Nucleus das Filesystem implementiert, so daß er auch die für die Einund Ausgabe verantwortliche Instanz ist.

 Über dem *UNIX* -Nucleus liegt die Schicht der Benutzer-Prozesse. Die Benutzer-Prozesse kommunizieren einerseits über das Terminal mit den Benutzern, andererseits erteilen sie Aufträge an den Nucleus. Dabei werden sie von ihm überwacht und kommunizieren auch untereinander mit seiner Hilfe. Hinter den Benutzerprozessen verbergen sich nicht etwa nurbenutzereigene Anwenderprogrammme. Vielmehr gehören in diese Kategorie auch alle auf den ersten Blick vermeintlichen "Systemprogramme" wie etwa der *VNIX* -Kommandü-lnterpreter (Shell); die Filesystem- Dienstprogramme zum Anlegen, Löschen und Kopieren von Files undDirectories, kurzum alle Dienstprogramme und *VNIX* Werkzeuge.

 Der Kern des Belriebsystems, der *VNIX* -Nukleus, enthält keine Benutzerscliniltstelle im ei gentlichen Sinne. Der Nukleus kann nur über Systemaufrufe angesprochen werden und diese lassen sich nur aus einem Programm heraus absetzen. Aus «liesein Grund ist zwischen dem Betriebsystem und dem Benutzer eine eigene Progiannnsclncht implementiert, die sich gewissermaßen wie eine Schale um das Betriebsystem legt. Diese Vorstellung stand auch Pate, als die Schnittstelle getauft wurde: ihr Name ist Shell.

 Die Shell implementiert eine Kommandoschnittstelle, über die der Denutzer alle Leistungendes *VNIX* -Systems zur Verfügung gestellt bekommt.

 Da die Shell kein integraler Bestandteil des Betriebsystenis ist, sondern aus der Sicht des Nucleus ein "ganz normales" Beiiutzerprogruniin darstellt, kann es auch modifiziert weiden, um etwa den Bedürfnissen spezieller Benutzerkreise gerecht zu werden. Heutzutage existieren für *VNIX* mehrere alternative Schnittstellen, von denen die meiiuc und wimlowgcsteuertendie komfortabelsten sind. Weil die Shell in der Programmiersprache C geschrieben ist, sind Änderungen in dieser sehr einfach durchzuführen.

 Zu den vielfältigen leistungsfähigen Merkmalen von *VNIX* gehört auch das hierarchische Dateikonzept. Wenn man dieses System graphisch veranschaulicht, hat es die Form eines(umgekehrten) Baumes. Gebildet wird der Baum von Dateien dreier unterschiedlicher Typen: Directories, Normal-Files und Spezial-Files .

**Directories** Ermöglicht wird diese hierarchische Struktu r durch die Directories. Direc tories sind die Strukturträger des Dateisystems. Sie können weitere Di rectories enthalten, welche wiederum andere Directories enthalten könnenusw. Dadurch ergibt sich die baumartige Struktur.

Normal-Dateien Die Normal Dateien sind Dateien im übliche» Sinne. Sie enthalten ASCII-Texte oder Binärmuster. Diese normalen Dateien bilden die Blätter des Dateisystem-Bauwes.

> Bemerkenswert ist dabei, daß die Dateien im *UNIX* -System keinerleiStrukturinformationen enthalten. Ebensowenig findet man Dateiattribute oder Verwaltiingsinforniationen in einer Datei. Dateiattrihute und Ver wallnngsinfonuationen, die bei spiel weise die Eigentumsverhältnisse und Zugriffsreclite für einen Datei beschreiben, gibt es natürlich. Nur sind sie an einer anderen Stelle aufgehoben, nämlich in den sogenannten l Knoten("I-Nodes"), das l steht füi Information.

Spezial-Dateien Eine Spezial-Datei ist nichts anderes als ein in das hierarchische File- System eingetragenes Ein-/Ausgabe-Gerät. In *UNIX* -Systemen sind Spe zial-Files in aller Regel im Directory */dev* untergebracht. Daß die Ein- /Ausgabe-Geräte als Spezial-Files logisch i» das hierarchische File-System eingehängt sind, bringt zwei wesentliche konzeptionelle Vorteile mit sich.Zum einen ist der Zugriffsmechanismus auf ein Ein-/Ausgabe-Gerät idenisch mit dem Zugriff auf ein normales File. Zum anderen sind für diese Geräte dieselben ZugrifTscImtzmechanisinen wie für normale Files wirksam.

*VNIX* und f' sind sicherlich nicht für einen Anfänger geeignet, sondern vielmehr als Werk zeuge für größere Softwarecntwicklmigen gedacht. Für diese Aufgabe bilden beide zusamm men aber ein sehr leistungsfähiges System, dessen wahre Vorteile der Entwickler erst mit derZeit zu schätzen lernt.

 Damit bat sich auch im Nachhinein die Entscheidung für ein Soft wäre-Entwicklungssystemmit *UNIX* und C als richtig erwiesen.

 Ein wichtiges Hilfsmittel für die Erzeugung von großen Programmsyslenien, das MAKE-Konzopt von *VNIX* wird im Anhang B.2 näher erläutert.

### 2.2 Allgemeines **über Bussysteme**

### 2.2.1 Einführung

Busse sind die Kommunikationsverbindungen zwischen den verschiedenen Teilen eines Com puter Systems. Die meisten Computer enthalten mehrere Busse, wobei jeder einzelne Bus an seine spezielle Aufgabe optimal angepaßt ist. Diese Art dei Busse, welche praktisch in jedem Rechner vorkommen, nennt man auch private Busse, weil sie speziell auf die Bedürfnisse eineseinzelnen Rechners zugeschnitten sind.

Die anderen Bus-Systeme werden auch als offene Systeme (*public buses*) bezeichnet.

 Solche Busse sind mechanisch so aufgebaut, daß über Steckverbindungen weitere Module mit ihnen verbunden werden können. Dieses kann sowohl über Platinen, welche in Sockel gesteckt werden (z.B. IBM PC Bus) oder über Platinen, welche als Eiuscbübe i» Craies gestockt werden {CAMAC, VME Bus etc.) geschehen.

Die moderneren dieser Bussysteme sind so universell ausgelegt, daß sie praktisch allen Ansprüchen von modernen Computer-Systemen gerecht werden. Damit die an ein solches Bus- $\rm_{System}$  anschließbaren Module-untereinander austanschbar (kompatibel) sind, existieren für

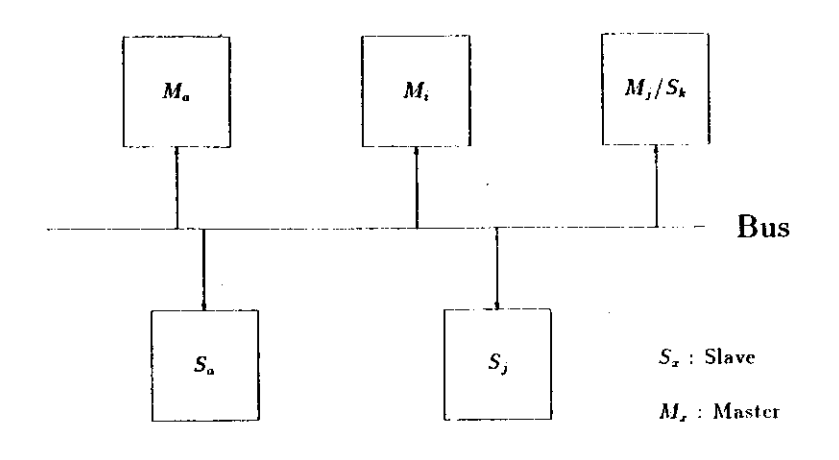

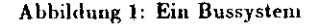

solche Busse Normen. Nach diesen muß sich der Entwickler neuer Module richten, wenn seineEinheiten ohne Probleme mit den anderen Modulen des Busses zusammenarbeiten sollen.

### **2.2.2 Die Auswalillogik in einem Bussystein**

Eine typische Kommunikation zwischen zwei Modulen eines Bussystems läuft wie folgt ab.Wenn in dem Bild 1 das Modul *M,* mit dem Modul  $S_j$  reden will, so sendet es bestimmte  ${\bf Sign}$ ale auf den Bus. Sobald das Modul  $S_j$  seine Adressen auf dem Bus anliegen sieht, ant wortet es dem Modul M,. Ein Busteilneluiier, welcher wie in diesem Fall das Modul *M,* eine Busverbindung einleitet, wird auch als MASTED bezeichnet. Entsprechend wird das Modul,welches auf diese Anforderung antwortet SLAVE genannt.

 Es gibt dabei auch Busleilnehmer, welche zeitlich nacheinander sowohl MASTER, als aucli SLAVE sein können. Es würde nun ein Durcheinander geben, weim mehrere MASTER ver suchen würden, gleichzeitig auf den Bus zuzugreifen. Deshalb existiert in einem solchen Bus, welcher mehrere MASTER zuläßt, ein Mechanismus der verhindert, daß mehiere MASTER gleichzeitig auf den Bus zugreifen. Ein solcher Mechanismus, der den Buszugriff für andere MASTER blockiert, sobald ein MASTER auf den BUS zugegriffen hat, wird ARB1TRATIONgenannt. Nun ist zu klären, wie die Signale über die Leitungen gelangen.

### **2.2.3 Parallele und Serielle Busse**

Die Leitungen auf einem Bus dienen dazu, Daten und Adressen zu transportieren. Dabei wird der Transport entweder durch eine Synchronisation über ein zcntiales Taklsignal oderüber weitere Kontrollsignale kontrolliert.

Feiner existiere» mif einem Bus noch weitere Signale, welche für die Dekodierung von Prio rilätcn sowie die ARBITRATION zuständig sind. Bei der Zuordnung der Signale zu den Leitungen gibt ex im Prinzip zwei Systeme, nämlich das parallele und das serielle Bus-Konzept. Bei einem parallelen Bus hat jedes Signal seine eigene Leitung, was zu einer schnellen Übertragung führt. Ein serieller Bus hingegen besteht im allgemeinen aus nur zweiLeitungen. Während iilier die eine Leitung nacheinander alle erforderlichen Signale ablaufen,lauft über die andere Leitung ein Taktsignal, welches die anderen Signale heim Empfängersynchronisiert.

Autterdem gibt es noch Misrhformen zwischen diesen beiden Systemen, bei denen z.B. 32Datensignale zeitlich nacheinander über 16 Datenleitungen gelangen. In einem solchen Fall sprich! man von gemultiplexten Signalen.

### **2.2.4 Interrupts**

Die Interrupts dienen dazu, die laufende Arbeit eines Prozessors für Ein- oder Ausgaben zuunterbrechen.

Zwar kann man sich ein einfaches Ein /Ausgabesystem vorstellen, bei weichem der Prozessor ständig dir Peripheriegeräle abfragt, oh iigendelwas für ihn vorliegt, aber gerade mit einer größeren Zahl von Ein- /Ausgabegeraten ist dieses Verfahre» ineffizient (sogenanntes *Pal*ling).

Bei einem intermplf-esteuerlen System können die Geräte dein Prozessor selber mitteilen, wann er sich um sie kümmern soll. Wenn eine solche Interruptanforderung (Interruptrequest) bei dem Prozessor angekommen ist, wird zuerst der aktuelle Befehl beendet und danach der momentane Piozessorzustand abgespeichert. Anschliessend kann der Prozessor dieser Anforderung nachkommen, indem er die der Anforderung zugeordnete Programmrotitine (Interruptservice routine) abarbeitet.

Sobald diese Routine beendet ist, wird der alte Prozessorzustand in den Prozessor zurück geladen und die Ausführung des ursprünglich unterbroclienden Programmen wieder aufgenommen.

In vielen Systemen gibt es auch mehrere Interrupts mit unterschiedlicher Priorität. Hier kann ein Interrupt eine durch einen anderen Interrupt gestartete Programmroutine unterbrechen.Man spricht in diesem Fall davon, daß mehrere Interrupt ebenen existieren.

### 2.2.5 DMA

Wenn Daten von außerhalb in den Speicher eines Rechners geladen werden sollen, so kann dieses der Prozessor selbst durchführen. Effektiver ist es jedoch, dieses durch einen sogenanntenDMA-Kanal (DMA-Channel) erledigen zu lassen. Ein DMA-Kan**al (Direct Memory Access)**  ist dabei ein Hardware System, welches es ermöglicht, Daten von einem Gerät direkt in den Speicher eines anderen Gerätes zu schreiben. Dabei wird das DMA- System vorübergehend MASTER des Rechnersystrms und belastet dabei nicht den Prozessor mit dieser Aufgabe. Wahrend des Transfers inuli der Prozessor entweder warten oder er kann seine Arbeit aneinem noch freien Bus fortsetzen.

 Derartige DMA Kanäle stellen ein sehr leisungsfahigcs Konzept dar, um Daten von einemSpeicher in einen anderen zu transportieren.

### **2.2.6 Interface-Systeme**

In praktisch vorkommenden Systemen ist mehr als nur ein einziger Bus vorhanden. Z.h.können sich in den an einen Bus angeschlossenen Modulen weitere Busse befinden, welche den Datentransfer innnerhalb eines solchen Moduls regeln. D.h. es muß einen Übergang von einem Bus zu einem anderen geben. Einen solchen Übergang zwischen zwei verschiedenenGüssen bezeichnet man allgemein als Interface.

Ein solches Interface muß sowohl physikalisch, als auch logisch die von einem Bus kommenden Signale auf einen anderen Bus umsetzen. Dabei kann es auch passieren, dnß die Signale in ihrer zeitlichen Reihenfolge umgesetzt werde» müssen. Daraus ist ersichtlich, daß der Auf wand für ein solches Interface sehr davon abhängt, wie ähnlich die Bussysteme einander sind.Ein Interface im eigentlichen Sinne wird dadurch realisiert, daß man für jeden der beiden vorhandenen Busse ein Register hat. Diese beiden Register sind über ein logisches Netzwerk so miteinander und mit den Bussen verbunden, daß die Signale des einen Registers auf die des anderen Registers übertragen werden. Wenn man bei einem solchen Interface etwas in ein Register schreibt, so erscheint dasselbe auch in dem Register für den anderen Bus. Sowurde z.B. das Interface zwischen dem Q- und dem  $VME$  -Bus bei dem  $BOP$  -System (siehe B.7) realisiert.

Es gibt auch leistungsfähigere aber aufwendigere Interface-Systeme, um zwei Busse mitein- ander zu verbinden. Beispiele sind hier ein Dual-Ported Rain (DPR) mit zwei verschiedenen Dnszugängen oder ein Interface, welches selbst zu einem DMA in der Lage ist. Auch rliese beiden Systeme sind in de<sup>m</sup> *BOP* -System vorzufinden. Das erste System findet sich dortals die Mailbox, welche einen schnellen Datentransfer zwischen dem VME - und dem VMX - Bus erlaubt. Das zweite System ist dort als der Link zur IBM anzufinden, welcher nach einein entpreclienden Startbefehl die Daten auf der *VME* -Seite per DMA zu oder von derIBM schafft.

### 2.2.7 Die Leistungsfähigkeit von Bus-Systemen

Das wichtigste Leistungskriteriiim für ein Bus-System ist die Geschwindigkeit, mit der ein Da- tentransfer durchgeführt werden kann. Zusätzlich spielen noch Kriterien , ob mehrere Module des Busses MASTER werden können (Multi- Master Fähigkeit), der mechanische Aufbau, sowie die sonstigen Optionen (Anzahl der Interruptebenen usw.) eine wichtige Rolle.

Für die Geschwindigkeit eines Busses ist neben der Anzahl der Signalleitungen die Taktfre quenz, mit der die Übertragung stattfindet, maßgeblich. Für diese Taktfrequenz besteht aber aus physikalischen Gründen eine obere Grenze. Einmal bilden die Leitungen eines Busses ein System von Kapazitäten und Induktivitäten, welche gerade bei hohen Frequenzen den Verlauf der Signale verfälschen. Zum anderen fließen in der Nahe eines solchen Busses durch andere Rechuerbauteile hochfrequente Sliome. Diese koppeln sieh in die Busleitmigen ein und führen *zu* zusätzlichen Störungen. Diese Faktoren führen dazu, dal) die maximale praktischzu erreichende Taktfrequenz eines 12 Slot *VME -*Busses bei etwa 50 MHz liegt. Trotzdem ist der  $\mathit{VME}$ -Bus , den ich im folgenden näher beschreiben werde, einer der leistungsfähigsten derzeit existierenden Bussysleme.

### 2.3 Der VME-Bus

Ursprünglich stammt dieses Bussyslem von den vier Finnen Motorola, Mostek, Philips/- ${\rm i}$ gnetics und Thomson CSF. Weil Motorola nicht nur bei der Entwicklung dieses Bussystems beteilig! war. sondern auch den 16-Bit Mikroprozessor MC' P8ÜOO entwickelt hat, unterstütz!der VAJE Bus das Bussystem dieses Mikroprozessors besonders gut. Der Mikroprozessor und di-r VA1E -Bus habe» sich in den letzten Jahren zum Industrieslandard entwickelt undinsbesondere in Europa eine sehr weite Verbreitung erreicht.

 Neben seiner großen Lcislungshreite vom 8- Bit Prozessor- bis zum 32-Bit Minirecliner- Sytem haben hierzu insbesondere das in Europa sehr verbreitete Europakartenformat, sowie die günstigen und zuverlässigen 96-poügen Steckverbindungen beigetragen. Um mit dem *VME* -Bus über einen 24-bit-Adrrfl- und IC-bil-Datenhus zu verfngen, wird wenigstens eine Einfach Europakarte mit einem einzelnen 96 poligei) D1N- Stecker benötig). Wenn man lüngegen denollen 32-Bit-Adreß- und Datenbereich benutzen will, so muß hierfür eine Doppeleuropakarte mit zwei 96-poligen DIN- Steckern eingesetzt werden.

Mit einem solchen Aufbau besitzt der *VME* -Bus dann die folgenden Leistungsnierkmale:

- die Unterstützung von Mikroprozessor-Architekturen bis zu 32-Bit Wortbreile
- die t'nlerslülzung von Multiprozessor-Systemen
- « ein Dalendnrchsalz von bis zn 20 Millionen Byte/s
- ein vollständig asynchrones, mulliplexfroies Busprotokoll

Ein Grund für die hohe Leistungsfähigkeit und Modularität dieses Bus-Systems ist dabeisicher auch die Gliederung des VA/E -Busses in vier unabhängige Teilsysteme:

- · Der Daten-Transfer-Bus (DTB) enthält alle Daten- und Adressleitungen, sowie die zum Datcntransfer notwendigen Steuerleitungcn.
- Der Arbitralions-Bus liefert alle Signale, die zur Steuerung in einem Multi-Masler-Systcm notwendig sind.
- Der Interrupt-Bus dient zur Behandlung von Unterbrechungsanforderungen.
- Unter dem Begriff "Versorguiigs- und Hilfsleituiigen" werden schioßlich alle restlichen Signale, z.B. die Stromversorgung und die Fehlererkemuung zusammengefaßt.

Im Anhang B.3 wird das System des VAfE -Busses anhand der Beschreibung seiner einzelnen Untcrbusse näher erläutert. Signale liei denen der aktive Zustand gleich der Masse ist, werden in den Texten durch eine über den Namen gezogene *Liini* oder in den Abbildungen durcheinen liocligeslelllen Stern (\*) gekennzeichnet.

#### 2.4 VA/X -Bus

Bei einem Multiprozessorsyslemeii existieren im allgemeinen sowohl globale als auch lokale Speicher. Die globalen Speicher, auf welche alle Prozessoren zugreifen können, liegen bei einem *VME* System an dem VME Bus an. Dir lokalen Speicher hingegen liegen typischcrweise in einem solchen System auf den jeweiligen Prozessorkarten. Nun kann es vorkommen. daß der lokale Speicher auf den Prozessorkarten nicht ausreicht und erweitert werden muß. Zusätzlicher globaler Speicher kann diesen lokalen Speicher im allgemeinen nicht ersetzen, weil sich durch den zeitlich nacheinander ablaufenden Zugriff auf diesen Speicher dessen effektive Zugritfszeit erhöht (sogenannter arki/raiion orerhead). Für diesen Zweck und für zusätzlicheEin- und Ausgaben wurde der VMX -Bus geschaffen.

 Der V'MA' -Bus ist also als ein zusätzlicher lokaler Bus bei VAfE -Systemen gedacht. Sein Anschluß erfolgt über die noch freien Anschlüsse vom unteren 96-poligrn DIN-Stecker, derDoppeleuropakarte (siehe Abb. 37).

 Er verfügt über einen 32-BH Datenpfad mit einem Adressraum von bis zn IG Megabyte. Die hierfür notwendigen 24-Bit Adressignale werden über 12 Adressleitungen durch 2 *STRODE*-Signale gemultiplexed.

 Während der VMX -Bus also nornialerweise als lokaler und der VAfE -Bus als globaler Bus eingesetzt wird, wurde es bei dem *BOP* -System genau anders herum gemacht. Der Gedanke dabei war, daß der VAfE -Bus durch die nicht gemultiplexten Adresslr-itungen etwas schneller ist und deshalb dort einzusetzen ist, wo mehr mehr Datentransfers stattfinden. Dieses war bei dem *BOP* -System bei der Verbindung zwischen den CPU-Boards und den Floatingpoint-karten gegenüber dem Transfer zur Mailbox der Fall.

#### **2.5 Das PADAC-System**

### **2.5.1 Einführung**

Das Wort PADAC ist eine Abkürzung für PArallel Data Acquisition and Control. Es handelt sich dabei um eine von der DESY-Gnmpe F5S geschaffene interne Grate- und Bus-Norm,welche unter anderem für Datenverbindungen zur *IBM* benutzt werden kann.

 Bei der Entwicklung des PADAC -Systems war es das Ziel, eine relativ einfache Busnormmit mechanisch stabilen Crates und Einschüben zur Verfügung zu haben. Deshalb sind die Module auch relativ niedrig integriert, so daß keine Lüftung notwendig ist. Interrupts und DMA-Übertragungen sind von jeder Crateposition aus möglich und das Tiuüng für die Interrupts und DMAs befinde) sich vollständig im Grate-Controller, weshalb die anderenModule einfacher gehalten werden können.

 Um eine Verbindung von einem Kleinrechner zur DESY-IBM herzustellen, benöligl man als Einscliübe in das Grate einen Grate-Controller (z.B. CG1.GC2 oder CC3), ein Interface zur *IBM* -Verbindung (EXPU), sowie, falls es existiert, ein Interface zum Kleinrechner. Im Falleder *IBM -VME -* Verbindung befindet sich das letztere im VAfE -Grate.

 Das EXPU-Modul besitzt ein internes FIFO (Firsl In First Out), von welchem die Daten in serieller Form zu einem Knolenrechner mit einem PADAC MK'RO-Modul gelangen. Die serielle Leitung von dem EXPU-Modul zu dem Knotenrechner kann dabei mehrere hundert Meter lang sein. Dieser rcgejt den Datentransfer zwischen den verschiedenen EXPU-Module»und der IBM.

 Eine detailierte Beschreibung der beiden Module (CC1 und EXPU) isl im Anhang B.5 zurinden.

### **2.5.2 Allgemeines tur Koimmmikntiou mit der** *IBM*

 Wenn die Hardware installiert isl und die Kommunikation mit dem auf dem MICRO lau-fenden Spiegclprogramm funktioniert, kann man versuchen eine Verbindung mit der *IBM* herzustellen. Dabei nmß man sich bei dieser Kommunikation natürlich an das vorher besprochende Format halten.

Eine dctailierle Beschreibung dieser Befehle ist in dem EXP-Manual |16] zu finden, weshalbich hier nur drei am Anfang besonders wichtige Befehle beschreibe und zwar CHANGE,  $\texttt{START} \cdot \textbf{Online-Modul} \cdot \text{und}\ \textbf{LOAD} \cdot \textbf{Service-Programm} > 0$ 

CHANCE Dieser Befehl bewirkt eine Art von Reset. d.h. durch diesen Befehl wird dieDatenverhindung in einen definierten Ausgangszustand gebracht. Falls die Datenverbindung eine gewisse Zeit nicht in Betrieb war, so kommt etwa eine Minute lang nur die Antwort

*ONLINE - JOB STARTING.*

Wenn alles in Ordnung ist, so wird danach die Meldung

*GIVE MESSAGE*

gesendet.

START Online-Modul Niut kann auf der *IBM* ein sogenannter Online-Job gestartet werden, welcher die für die Benutaerprogramiiie notwendige Prozeßuingehung schafft. Beidem von mir benutzten Anschluß lautete der Befehl z.B. START TALOO.Nun muH die *IBM* .solange abgefragt werden, bis die Antwort

*START TALOO REQUEST ACCEPTED*

kommt.

 $\mathbf{LOAD} + \mathbf{Service\text{-}Programm} \times \text{-}Jetzt$  kann mit diesem Befehl das Benutzermodul geladen und gestartet werden. Das Beinitzermodul isl das Benutzerprugramni auf der *IBM* , welches nach gewissen Konventionen geschrieben sein muß und einen bestimmten Satz von JCL-Karten henulzl. Auch bei diesem Befehl muß gewartet werden bis die Antwort

*LOAD • Servier Programm • REQUEST ACCEPTED*

kommt.

### 2.5.3 Der IHM Befehl *ONLINE*

 $\sim$ 

Dieser Befehl stellt ein weiteres Hilfsmittel dar, um festzustellen wie der Zustand der Daten verbindung von dei *IBM* aus ist. Dieser Befehl kann auf der *IBM* z.B. unter Newlib mittelsder Zeichenfolge ((ONLINE)) ausgeführt werden.

Daraufhin erscheint auf dem IBM - Terminal eine Liste aller mit der IBM verbundenen EXPU- Module. In dieser Liste wird u.a. angegeben, welcher Online-Job und welches Benutzermodu] im Moment für ein bestimmtes EXPU-Modul läuft. Wenn die Datenverbindung gerade aktivist, so sind diese Eintragungen in der Tabelle nach links vorgerückt.

 Auffallend isl, daß die' EXPU-Module als MXX, also als ein M mit einer zweistelligen Num mer bezeichncl werden. Diese Numinei wird binär über sogenannte Dip-Switches in dem EXPl'-Modul eingestellt. Dieses sollten über nur Leute der Gruppe F58 machen, weil diesewissen welche Kennunmer noch nicht belegt ist.

## **3 Ein Multi-Prozessorsystem für Strahlberechnungen**

 $\mathbf{r}_{\mathrm{L}}$ 

### **3.1 Problemstellung**

Die Entwicklung dieses Systems, im folgenden BOP (*B*eam Orbit Prozessorsystem) genannt, reicht bis in das Jahr 1983 zurück.

 In dieser Zeit wurden intensive Untersuchungen von Strahlinstahihtalen im HER A-Protonen ring durchgeführt. Bei solchen Untersuchungen verfolgt man die Bahn der Teilchen numerisch durch die Strahlführungseleiaentc. Die Berechnungen mußten in der Praxis für eine große Anzahl von Teilchen mit verschiedenen Anfangs werten der Bahn und über eine größere Zahlvon Umläufen durchgeführt werden.

Solche Programme benötigen im allgemeinen sehr viel Rechenzeit, haben jedoch eine relativ einfache Struktur und ein verhältnismäßig geringes Ein- und Ausgabevolumen. Aus diesen Gründen stellen diese Programme ein potentielles Anwendungsgebiet für Mikroprozessorendar.

 Wegen dieser Überlegung entstand die Idee, für diese Programme einen Spezialrechuer zu bauen, welcher bei diesen Programmen in etwa die ätniivalente Itecheideistung von einer 1BM-3081 Iml. Damit sollte die DESY-IBM Rechenanlage von diesen rechenintensiven Pro grammen entlaslel werden. Als Modell und erste Anwendung diente das Programm *KACE- TRACK* von A.Wrulich |8j, mit welchem er Untersuchungen zur erforderlichen Apertur derMagnete des HERA-Protonenringes austeilte.

 Damit man diese Simulationsberechnung durchführen kann, sind verschiedene Arien von Dalen notwendig. Da sind zum einen die Startwerte ( $x_0, y_0, x_0', y_0'$ ), welche die Startkoordinaten und die Anfangsgeschwindigkeiten des Teilchens angehen, von welchem die Bahn simuliert werden soll. Dann sind da als zweites die Magnetdaten, welche die Parameter für den Auf hau des Speicherringes darstellen. Hierzu gehören die W'erle für die Dipole, Quadrupole,Sextupole so wie der höheren Multipole und der Driftstrecken. Als drittes gibt es noch das ausführbare Programm, durch welches mit den vorherigen Daten die eigentlichen Berechnun gen durchführt und die vierte Dalenarl die Ergebnisse ersteilt werden. Die Ergebnisse sind die Koordinaten und die Geschwindigkeiten *(x",y" <sup>t</sup><sup>r</sup> ' <sup>n</sup> ,y' <sup>H</sup> )* eines Teilchens nach jede m Umlauf.

 Die Idee des *DOP* -Systems besteht darin, die Bahn von jeweils einem einzelnen Teilchen im Speicherring mit der Hilfe eines Mikroprozessors zu berechnen. Durch den Einsatz vonmehreren parallelen Mikroprozessoren kann man im Prinzip beliebig viele Teilchenbahnen parallel berechnen, wodurch man theoretisch eine beliebig hohe effektive Rechengeschwin digkeit (im Vergleich mit einem einzelnen Prozessor) erhält. Jeder der Prozessoren erhält dasselbe Programm und hat dieselben Magnetparameter als Daten. Lediglich die Startwerte der Teilchen bah neu sind für jeden Prozessor verschieden. Die Steuerung aller dieser Prozessoren unterliegt einem weiteren Prozessor, welcher im folgenden Controller genannt wird. Das Programm, welches die Bahn der Teilchen durch den Speicherring in den einzelnen Mikro Prozessoren berechnet, besteht nur ans etwa 200 FORTRAN-Befehlen. In diesem Programmwiederum besieht der rechenaufwendigste Teil aus Polynomberechnungen der Form

$$
P_n(x) = \sum_{i=0}^{n} a_i x^i
$$
 (1)

welche nach dem bekannten Horner Schema als

$$
P_i = a_i + x P_{i+1} \quad \forall i \in \{n-1, n-2, ...0\} \text{ und } P_n = a_n \tag{2}
$$

geschrieben werden können, was den Rechenaufwand beträchtlich verkleinert. Diese Berechnungen müssen allerdings, wie von P. Wilhelm gezeigt wurde [10], mit doppelter Genauigkeit (64-Bit) erfolgen.

Bereits relativ früh wurde ein UNIX -Entwicklungssystem [2] von PCS [11] mit dem Mikroprozessor MC 68000 [12] als Zentraleinheit ausgewählt. Ferner wurde beschlossen, diesen Mikroprozessor mit einer externen, selbst zu bauenden Floating-Point Hardware zu verwenden. Weil die Strahlverfolgungsprogramme praktisch keine Divisionen benötigen, sollte dieser Befeld von der Hardwarearithmetik ausgeschlossen werden, so daß diese Einheit nur die Befehle Addition, Subtraktion und Multiplikation durchführen kann. Während die Divisionen zuerst per Software durchgeführt werden sollten, entstand später die Idee diese auf dem arithmetischen Coprozessor vom Typ NS 16081 auf den DATA-SUD Karten durchzuführen.

Als eine mit relativ niedrig integrierter Technik aufgebaute Floating-Point Einheit bereits funktionsfähig war, kamen Mitte 1984 hochintegrierte Floating-Point Chips der Firma Weitek [13] auf den Markt. Wegen des wesentlich einfacheren Aufbaus wurde deshalb eine neue Floating-Point Einheit mit diesen Chips konstruiert.

Auch bei dem Anschluß der Mikroprozessorsysteme an das Entwicklungssystem wurden in der Vorbereitungspliase verschiedene Strategien verfolgt. Während diese Untereinheiten zuerst über Terminalschnittstellen mit dem Host-Rechner verlumden werden sollten, ging man bei späteren Überlegungen davon aus, daß die Mikroprozessoren auf einem gemeinsamen (globalen) Bus zugreifen sollten. Dieser globale Bus sollte dann über ein paralleles Interface mit dem Bus des Entwicklungssystems verbunden werden. Diese Art der Verbindung wurde dann beim endgültigen Entwurf noch einmal erweitert, wie man im nächsten Abschnitt sehen kann, der den endgültigen Aufbau beschreibt.

#### Hardware  $3.2$

### 3.2.1 Übersicht

Der Aufban des BOP -Systems ist in der Abbildung 2 zu sehen. Auf der untersten Ebene befinden sich die 10 Rechner, Target 0 bis Target 9 genannt, welche die eigentlichen Strahlberechnungen durchführen. Sie bestehen aus jeweils zwei Untereinheiten, dem Rechner (68K CPU) und der Fließkommarecheneinheit (FPU), welche durch einen VME-Bus miteinander verbunden sind. Von jedem dieser 10 Targets gehen wiederum zwei Leitungssysteme aus. Das eine Leitungssystem enthält Steuerleitungen, welche von der 68K CPU in die Arbitration-Einheit führen. Das andere Leitungssystem ist der VMX-Bus, durch welchen alle 68K CPUs mit der Mailbox verbunden sind. Über diese Mailbox, ein von 2 Seiten adressierbarer Speicher, erfolgt der Austausch sämtlicher Daten zwischen dem an sie angeschlossenen VMX- und **VME** Bussen.

Um die Übersicht innerhalb dieses komplexen Rechnersystems zu erhöhen, kann man das System in drei funktionale Ebenen untergliedern. Die eben besprochenen Targets gehören dann zur sogenannten Targetebene. Alle Geräte, welche direkt mit dem an der Mailbox befindlichen VME-Bus verbunden sind, werden dann zur Controllerebene gerechnet. Diese Ebene hat ihren Namen durch die an diesen Bus angeschlossene 68K CPU(Controller

genannt), welche die an diesen Bus angeschlossenen Geräte kontrolliert, bekommen. Von diesem VME-Bus geht es dann entweder über das VME-Q-Bus Interface zur PCS-Workstation oder über das VME-PADAC Interface zur IBM. Während man die IBM nicht mehr zu dem BOP-Rechnersystem zählen kann, bildet die PCS-Workstation die Entwicklungssystemebene des BOP- Systems. Uber diese Ebene und die an ihr angeschlossenen Terminals wird außerdem das gesamte BOP-System gesteuert. Über die Terminalschnittstelle läßt sich nämlich von hier aus der Controller steuern, welcher wiederum über die Arbitration-Einheit die Targetebene steuert.

### 3.2.2 Funktionsweise

Das BOP -System ist aus den folgenden drei Ebenen aufgebaut:

Entwicklungssystemebene: PCS-Workstation

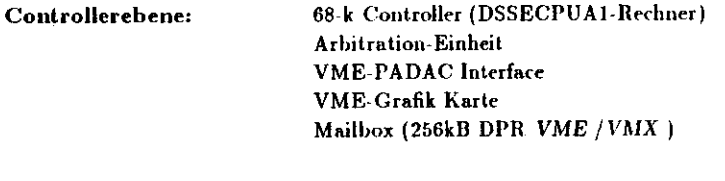

Targetebene:

 $10 \times 68$ k-Rechnereinheiten (DSSECPUA1-Rechner) 10 Floating-Point Prozessoren

Zur Steuerung und Programmentwicklung des Reclinersystems dient eine PCS - Workstation vom Typ QU-68000. Sie besitzt eine 80 MB Festplatte, hat ein 20 MB Streamerlaufwerk und verwendet intern einen Q-Bus.

Nachdem die Tracking-Programme auf diesem Rechner kompiliert und zusätzliche Funktionen in der Form von Programmen an sie angebunden wurden, gelangen sie über das Q-Bus-VME Interface in die Mailbox der Controller-Ebene. Dieser Datentransfer wird auf der Controllerebene durch den 68k-Controller kontrolliert. Sobald das Programm in der Mailbox angelangt ist, können die einzelnen Targetrechner über die Arbitration-Einheit aufgefordert werden, sich das Programm über den VMX -Bus abzuholen.

Hierfür wird dem Betriebsystem der Targets (oper.c & mail.c in /usr/bop/race) über ein Signal aus der Arbitration-Box mitgeteilt, daß es sich das Programm oder die Daten mit den Magnetparametern aus der Mailbox abholen soll. Auschließend wird das jetzt im Speicher der Targets befindliche Programm gestartet, welches von dem Controller über die Mailbox die Startwerte anfordert. Diese Startwerte werden dann von Hand auf der PCS eingegeben, von wo aus sie über die Terminalschnittstelle zum Controller und über die Mailbox schließlich zu dem betreffenden Target gelangen. Während die Programme in dem Speicher der 68000-er Target-Karte bleiben, werden die Daten mit den Magnetparametern sofort über den VME -Bus des Targets in den statischen Speicher des Floating-Point Prozessors geladen.

Nachdem der Ladevorgang für die Targetrechner abgeschlossen ist, können sie über die Arbitration-Einheit den Befehl bekommen, mit der Ausführung des Programmes zu beginnen.

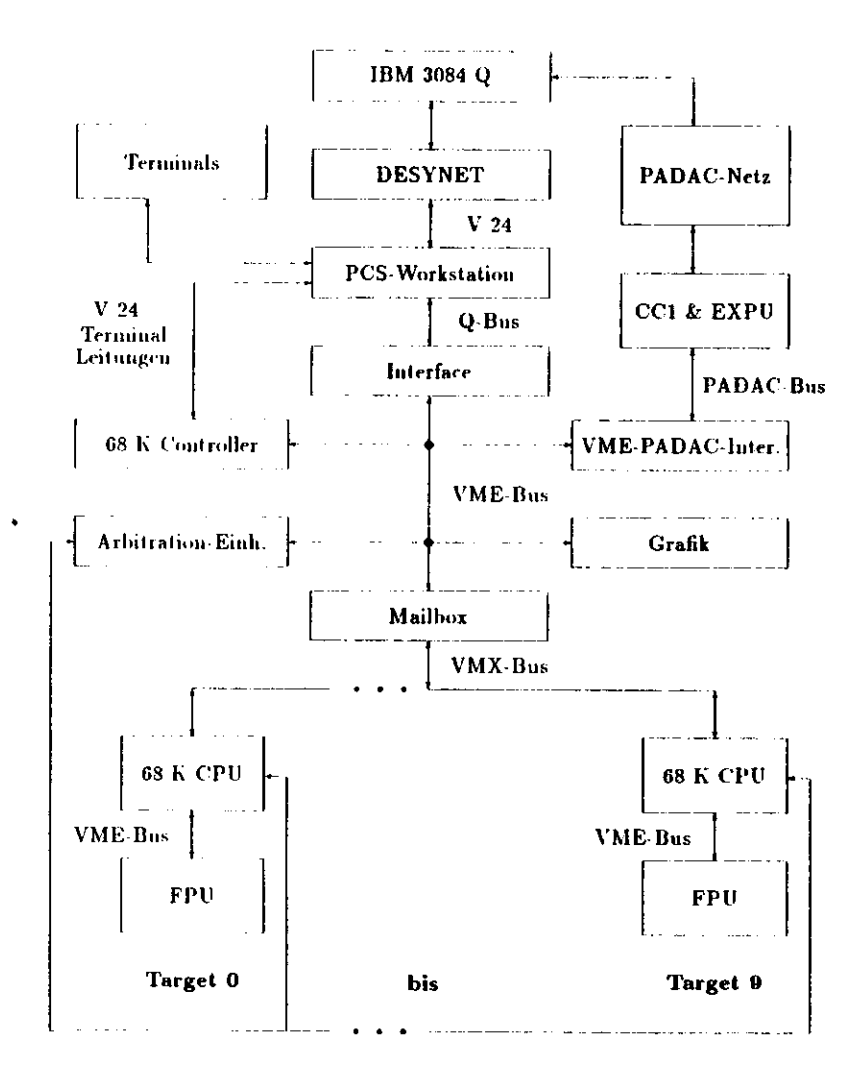

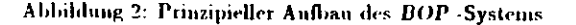

Sobald ein Target die ersten Ergebnisse berechnet hat, fordern es über die Arbitration-Einheit den VMX - Bus für sich an, um die Ergebnisse in die Mailbox zu schreiben. Wenn der VMX -Bus frei ist und auch von dem VME -Bus kein Zugriff auf die Mailbox vorliegt, erhält das Target die Erlaubnis, die Mailbox benutzen zu dürfen. Allen anderen Rechnern wird jetzt der Zugriff auf die Mailbox solange verwehrt, bis die Arbitration-Einheit durch das Target die Nachricht erhält, daß der VMX -Bus wieder freigegegben ist. Nun kann der Bus an ein weiteres Target vergeben werden. Die Ergebnisse nach einem Umlauf sind typischerweise der Ort und die Geschwindigkeit des Teilchens, sowie die Nummer des momentan berechneten Undaufes.

Falls im Moment gerade kein Targetrechner auf die Mailbox zugreift, so kann dieses der Controller tun. Einen solchen Zugriff auf die Mailbox führt der Controller regebnäßig während einer Simulationsberechnung durch, um sich dort die von den Targets hinterlegten Ergebnisse abzuholen. Die Ergebnisse können daun direkt über die Grafik ausgegeben und entweder über das PADAC - VME - Interface zur IBM oder über das Q-Bus VME - Interface erst einmal zur PCS gebracht werden. Auf der PCS gelangen die Daten mit den Ergebnissen auf eine Winchesterplatte und können von dort, falls der Platz auf dieser Platte nicht ausreicht, auf Streamerkassetten ausgelagert werden.

Daß bereits während eines Programmlaufes die Ergebnisse auf der Grafik der Controllerebene ausgegeben werden können, hat den Vorteil, daß man u.U. bereits bei einer noch laufenden Berechnung entscheiden kann, ob sich eine weitere Auswertung der Daten lohnt.

Zu dem Datentransfer zur IBM ist anzumerken, daß dieser entweder über das DESYNET oder über das von mir installierte VME-PADAC Interface geschehen kann. Weil das DESYNET aber etwa 100 mal langsamer als das PADAC-Netz ist, sollte man letzteres vorziehen, selbst wenn das bedeutet, daß während dieses Datentransfers parallel keine Ergebnisdaten zur PCS gebracht werden können.

Bis jetzt wurde das Zusanmenwirken der einzelnen Systemkomponenten erläutert. Eine de tailierte Beschreibung der einzelnen Ebenen ist hingegen in den Anhang B.6 zu finden.

#### $3.3$ Systemsoftware des BOP-Systems

#### Übersicht über die Systemsoftware  $3.3.1$

Zu der Systemsoftware des BOP -Systems gehören alle Programme, welche direkt oder indirekt dafür sorgen, daß auf dem BOP System Anwendungsprogramme laufen können. Auf dem Entwicklungssystem der PC'S-Workstation sind dieses die Programme, welche aus dem Source-Code (Fortran 77, C oder Assembler) auf dem Controller oder den Targetrechnern lauffähige Programme machen.

Hierfür wird im ersten Schritt der Source-Code mittels eines Compilers oder Assemblers in einen auf dem Entwicklungssystem ausführbaren Code umgewandelt. Dieser wird dann disassembliert, so daß ein Textfilterprogramm die Floatingpointbefehle für die PCS gegen die Floatingpointbefehle für die Floatingpoint Recheneinheit der Targets austauschen kann. Anschließend wird dieses neu entstandene File wieder assembliert und in ein Format gebracht (S Records), welches einen sicheren Transport über die Schnittstellen gestattet. Dieser gesamte Ablauf wird übrigens durch eine Konnuandoprozedur (Orun aus /usr/bop/com) geregelt. Auf der Controller- und der Targetebene dienen die Systemprogramme hauptsächlich dazu. den Datenaustansch über die Schnittstellen und die Mailbox zu regeln. Zum anderen sorgen

diese Programme dafür, daß man von Hochsprachen aus die Targetrechner über den Controller steuern kann.

 Abgesehen vmi der Systemsoftware für die parallele Schnittstelle, welche von mir praktisch neu geschrieben worden ist, sind sämtliche weiteren Informationen über die Systemsoftwarem Anhang zu finden. Sowohl für die Systemsoftware auf den Targets (Anhang C.1), der Mailbox (Anhang C.2), dem Controller (Anhang C.3), sowie dem Entwicklungssystem (An hang C.4) sind Details im Anhang zu finden. Dieses gilt auch für eine Beschreibung derFunktionen für die parallele Schnittstelle (siehe Anhang C.3.1).

### 3.4 Systemsoftware **für die parallele Schnittstelle**

### 3.4.1 Ausgangssituation

Wie schon oben beschrieben, besteht die Hardware der parallelen Schnittstelle sowohl aus gekauften, wie auch aus selbstgebauten Teilen. Ähnlich verhalt es sich auch mit der Soft ware, genauer gesagt mit dem Device-Treiber, welcher diese Schnittstelle in das *V NIX -* Betriebsystem einbindet. Als die Software gekauft wurde, stellte sich heraus, daß sie nichtfunktionierte. Deshalb wurde sie mehrmals, teils mit der Rücksprache von der Firma PCSgeändert, bis sie schließlich einigermaßen lief.

Es war jetzt zwar möglich Daten von der Entwicklungssystem- zur Controllerebene zu schicken, aber der Datentransfer in die andere Richtung, vom Controller zum Entwicklungssystem, funktionierte praktisch nicht. Dabei war autfällig, daß der Datentransfer, jedesmal nachdemdas *UNIX* -System neu hochgefahren worden war, einmal einwandfrei funktionierte.

 Während man auf dem *VNIX* -System die normalen *C -* bzw. Fortran- I/O Befehle verwendenkonnte, wurden für die Controllerebene eigene Befehle geschaffen, welche in das Mailsystem *mail.r* integriert wurden. Dieses war der Stand, als ich begann mich mit dieser Schnittstellez» beschäftigen.

 Es stellle sich heraus, daß das *VNIX* Betriebsystem als Puffer ein FIFO (First In Pirsl Out) mit einer Länge von bis zu ein paar tausend Worten aufbaut. Dieses FIFO ließ sich nurlöschen, indem man das Rechnersystem neu hochfahrt, was die obige Beobachtung bestätigt.

### 3.4.2 Löstmgsmöglichkeiten:

Um dieses Problem zu lösen gab es zwei Möglichkeiten. Die erste Möglichkeit wäre gewesenden Devicetreiber für die Schnittstelle neu zu schreiben, bzw. zu versuchen seinen Fehler zu finden. Dieses wäre mit Sicherheit die eleganteste Methode gewesen, aber der Zeitaufwandhierfür war nur schwer abzuschätzen.

 Der zweite Ansatz war zwar weniger elegant, aber dafür in seinem zeitlichen Aufwand gilt abzuschätzen. Er bestand darin, Kommunikationsbcfchle zu erstellen, welche die Eigenarten der Schnittstelle für den Benutzer ausgleichen. Ich entschied mich für die sichere zweite Methode, wobei ich die dafür notwendigen Befehle auf der Controllerebene in das Programm $i$ mai $l.e$  (in / $i$ sr/ $b$ op/ $r$ a $ec$ ) integriert habe. Auf der Enlwicklungssystemebcne mußte ich eine Bibliothek mit neuen I/O Funktionen für diese Schnitt stelle schreiben, welche /M-.I *mail.c* heißtund in der Bibliothek /usr/bop/sys steht.

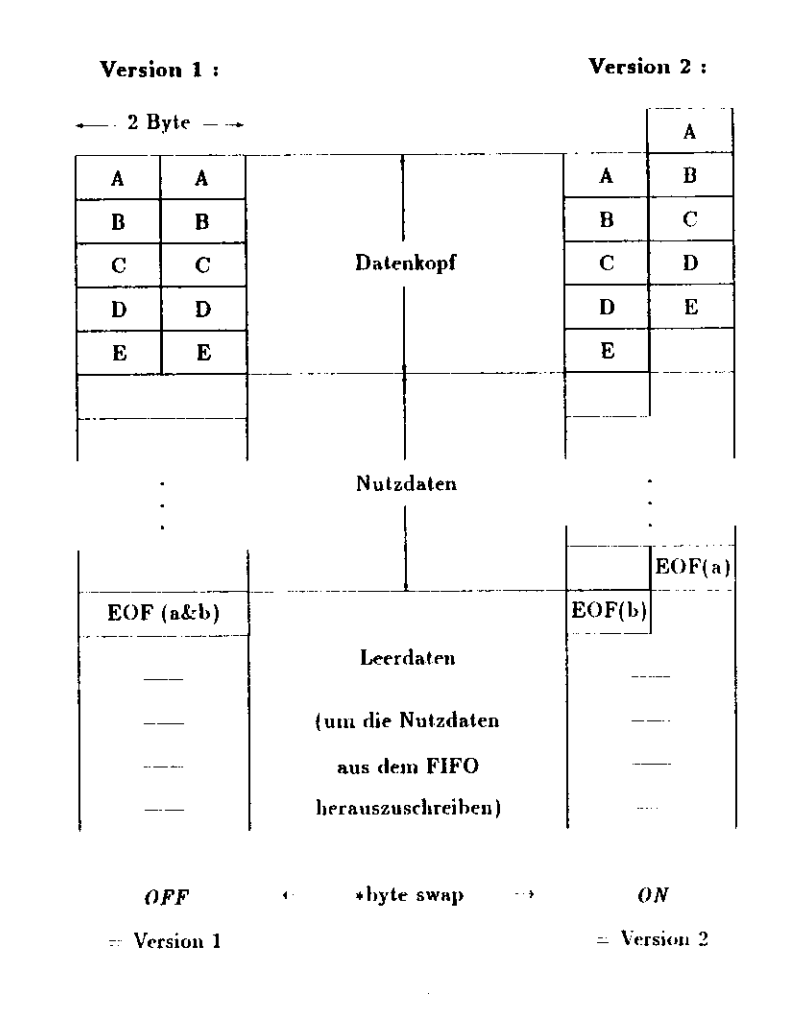

Abbildung 3: Die zwei Versionen des Datenhlocks (Prinzip) 68 K Controller --> *PCS*

### 3.4.3 Funktionsprinzip der Lösung

Damit das Empfangsprograimn auf der PCS feststellen kann, wann die gesendeten Daten auffingen, wird den Daten vom Sendeprograimn (in *mail c)* eine Folge von Codewörtern als Kopf vorangestellt. Das Empfnngsprograrmn (in *pca.mail.c)* überprüft dabei ständig, ob esgerade den Kopf der Daten einließt oder nicht. Sobald der Datenkopf eingelesen ist, wird er kannt ob die 16-Bit Dateitworle um ein Byte versetzt ankommen oder nicht und die Variable $\overline{b}$ y*te swap* auf den entsprechendem Wert gesetzt. Nun können die Daten von den entsprechenden Befehlen (univ.read) eingelesen werden. Dieses geschieht solange, bis ein entsprechendes  $\mathcal{B}OF\text{-}\mathsf{D}$ aten Wort (*E*nd *Of F*ile) eingelesen wird. Den Variablenfeldern, welche von dem Controller gesendet werden, ist immer die Länge der Felder in Bytes vorangestellt und nach derhier verwendeten Konvention bedeutet ein Feld, welches aus Null Bytes besteht, ein *EOF.*Von diesem Punkt au wird der Daleutraiisfer auf der PCS an die Routine ddose übergeben.Weil die Länge des FIFO unbekannt ist, muß das Sendeprogramm nach den Nutzdaten weiter Datcnworte zum Enl wicklungssystem schreiben, um das, FIFO zu leejen. Die Routine *dclose* auf der PCS liest dir Daten nach dem *EOF* solange ein, bis sie a» einem Kontrollbit erkennt,daß das Programm auf dem Controller keine Daten mehr sendet.

Eine detailierte Beschreibung der Befehle für den Datentransport über die parallele Schnittstelle ist im Anhang C.3.1 zu finden.

## 4 Eine VME - *IBM* Verbindung

### 4.1 Übersicht

Auf dem DESY-Geläude finden Rechncrsystemc, welche auf dem V'AfE -Bus basieren eine immer stärkere Verbreitung. Es besteht dabei oftmals der Wunsch von diesen lokalen Roch nern aus, über eine Datenverbiuduug zum DESY-Rechenzentrum mit seiner IBM-Anlage zu verfügen. Das DESY-Rechenzeiitrum (IBM 3084Q) ist für die vielen anderen Kleinrechner insbesondere wegen seiner große» Speicherkapazitäten auf Masseuspeichern von Interesse. Sokönnen diese Kleinrechner die IBM-Anlage als gemeinsamen Datenpool benutzen.

Es existiert zwar auch ein DESY-Internes Netzwerk (DESYNET), was eine einfache Vernetzung von Rechnern gestattet, aber es handelt sich hierbei um ein Terminalnetzwerk. Diese Netzwerke sind dafür gedacht, daß man sich von einem Terminal aus zu verschiedenen Berli nern durchschallen kann. Solche Netzwerke sind nicht für einen schnellen Datentransfer konzipiert und aus diesem Grunde für den Transport großer Datenmengeu ungeeignet. Für diese Problemstellung stellt das von der DESY-Gruppe F58 geschaffene PADAC-Netz eine Alternative dar. Die Hardware dieses Systems ist relativ preiswert und es existieren für viele Bnssysteme (z.B. Nord-Bus, Q-Bus) Interface. K. Rehlich von der DESY-Grnppe F52 hatnun ein *VME* -PADAC Interface geschaffen, so daß auch Rechner mit diesem Biissystcm über das PADAC-Netz miteinander verbunden werden können. Die Logik für dieses Interface be findet sich auf einer Doppeleuropakarle, welche in den VA/E -Bus gesteckt wird (siehe auchAnhang B.7).

 Dieser Interfacekarte habe ich mich auch bedient, als das Problem auftauchte, das JJOP -System mit dem DESY-Rechenzentrum zu verbinden, um große Datenmengen zwischen die sen beiden Rechnern zu transportieren. Schließlich wollte ich zur Auswertung der auf dem *BOP* -System berechneten Ergebnisdaten auch das Grafiksystem der *IBM* benutzen. Neben der Hardware ist für solch eine Datenverbinduiig aber auch die Software von entscheidenerBedeutung.

 Denn ohne die Software hatte man in diesem Fall auf der VME -Bus Seite nur vier JG Bit Register. Die Software muß das Interface initialisieren, die notwendigen Adressen übergeben und die zu transportierenden Daten in ein für das Interface verständliches Format umwandeln, Ferner müssen für eine solche Datenübertragung bestimmte Datenworte in dir Steuerregistergeschrieben und in diesen Registern stehende Bits ausgelesen werden. Alle diese Aufgaben erledigt die von mir in der Sprache C geschriebene Software so, daß dem Benutzer einfacheFilefunktionen zur Verfügung stehen.

 Außerdem habe ich alle von mir benutzten Konstanten in externe Files aus gelagert, so dali man nur die Werte in diesen Files ändern muß, falls man die Software auf einem anderen System installieren will. Diese gesamte von mir geschriebene Software für die Verbindungwird nächsten Abschnitt näher beschrieben.

### 4.2 Die Software auf der VME-Seite des Links

### 4.2.1 Übersicht

Die von mir geschriebenen Programme für die VME-PADAC Schnittstelle lassen sich in vier Kategorien unterteilen. Dieses sind die include-Files. du- Funkt loiisbibliotliek, die Anwendungsprogramme für das BOP-System und die Beispielprogramme.

### *4,2.2* **iiiclutle-Files**

Wir in dem Abschnitt 2.1.2 erläutert, lassen sich mit der Hilfe von include-Files Tabellen und Listen in <las *C* - Programm einfügen. So befinden sich auch in den vor mir erstellteninclude Files fast alle in den Programmen verwendeten Konstanten und Texte.

 l'm die Übersichtlichkeit zu erhöhen, habe ich insgesamt fünf verschiedene include-Files er zeugt. Das erste dieser Files, padacl.h aus der Bibliothek */uxr/kop/ibm* verweist nur aufdie anderen vier inrlude-Files. D.h., wenn man dieses File in ein bestehendes Programm integriert, so werden automatisch die anderen vier iiirlude-Files in das Programm mit eingebunden. Alle andere» include-Files befinden sirli in der Bibliothek */uar/bop/include.*

constants.h In dieser Datei stehen alle Konstanten und Texte, welche bei der Installation der VME-PADAC' Verbindung auf einem neuen Kleinrechner System nicht verändert werden müssen. Dazu gehören Zahlen, welche einzelnen Bits im EXPU-Modul zugeordnet sind sowie Konstanten, welche die von mir geschriebene Software zur Kennzeichnung bestirnter Zustände verwendet. Schließlich stehen in diesem File auch noch die Befehle und die Antworten des aufder IBM laufenden Programmes PCSLINK2 und die von diesem Programm jedem gesendetenDatenblock vor ausgestellten zwei 16 Bit Codewörter.

install.li Dieses File enthält die Parameter, welche in der Regel verändert werden müssen, wenn das Programmsystem in einer anderen Umgebung implementiert werden soll. Zum einen sind das alle von dem Interface verwendeten Adressen, d.h. sowohl die Adressen der EXPU-Register, als auch der Bereich aufweichen dieses Interface einen DMA-Zugriff macht.Zusätzlich sind in dieses File auch noch zwei Konstanten zur Fehlersuche sogenannte Debug ginghilfen eingebaut, nändich die Konstanten *TRACEMODUS* und *DESTINATION.* Wäh rend die erste Konstante direkt zur Fehlersuche (siehe auch Abschnitt 4.2.3) in den von mir geschriebenen Funktionen verwendet wird, kann man nüt der Konstante *DESTINATION* festlegen, ob der Dateutransfer mit der IBM oder einem MICRO-Modiil des PADAC Systems stattfinden soll. Auf dem MICRO-Modul befindet sich das Spiegelprogramm, welches die empfangene» Daten wieder zurücksendet und somit ebenfalls bei der Fehlersuche hilfreichisl.

def.h In diesem File stehen vom Benutzer gewählte Größen bzw. Kombinationen von Wer ten aus den heulen vorangegangenen include-Files. Also z.B. die Definition des Write- und des Read-Hei|uesls nus der Abbildung 4 sowie die maximalen Größen der in den FunktionenVerwendelen Felder.

struc.h In diesem File werden die Variabeltypen definiert, welche die Struktur der EXPU- Registcr sowie der Dateiformate (siehe Abbildung 45) enthalten. Durch diese Definitionen ist selbst mit den etwas komplizierteren Dateiformaten eine übersichtlichere Kommunikationmöglich.

error.h Diese Datei enthält Informationen, welche zur im Abschnitt 4.2.3 beschriebenen Felilrrbeliaiidluug dienen. Dazu werden in diesem File Variabeltypen definiert, welche diese Fehlerbehanillung unterstützen. Außerdem steht in dieser Datei eine Liste aller bisher eingetragenen Fehlermeldungen und eine Liste aller vorkommender Funktionen. In der Liste der bisher eingetragenen Fehlermeldungen sind Verweise auf die Liste der Funktion enthalten, woder Fehler auftritt.

### 4.2.3 Die Funktionsbibliothek

Die von mir geschriebene Sammlung von Funktionen für den Datenaustausch zwischen einem Die von mir geschriebene Sammlung von Funktionen für den Datenaustausch zwischen einem Kleinrechner und der IBM über das PADAC-System heißt *ftinc.c* und steht in der Bibliothek /usr/bop/ibm. Die Funktionssammlung ist in der Programmiersprache C geschrieben und benutzt ein Programm auf der IBM, welches für den Datentransfer mit VAX- Rechnern nund benutzt ein Programm auf der IBM, welches für den Datentransfer auf VIII Verlaufen schreiben und ihre Anwendung in Demonstrationsprogrammen zu erläutern, aber die wichschreiben und ihre Anwendung in Demonstrationsprogrammen zu erläutern, aber die wichtigsten Funktionen für den Anwender beschreibe ich im folgenden gesondert. Einige, der in der Funklionssaminluug befindlichen Funktionen werden von mir nicht benutzt, aber es sinddurchaus Anwendungen denkbar, wo ihr Einsatz sinnvoll ist.

Fehlerbehandlung im *IBM -VME* Programm In allen Funktionen aus functionen an die übergeordnete Programmebene übergeben. Am Anfang jeder dieser Routinen wird der an die übergeordnete Progranimebene übergeben. Am Anfang jeder diesei Routinen wird der Wert dieser Variablen abgefragt und wenn er nicht gleich Null ist, wird die Routine sofort

weder verlassen. Dieses dient für den folgenden Mechanismus:<br>Den felte die den Metal folgenden Mechanismus: sobald in irgendeinem Unterprogramm ein Fehler auftritte, wird der Variablen error\_nr ein.<br>De diecen Fehler und dieses Unterprogramm spezifischer Wert zugeordnet, welcher von Null für diesen Fehler und dieses Unterprogramm spezifischer Wert zugeben durch die sondern. verschieden ist. Alle weiteren Routinen werden von da an nieht mehr durchlaufen, sondern.<br>Versite kurz nach ihrem Start abrehruchen. Am Schluß des Hauntprogrammes steht ein weibereits kürs nach ihrem Start abgebrochen. Am Schluß des Hauptprogrammes sieht ein wei errorjir übergeben und im Gegensatz zu den anderen Routinen wird sie nur dann durchlau fen, wenn diese Variable einen Wert ungleich Null hat, also irgendwo ein Fehler aufgetretenist.

Wenn die Routine error handler durchlaufen wird, stellt sie fest um welchen Feiner es sich handelt und gibt sowohl die Art des Fehlers, als auch den Ort seines Auftretens aus. Anhandelt und gibt sowohl die Art des Fehlers, als auch den Ort seines Auftretens aus. An-Diese Art der Fehlerbehandlung besitzt eine ganze Reihe von Vorteilen:

Weil die Fehlerbehandlung überwiegend zentral in einer einzelnen Routine geschieht, ist der Weil die Fehlerbehandlung überwiegend zentral in einer einzelnen Routine geschieht, ist der Teil der Fehlerbehandlung, welcher in den einzelnen Unterprogrammen erfolgt sehr einfach. Außerdem werden alle Fehler vom Grundprinzip her einheitlich behandelt, was beides zu erkannt werden, ist es sehr einfach diese in das bisherige Konzept einzubinden, selbst eine erkannt werden, ist es sein einfach diese in das bisherige Konzept einzubinden, selbst eine<br>E-mitterung auf eine komfortablere Fehlerhehandlung ist einfach möglich. Schließlich stehen Erweiterung auf eine komfortablere Fehlerbehandlung ist einfach möglich. Schließlich stehen alle bisher erkannten Fehlersituationen geordnet in einer Liste, so daß sich ein neuer Anwenderanhand dieser auf eventuelle Schwierigkeilen des Programmes vorbereiten kann.

Die Debugging Möglichkeiten iu diesem Programm Einem C-Compiler isl Üblicherweise ein Makro-Preprozessor vorangestellt, welcher in der Lage ist praktisch beliebige Zeiweise ein Makro-Preprozessor vorangestellt, welcher in der Lage ist praktisch beliebige Zei-<br>chenketten durch andere Zeichenkellen auszutauschen. Hierdurch besteht die Möglichkeit Konstanten einprägsame Namen zu geben.

Diese Eigenschaft wurde auch für die Konstante TRACEMODUS verwendet. In den ersten Zeilen des Programmes werden ihr die Werte ON oder OFF zugewiesen. Ansonsten befinden sich in den Programmen kurze Abschnitte, welche nur durchlaufen werden, wenn TRACEMODUS ON (-1) gilt. Diese Abschnitte enthalten Anweisungen, welche bei der Fehlersuche helfen, also z.B. die Ausgabe von Variablenwerten mit der Stelle ihres Auftretens. Hierdurch ist es jederzeit möglich, durch das Verändern einer einzigen Programmzeile und dem anschließenden Neunbersetzen das Programm in einen Testmodus zu bringen.

### ibm init

ibm init(error nr) unsigned int serror ar :

Diese Funktion muß bei der Aufnahme des Datenverkehrs als erstes aufgerufen werden. Im einzelnen tut sie folgendes. Zuerst werden notwendige Variablen initialisiert und die Datenstrukturen für den DMA-Transfer im Speicher angelegt. Falls der Datentransfer mit dem MICRO-Modul stattfinden soll, so wird ein entsprechender Teststring losgeschickt. Nach dem Empfang dieser Zeichenkette wird das Programm dann abgebrochen. Wenn der Datentransfor abor mit der IBM stattfinden soll, so wird die Datenverbindung zur IBM in drei Schritten aufgebaut.

Zuerst wird die Datenverbindung in einen definierten Anfangszustand gebracht. Dann wird das Online-Modul (hier TAL00) gestartet und schließlich das entsprechende Service-Programm in diesem Fall PCSLINK2 geladen und anschließend wird diese Routine verlassen.

error ar Diese Variable ist für das Errorhandling zuständig (siehe auch 4.2.3)

### ibm open

ibm open(filename,format,modus) column.error.nr) char filename[LETTER] unsigned int format: unsigned int modus: int i column'. unsigned int verror ar :

Diese Funktion nutzt bereits Eigenschaften des Programmes PCSLINK2 aus, d.h. es kommuniziert ausschließlich mit diesem Programm. Über die Parameter dieser Funktion wird nicht nur festgelegt mit welchem File der Datentransfer auf der IBM stattfinden soll, sondern auch auf welche Art kommuniziert werden soll (Lesen, Schreiben, Druckerausgabe etc.).

- filename[LETTER | Mittels dieser Variable wird der vollständige Name einer Datei angegeben (z.B. FXXAAA.LIB(TEST)). Dabei ist darauf zu achten, daß die Datei ein Mitglied einer Library sein muß. Weil in diesem Modus kein Benutzerschutz existiert, sollte man bei Schreibbefehlen sehr vorsichtig sein.
- Dieser Variable können die folgenden in den include-Files definierten Symbole format ASCH oder LIBRARY zugeordnet werden. Nur wenn man das Inhaltsverzeichnis einer IBM-Bibliothek einlesen will, muß man hier das Symbol LIBRARY übergeben werden.

modus Durch diese Variable wird festgelegt, ob es sich bei dem Datentransfer um einen Lese- oder Schreibvorgang oder eine Ausgabe auf einen Drucker handelt.

**READ** Ein File soll von der IBM zum Kleinrechner gelesen werden.

- WRITE Ein File soll von dem Kleinrechner auf die IBM geschrieben werden.
- PRINTINT Ein File soll von dem Kleinrechner auf dem internen Drucker der IBM ausgegeben werden.
- PRINTEXT Ein File soll von dem Kleinrechner auf dem externen Drucker der IBM ausgegeben werden.
- PRINTL1 Ein File soll von dem Kleinrechner auf dem Laserdrucker L1 ausgegeben werden.
- **PRINTL2** Ein File soll von dem Kleinrechner auf dem Laserdrucker L2 ausgegeben werden.
- i column Hier wird die Anzahl der Spalten eingetragen, mit welcher der Datentransfer stattfinden soll.

error nr Diese Variable ist für das Errorhandling zuständig (siehe auch 4.2.3)

### ibm writeln

ibm writeln(text.modus.error.nr) char textll: char modus: unsigned int \*error.nr;

Mit diesem Befehl wird die Textzeile, welche sich in der Variablen text befindet zur IBM geschrieben. Genauer gesagt wird folgendes gemacht. Die Textzeile wird in dem erforderlichen Format in den Speicherbereich ablegt auf den das PADAC-Modul einen DMA-Zugriff machen kann. Anschließend wird überprüft, ob der in diesem Bereich noch verfügbare Platz für wei tere Zeilen ausreicht. Wenn nicht, so wird das PADAC-Modul veranlaßt einen DMA- Zugriff auf diesen Bereich durchzuführen und die dort stehenden Daten zur IBM zu transportieren. Falls dieses geschieht, so wird nach dem DMA-Zugriff in dem Speicher wieder eine leere Datenstruktur angelegt. In diesen jetzt leeren Bereich können bei weiteren Ausführungen dieses Befehles dann weitere Zeilen eines Textes gelangen.

- | In dieses Variabelfeld wird eine Zeile des zur IBM zu sendenen ASCII-Textes textl geschrieben. Etwaige notwendige Umwandlungen nimmt dabei die Routine selb ständig vor. Sollte die Textzeile die maximal erlaubte Länge, definiert als Konstante LETTER im File def.h. überschreiten, so wird über die Variable error ur eine Fehlerbehandlung eingeleitet.
- Der Text, welcher zur IBM gesendet wird, kann entweder in eine Datei geschriemodus ben, oder auf einem Drucker ausgegeben werden. Entsprechend muß der Variablen modus entweder das Codewort DATEI oder PRINT zugewiesen werden. Der Unterschied ist, daß bei der Druckerausgabe dem Text ein Leerzeichen vorangestellt werden muß, damit eine neue Textzeile keinen Seitenvorschab bewirkt

error ur Diese Variable ist für das Errorhandling zuständig (siehe auch 4.2.3)

### **ihm readlii**

ibm readln(text line,error.nr) cbartcxt line|LETTER| ;unsigned int \*error nr;

Wie der Nanir dieser Funktion bereits vermuten läßl, bewirkt sie genau das Gegenteil derFunktion *ihm* tonte/n. Die Funktion guckt uach, ob in dem Bereich, in welchem das PADAC- Modul per DM A seine Daten ablegt, noch eine Textzeile steht, welche noch nirlit ausgegebenvurde. Falls dieses der Fall ist, so wird dieser Text in die Variable *text Imc* kopiert. Wenn hingegen alle Texl/,eilen, welche sich noch im Speicherbereich befinden bereits ausgelesen wurden, so schickt die Funktion eine Aufforderung zur *IBM* , mehr Text zu senden. Hierauf kann dir *IBM* auf zwei verschiedene Arten antworten. Entweder sendet sie einen weitereu Text block oder das Ende des zu übertragenden Files ist erreicht. Im ersten Fall liefert die Funktion die erste Zeile des neuen TextMorkes, was entsprechend die nächste Zeile vom gesendeten Text ist. Im anderen Fall hingegen wird dein Funktionsnameit *reait-ln* der Wert für das Ende eines Files (EOF) zugeordnet. Hier wird die Eigenschaft von *C* ausgenutzt,laß in diescr Sprache die Funktionsnamen selber Variablen sind, mit denen Werte aus der Funktion übergeben werden können. Dadurch, daß dei Anwender den Wert der Funktion bei jedem Lesen abfragt, kann er also feststellen, wann der von der *IBM* gesendete Text zu Endeist.

text\_lme[LETTER | In dieses Variabelfeld wird die von der *IBM* gesendete Textzeile getan.

error.nr Diese Variable ist für das Errorhandling zuständig (siehe auch 4.2.3)

**ihm close**

ibni close(error nr)unsigned int \* error nr ;

Die Funktion *ihm dose* schließt das dnrcli die Funktion *ibin.open* geöffnete File auf der *IBM .* Die Funktion ist so geschrieben, daß sie immer aufgerufen werden kann, also z.B. auch wennnoch niclil der gesamte Text von der *IBM* zum Kleinrechner gesendet worden ist.

error nr Diese Variable ist für das Errorhandling zuständig (siehe auch 4.2.3)

### **ibni exil**

ibm exit(error nr}unsigned int »error nr ;

Durch die Funktion *ihttt erit* wird der Datenverkehr mil dem auf der *IBM* laufenden Servtce-Programni beendet und die Daten Verbindung zur JBAf abgebrochen.

error nr Diese Variable ist für das Errorhandliug zuständig (siehe auch 4.2.3)

Übersicht Die Transportsoftware läßt sich grob in zwei verschiedene Gruppen einteilen. Da sind zum einen die Programme, welche speziell für das DOP -Rechnersystem geschrie- ben sind. Diese Programme regeln, sofern sie auf dem Controller laufen, den Datentrans- fer zwischen der *IBM* und der PCS . Mit diesen Programmen wurden die Daten für das*RACETRACK-* Programm transportiert und die Listings der Programme erzeugt.

 Die anderen sind Demonstrationsprogramme, welche nur den Datenaustausch zwischen dem Controller und der IBM praktizieren. Als Speicher für deu DMA-Zugriff wird hierbei, wien den anderen Fällen auch, die Mailbox benutzt. Diese Funktion halle aber auch jeder an dere *VME* -Speieher mit einer Mindestgröße von 24 kByte erfüllen können. Die Programme veranschaulichen sowohl die einfache Kommunikation mit dem EXPU-lntcrface, als auch dieAnwendung des Funktionspaketes func.c.

Anwendungsprogramme Diese Programme bringen entweder ASCII-Texte von der PCS auf die Drucker der IBM wie *pibm.fx.con* und *pibm..li.con* oder Files zur *IBM* wie *af.to.ibm.con.* Andere Programme wie *af.to.pcs.con* transportieren Files von der IBM zur PCS . Alle dieseProgramme benutzen die Funktionen aus der Bibliothek *func.c.*

De monstratio iis prograrnme Diese Programme sollen helfen, wenn man sich mit dem Prinzip der Datenübertragung über das PADAC-Nctz vertraut machen will. Außerdem die- nen sie dazu, um eine neu installierte VME-IBM Verbindung zu testen. Die Kurzbesrhrci-bungen dieser Programme befinden sich im Anhang D.I.

#### **4.3 Die** IBM Seite **des Links**

 Dieser Teil der *VME - IBM* Verbindung existierte bereits, bevor ich mit meiner Arbeit be- gonnen hatte. Ich benutze auf der IBM-Seite das in der Computersprache FORTRAN 77 ge- schriebene Programm *VAXLINKl.* Wie es der Name bereits andeutet, wurde es ursprünglich für die Kommunikation zwischen der DESY-IBM und VAX-Rechnern geschrieben. Für diese Datenübertragung wird es auch heute noch überwiegend benutzt. Weil die VAX-Reclmer bei einem 16-Bit Wort die oberen 8 mit den unteren 8 Bit vertauschen, man spricht auch von dem Vertauschen von High- und Low-Byte, mußte ich in meinen Programmen die Variable *swap modvs* einführen. Die Variable ist global definiert und taucht deshalb in den Funktionsdekläratiouen nicht auf.

 Das Programm *VAXLINKl* ist modiüar aufgebaut und sehr übersichtlich geschrieben, was durch die Verwendung der im EXP-Manual )16| beschriebenen Funktionen erleichtert wurde. Daneben werden Änderungen in diesem Programm auch dadurch erleichtert, daß in der gleiche» Bibliothek Kommandoprozeditren stehen, welche ein einfaches neues Erzeugen lies laurTähigen Progrnimnes ermöglichen. Dieses habe ich ausgenutzt, als ich in das Programm die Möglichkeit der Ausgabe auf die im DESY befindlichen Laserdrucker eingebaut habe, mit welchen von allen in dieser Arbeit genannten Programmen Listings ' erzeugt wurden. Die von mir modifizierte Programmversion habe ich dabei *PCSLINK2* genannt. Weil das Programm von vielen Rechnern benutzt wird, wird es auch ständig gepflegt, wodurch sichetwaige Änderungen ergeben können. Deshalb ist es sinnvoll sich vor der Verwendung des

<sup>1</sup> Die Listings können bei Herrn Prof. E. Lohrmaan cingeschen werden.

Programmes über seinen aktuellen Stand bei der zuständigen Stelle zu erkundigen. Im Anhang D.2 ist eine Liste der Befehle, des auf der IBM für diesen Datentransfer laufenden Programmes mit Beispielen zu finden. In der Tabelle 6 steht eine kurze Übersicht der Befehle, über welche das Programm PCSLINK2 verfügt. Diese Liste wird dabei teilweise durch die Eingabe des Befehles HELP ausgegeben.

#### Ergebnisse der Bahnberechnungen 5

#### Überblick  $5.1$

Dieses Kapitel beschäftigt sich mit einer Anwendung aller in den vorherigen Kapitel vorgestellten Hilfsmittel, nämlich mit der rechnergestützten Simulation von Teilchenbahnen im HERA Protonenspeicherring. Solche Berechnungen sind für die Entwicklung eines solchen Speicherringes von entscheidener Bedeutung. So untersucht man u.a., wie groß die Ausdehnung des Strahls senkrecht zur Flugrichtung der Teilchen sein kann, innerhalb derer die Bahnen noch stabil sind (Apertur).

Eines dieser Simulationsprogramme, welches am DESY entwickelt worden ist, ist das Programm RACETRACK [8] von A.Wrulich. In den nächsten Abschnitten erläutere ich zuerst. auf welchen Grundiagen das Programm RACETRACK basiert und wie es in etwa aufgebaut ist. Anschließend zeige ich die graphischen Ergebnisse der durchgeführten Berechnungen.

#### **Grundlagen des Simulationsprogrammes**  $5.2$

Bei RACETRACK handelt es sich um ein Simulationsprogramm, welches die Bewegung der Teilchen in einem Speicherring berechnet. Das Programm basiert auf den folgenden Uberlegungen:

Wenn man Magnetfelder, aber keine Beschleunigungsstrecken oder Energieverluste berück sichtigt, so wird die Bewegung eines Teilchens durch die folgenden Differentialgleichungen beschrieben:

$$
\frac{d^2x}{ds^2} + K_x(s) * x = \frac{c}{p_0} B_z(x, s, z)
$$
 (3)

$$
\frac{d^2z}{ds^2} + K_z(s) * z = -\frac{e}{p_0} B_x(x, s, z) \tag{4}
$$

mit

- $x, s, z$  horizontale, vertikale und longitudinale Koordinaten in dem rechtshändigen  $(x, s, z)$ Koordinatensystem
- $K_{x_1}K_{z_2}$  Fokussierungsstärken senkrecht zur Strahlachse (durch die Quadrupole)
- Ladung des Teilchens  $\mathbf{r}$
- $B<sub>z</sub>, B<sub>z</sub>$ . Komponenten des Magnetfeldes senkrecht zur Strahlachse (alle restlichen Magnetfelder)

#### Impuls des Teilchens  $\mathbf{p}_0$

Weil für diese Bewegungsgleichungen im allgemeinen keine analytische Lösung existiert, muß man die Lösung mittels numerischer Methoden finden. Zu diesem Zweck werden die Gleichungen stückweise zu den jeweiligen Anfangsbedingungen des Teilchens gelöst.

Bei den linearen Elementen (Quadrupolen) ist es möglich, über den homogenen Teil der Gleichnugen 3 und 4 zu einer einfachen Transformation für die Bahnkoordinaten zu kommen. Während man bei diesen Transformationen einen Matrizenformalismus verwenden kann, muß man bei den nichtlinearen Elementen ein anderes Verfahren anwenden. Bei diesen wird die

sogenannte "dünne Manuelen" Näherung verwendet. Dieses bedeutet, daß für die höherenMullipnle der gesamte integrierte Effekt auf einen Magneten der Länge Null reduziert wird:

$$
\frac{d^2x}{ds^2} = \frac{e}{p_0} \delta(S_M) \int_{\frac{-4}{3}}^{\frac{1}{3}} B_z(x, s, z) ds
$$
  

$$
\frac{d^2z}{ds^2} = -\frac{e}{p_0} \delta(S_M) \int_{\frac{-4}{3}}^{\frac{1}{3}} B_x(x, s, z) ds
$$

**l »ei**

für die Länge des Magneten

*S m* für den Ort, an welchem er berücksichtigt wird und

*f<* für das Dirac'sche Deltafunktional steht.

Wenn man zusätzlich für den integralen Mittelwert des Magnetfeldes

$$
\overline{B} = \frac{1}{l}\int_{\frac{-l}{2}}^{\frac{l}{2}} B ds
$$

schreibt, so sieht man, daß in dieser Näherung nur die Richtungen  $x' = \frac{dx}{dt}$  und  $z' = \frac{dz}{dt}$  an ler Stelle  $S_M$  geändert werden müssen. Diese Anderungen kann man dann in der folgenden Form schreiben :

$$
\triangle(x') = \overline{B}_z l \frac{c}{p_0} \tag{5}
$$

$$
\triangle(z') = -\overline{B_x} l \frac{\epsilon}{p_0} \tag{6}
$$

Nun benutzt man die Mullipolentwirklung des Magnetfeldes, welche **man** zweckmäßiger weisein komplexer Form schreibt:

$$
\overline{B}_z + i \overline{B}_x = B_0 \sum (b_n + i a_n)(x + i z)^{n-1}
$$
 (7)

wobei

 $b_n, a_n$  die Multipolkoeffizienten (normal und gedreht)

 $n=1$  die Dipole und

 $n = 2$  die Quradupole usw. sind.

Durch die Formeln 5 bis 7 ergeben sich nun die folgenden beiden Beziehungen:

$$
\triangle(x') = \frac{\epsilon}{p_0} l B_0 \Re{\sum_n (b_n + ia_n)(x + iz)^{n-1}}
$$
  

$$
\triangle(z') = -\frac{\epsilon}{p_0} l B_0 \Im{\sum_n (b_n + ia_n)(x + iz)^{n-1}}
$$

Über die man mittels des Zusammenhanges

$$
\frac{\epsilon}{p_0}B_0=\frac{1}{\rho}
$$

direkt die Formeln für die Richtungsänderung den sogenannten "Kick" eines Teilchens aufgrund der Magnetfeldfehler erhält:

$$
\Delta(x') = \frac{1}{\rho} \Re{\sum_{n} (b_n + ia_n)(x + iz)^{n-1}}
$$

$$
\Delta(z') = \frac{-1}{\rho} \Im{\sum_{n} (b_n + ia_n)(x + iz)^{n-1}}
$$

 $\frac{\rho}{\rho}$ sich mit dem Impuls p<sub>0</sub> in einem Magnetfeld der Stärke B<sub>0</sub> bewegt. Wenn man die Dipole bis zur 9. Ordnung (n=9 für 18-Pol) in x- und z-Richtung berücksichtigen will, so muß man jeweils ein Polynom 8. Ordnung in x und z berechnen. Bei dem Programmcode von RACEeweils ein Folynom 8.Ordnung in x und z bereichnen. Bei dem Programmic derrordellt, weil TRACK wurden diese per Hand entwickelt und explizit als Hornerschemata dargestellt, weil

dieses die schnellste und genauesle Methode ist. Magnetfeld berücksichtigen will, so fügt man zu seinem idealen Feld noch ein solches Multimagnetische berücksichtigen in fügt mann <sup>7.</sup> — <u>Folken Fergung</u> munde dieses Verfahren allerdings nur für die Felder der supraleitenden Magneten in den Kreisbögen angewandt. Diese Mamir für die Felder der supraleitenden Magneten m den Kreisbogen angewandt. Diese Ma gneten weisen nämlich um **Größenordnungen** stärkere Feldfehler auf als die normal leitendenMagneten in den geraden Strecken.

### **5.3 Programmablauf**

Bei der auf der *IBM* installierten JtACETRACK-Versioii laßt sich der Progiaimuablauf i»

zwei Teile untergliedern. Im der Teil Simulation der Bewegung einer Teilchens in dem Speicherring berechnet. zu meter für die Simulation der Bewegung<br>meter in die Matrizan für die lineare Ontik gehören. Weil dieser Teil nur von neuem eren die die Matrizen für die lineare Optik gehören. Die lineare Optik gehören. Weil die die dieser Teil die d<br>Intehläufen werden muß, wenn sich an der Struktur der Magnete etwas ändert, wurde in der auf dem BOP installierten Version auf diesen Teil verzichtet. Hier werden alle diese vorbeeitenden Rechnungen auf der IBM durchgeführt und die Parameter für die Simulation als

ein Dalenblock zum **BOP gesendet.** Im detten durchgeführt, hei der die neuen Teilchenkoordinaten nach iedem Magnetelement explizit ausgerechnet werden. Dieser Teil des Programmes ist bereits bei mehr als 10 simuexplicit atisegreechnet werden. Dieser Teil des Programmes ist bestehten der Programmes ist besteht bestehten. lierten Gammen der zeitaufgen der zugen dieser Programmten Die Frankrikke verauch für diese Anwendung entwickelt worden ist. Zu der auf dem Borgen ist. Zu dem Borgen ist. Zu dem Borgen installing alle Teilchen die Sollenergie besitzen und somit auch auch keine Synchrotronschwingungen **durchführen.**

# **5.4 Die Implementation des Simulationsprogrammes auf dem IMultiprozessorsystem**

Als eine Demonstration der Funktion des Systems und eine Anwendung wurde von mir eine Als eine Demonstration der Funktion der Freueraume RACETRACK eingesetzt. welche fast alle Hilfsmittel des *BOP* - Systems benutzt. In diesem Abschnitt wird deshalb die

30

Software beschrieben, welche die Berechnungen unterstützt hat. Bis auf die Shellprozedur<sup>2</sup> *DATA.trana* liHiidrlt es sich dabei ausschließlich um C -Programme.

 Bevor die cigenl liehe Sinniltionshcrechimng stattfinden kann, muß die Parameterliste mit den Magneldali-n des Speichcrringes aufbereitet werde». Die hier verwendete Parameterliste lag zuerst als ein Textfile auf der *IBM* vor. Dieses File wurde mit der Hilfe des PADAC- VME Interfaces zur PCS gebracht. Dadurch, daß die Daten als Texifile übertragen wurden,erübrigte sich eine Konvertierung zwischen den Zahlenformalen der IBM und der PCS.

 Auf der POS wurden die Zahlen dieses Textfiles dann in binärer Form in eiu sequentielles File geschrieben. Mittels des Programmes *sud.c* schaltete man sich nun von der PCS ausan die Terminalschnittstelle des Controllers. Über den Befehl "push DATA" des auf dem Controller laufenden Programmes *oper.c* wurde dann der Block mit den in binärer Form vorliegenden Zahlen in das statische RAM der Floating Point Unit (FPU) (siehe Abbildung 5(1) geladen. Anschließend winde das Programm *fmmibop.fpit* in den Programmspeicher der Targets geladen. Dieses Programm ist das l auffällige "Tracking-Programm" von A.Wrulich, welches aus dem Quell programm *rmmibop.c* coinpiliert und für die Targets aufbereitet wurde, .letzt kann mau auf dem Controller das Programm *emmicon.con* laden und auf der PCS das Programm *rdata* starten. Bei emmicon.con handelt sich um das comnilierte und für den Controller aufbereitete File des Quellprogramnies *ctmmcon.c.* Sobald dieses Programm gestartet wird, startet es selbst nacheinander die Targetrechner und übergibt an diese die Startwerte. Die Startwerte sind die Anfangskoordinaten und Anfangsgeschwindigkeiten desTeilchen, sowie die Anzahl der durch den Spcicherring zu "trackenden" Umläufe.

 Ab jetzt semlen die Targets nach jedem berechneten Umlauf die neuen Koordinaten und Geschwindigkeiten des Teilchens zum Controller. Dieser gibt diese Daten mit den Ergebnissen über die Grafik aus und sendet sie gleichzeitig mittels des Interfaces zur PCS -Workstation. Auf der PCS werden diese Ergebnisdaten dann von dem Programm *rdata* empfangen, welches die Daten in binarer Form sequentiell in ein File geschreibt und zwar für jedes Target getrennt.Dadurch gelangen die Ergebnisdaten, welche von einem Satz Startparanieter abstammen auch in ein einzelnes File. Diese Aufgaben werden durch das auf der PCS laufende Programm *rdata* erledigt. Nachdem die Berechnungen erfolgreich beendet worden sind, kann man dann die Datenfiles entweder imf Slreamerkassetten Zwischenspeichern, oder gleich über die von miraufgebaute Verbindung zur IBM senden. Auch dieser Datentransfcr erfolgt über Textfiles,um Zahlenformatumwandlungen zu vermeiden. Weitere Details über diesen Ablauf sind in dem Anhang D.3 nachzulesen.

#### 5.5 Auswertung

### 5.5.l Übersicht

Auf den nachfolgenden Seiten sind die Grafiken zu sehen, welche mit den auf dem BOP - System erzeugten Daten erstellt wurden. Die Bilder zeigen die Orls- und Phasenräume voneinem Proton am Wechselwirkungspunkt der Halle Ost. Während die Anfangsgeschwindigkeiten (x', z') vertikal zur Strahlachse immer gleich Null gesetzt sind (x'= 0 & z'=0), habe ich den Anfniigsjun|ililuden in x- und z-Richlung auch andere Werte zugeordnet. In der Tabelle 2 ist eine Übersicht atier dieser Bilder zu finden, aus der auch ersichtlich ist, wiegroß die jeweiligen Starlampliludrn einer Berechnung gewesen sind. Die Slartainphtuden sind übrigens in Vielfachen der Straidbreite *(0<sup>r</sup>,0,*) atigegeben, deren Werte aus der Tabelle l (Seite 2) ersichtlich sind. Ferner ist noch zu sagen, daß ich bei den Abbildungen, welchewegen Instabilitäten abgebrochen wurden, Hie U m) auf zahlen nur genähert angegeben habe.

### **5.5.2 Darstellung der Ergebnisse**

In den ersten beiden Abbildungen 4 und 5 kann man sehr schön das beinahe lineare Verhalten der Maschine bei kleinen Amplituden sehen. Die Startkoordinaten sind dabei so gewählt, daß die Teilchen gerade bei der normalen Strahlbreite der Maschine liegen. So würde man bei einer vollständig linearen Maschine im Ortsraum ein mit den Koordinatenachsen paralleles Rechteck sehen. Durch den Einfluß der niclillinearen Elemente (Sextupole und Multipole) ist es aber etwas gedreht und die Ränder sind nicht ganz gerade. Ähnlich verhält es sich mit dem Phasenräumen, bei welchen man bei einer linearen Maschine einfach eine Ellipse sehen würde. Hier ist der Rand der Ellipse jedoch zu einem Streifen mit einer regelmäßigenStruktur aufgeweitet (Abb. 5).

 In den Abbildungen 6 bis 8 wurde das Teilchen am Anfang nur in der z-Riclilung ausgelenkt,d.h. die x-Koordinate ist gleich null. Durch die Kopplung der Koordinaten über die nichtli nearen Elemente kommt aber auch eine Bewegung in die x-Richlung zustande. Anstatt einer Strecke sieht man im Ortsraum (Abb. 6) ein Gebilde, welches in der Richtung der z-Achse nur etwa um den Faktor 3 länger ist als in der Richtung der x-Achse (siehe Maßstab). Die Ortskoordinalen sind in diesem Fall also relativ stark miteinander gekoppelt. Bei dem x- Phasenraum (Abb. 7) hätte man bei einer linearen Maschine keinerlei Bewegung, also nur einen Punkt. In Fall von HERA findet man hier aber eine mit einer regelmäßigen Struk- tur vollständig ausgefüllte Ellipse vor, welche allerdings in den Halbachsen um den Faktor3 kleiner ist, als die Ellipse des z Phasenraumes (Abb. 8). Letztere sieht der Ellipse einer linearen Maschine sehr ähnlich und ihr Rand ist viel weniger stark aufgeweitet als der in der Abbildung 5. Mit dem 1.4-fachen der Strahlbreite bewegt man sich bei diesen Uinlanfzahlen ganz offensichtlich noch in dem stabilen Bereich, worauf auch die liomogene Verteilung derPunkte bei den bisher aufgetreten den Strukturen schlössen läßt.

Ganz ähnlich verhält es sich mit den Abbildungen 9 bis 11, nur das hier die Aufangsauslen kung in die z-Richtung stattfand. Folglich erhält man vom Prinzip her ähnliche Ergebnisse wie in den Abbildungen 6 bis 8. Nur mit dem Unterschied, daß hier die Verhältnisse von den x- und den z-Koordinaten ausgetauscht sind. Außerdem unterscheiden sich hier die Wertebereiche nicht »m den Faktor 3, sonder» etwa um den Faktor 20.

 Bei den nächsten Abbildungen 12 bis 19 wurde die Startamplitude im Verhältnis zu den Ab- bildungen 9 bis 11 um mehr als eine Zclinerpotcnz erhöht. Erwartungsgemäß ist die Bahn des Teilchens nicht mehr stabil. Bereits bei etwa 23000 Umlaufen wächst die Amplitudedes Teilchens weit über die normale Dimension des Teilchenstrahles hinaus. Der Ortsraum sieht bei kleinen Uinlanfzahlen (Abb. 12) dem der Abbildung 9 selir ähnlich Aber mit zunehmenden Umlaufzahlen sieht man in der Figur eine neue regelmäßige Struktur entstehen (Abb. 13 und insbesondere 14) die an die Amplituden bei einer stehenden Welle erinnert.Bei dieser Struktur fällt außerdem auf, daß sie deutlich grober ist, als die Unteistmktumi bei den vorherigen Startwerten. Außerdem beginnt der Rand der Struktur mit zunehmenderUmlaufzahl "auszufransen" und die Punkte liegen immer weiter von den Nullpunkten entfernt (Abb. 14 & 15). Ein hierzu äquivalentes Verhalten ist im x-Phasenraum (Abb. 16 -19) zu sehen. Mit zunehmenden Uiahiufzalilen wird der Hand der Ellipse immer breiter und

<sup>&</sup>lt;sup>2</sup>Shell ist die Kommandosprache von UNIX

ihr'Rand "franst" zunehmend *uns.* Dabei zeigm sich mit dem Anwachsen des Randes neuekomplizierte Strukturen (siehe insbesondere Abb. 19).

Wenn man die Verhältnisse für die x- und die z Koordinaten wiederum vertauscht, so fälltauf, daß die Teilchenbahnen bei den hier verwendeten Umlaufzahlen überraschend stabil sind. Zwar erinnern die Strukturen des Strukturen des Orts- (Abb. 20) und des x-Phasenraumes (Abb. 21) nur mich sehr entfernt an die einer linearen Maschine (Rechteck und Ellipse), aberes sind bei ihnen keine Anzeichen für Instabilitäten zu erkennen.

Diese Anzeichen treten jedoch zumindest andeutungsweise auf, wenn man die Startamplitude noch weiter erhöht, wie es bei den Abbildungen 22 und 23 gemacht worden ist. Diese beiden Bilder hissen sich zwar im Prinzip mit den vorherigen vergleichen, aber die inneren Strukturen wirken lijer etwas weniger homogen. Außerdem ist der Rand hier nicht mehr so scharf begrenzt, M > daß bei größeren Umlauf zahlen Instabilitäten zu erwarten sind. Dieses lassen auch die großen Startamplituden vermuten.

Solche Anzeichen für Instabilitäten sieht man aber auch, wenn man die beiden Startamplituden (x, z) verhältnismäßig groß macht. Der Ortsraum zeigt zwar bei kleinen Umlaufzahlen große Ähnlichkeiten mit einem Rechteck (Abb. 24 und 25), aber es fehlt im Innern eine regelmäßige Struktur und der Rand ist ziemlich unscharf. Dieser Trend selzt sich beigrößeren Umlaufzahlen (Abb 26 und 27) noch fort und die durch die Figuren bedeckte Fache vergrößert sich ständig. Auffällig ist, daß der Rand insgesamt zwar immer unschärfer wir\*!,daß aber die Erken der Figur mit zunehmender Umlaufzahl immer schärfer begrenzt werden.Der x-Phasenrauni läßt ebenso geordnete Strukturen vermissen. So wird der strukturlose Rand der Ellipse nicht nur immer unschärfer, sundern er wandert auch inunmer weiter nach innen, bis schließlich das ganze Innere der Ellipse ausgefüllt ist. Obwohl auch die Figur desz-Phasenraumes die Form einer Ellipse hat, zeigt sie doch ein ganz anderes Verhalten. Zuerst, d.h. bei kleineren Umlaufzahlen (Abb. 32 bis 34), läßt sich eine relativ geordnete Struktur im Rand erkennen. Zusätzlich wandert der Rand weiter nach außen, bis es dann bei dem Übergang von Abbildung 34 zu der Abbildung 35 einen Sprung in dieser Entwicklung gibt.Die weiter entfernt liegenden Teile der Figur werden nun völlig ungeordnet und lassen keineÄhnlichkeit mit dem Inneren des Randes erkennen.

|                 | Nr der Abb. : x-Startamplitude   z-Startamplitude   Umlaufzahl |                          |                                         |  |  |
|-----------------|----------------------------------------------------------------|--------------------------|-----------------------------------------|--|--|
| 4               | ı                                                              | ı                        | 35000                                   |  |  |
| 5               | $\mathbf{1}$                                                   | 1                        | 35000                                   |  |  |
| 6               | 0                                                              | $1.\overline{41}$        | 35000                                   |  |  |
| 7               | $\bf{0}$                                                       | 1.41                     | 35000                                   |  |  |
| 8               | Ü                                                              | 1.41                     | 35000                                   |  |  |
| 9               | 1.41                                                           | $\bf{0}$                 | 35000                                   |  |  |
| 10              | 1.41                                                           | $\bf{0}$                 | 35000                                   |  |  |
| 11              | 1.41                                                           | $\bf{0}$                 | 35000                                   |  |  |
| 12              | 15.6                                                           | 0                        | 3000                                    |  |  |
| 13              | 15.6                                                           | 0                        | 6000                                    |  |  |
| 14              | 15.6                                                           | $\bf{0}$                 | 12000                                   |  |  |
| 15              | $\overline{15.6}$                                              | $\bf{0}$                 | $\approx 23000$                         |  |  |
| $\overline{16}$ | 15.6                                                           | 0                        | 3000                                    |  |  |
| 17              | 15 <sub>6</sub>                                                | 0                        | 6000                                    |  |  |
| 18              | 15.6                                                           | 0                        | 12000                                   |  |  |
| 19              | $\overline{15.6}$                                              | 0                        | $\approx 23000$                         |  |  |
| 20              | 0                                                              | 16.9                     | 40000                                   |  |  |
| 21              | 0                                                              | 16.9                     | 40000                                   |  |  |
| 22              | $\bf{0}$                                                       | 21.21                    | 17000                                   |  |  |
| 23              | 0                                                              | 21.21                    | 17000                                   |  |  |
| 24              | 14                                                             | 14                       | 3000                                    |  |  |
| 25              | 14                                                             | 14                       | 6000                                    |  |  |
| 26              | 14                                                             | 14                       | 12000                                   |  |  |
| 27              | 14                                                             | 14                       | $\approx 24000$                         |  |  |
| $\overline{28}$ | 14                                                             | 14                       | 3000                                    |  |  |
| 29              | 14                                                             | 14                       | 6000                                    |  |  |
| 30              | 14                                                             | 14                       | 12000                                   |  |  |
| 31              | 14                                                             | 14                       | $\approx 24000$                         |  |  |
| 32              | 14                                                             | 14                       | 3000                                    |  |  |
| 33              | 14                                                             | 14                       | 6000                                    |  |  |
| 34              | 14                                                             | 14                       | 12000                                   |  |  |
| 35              | 14                                                             | 14<br>ವಾರಿಯವಾಗಿ <b>ರ</b> | $\approx 24000$<br><del>- - - - -</del> |  |  |

Tabelle 2: Aufangswerte der Simulation

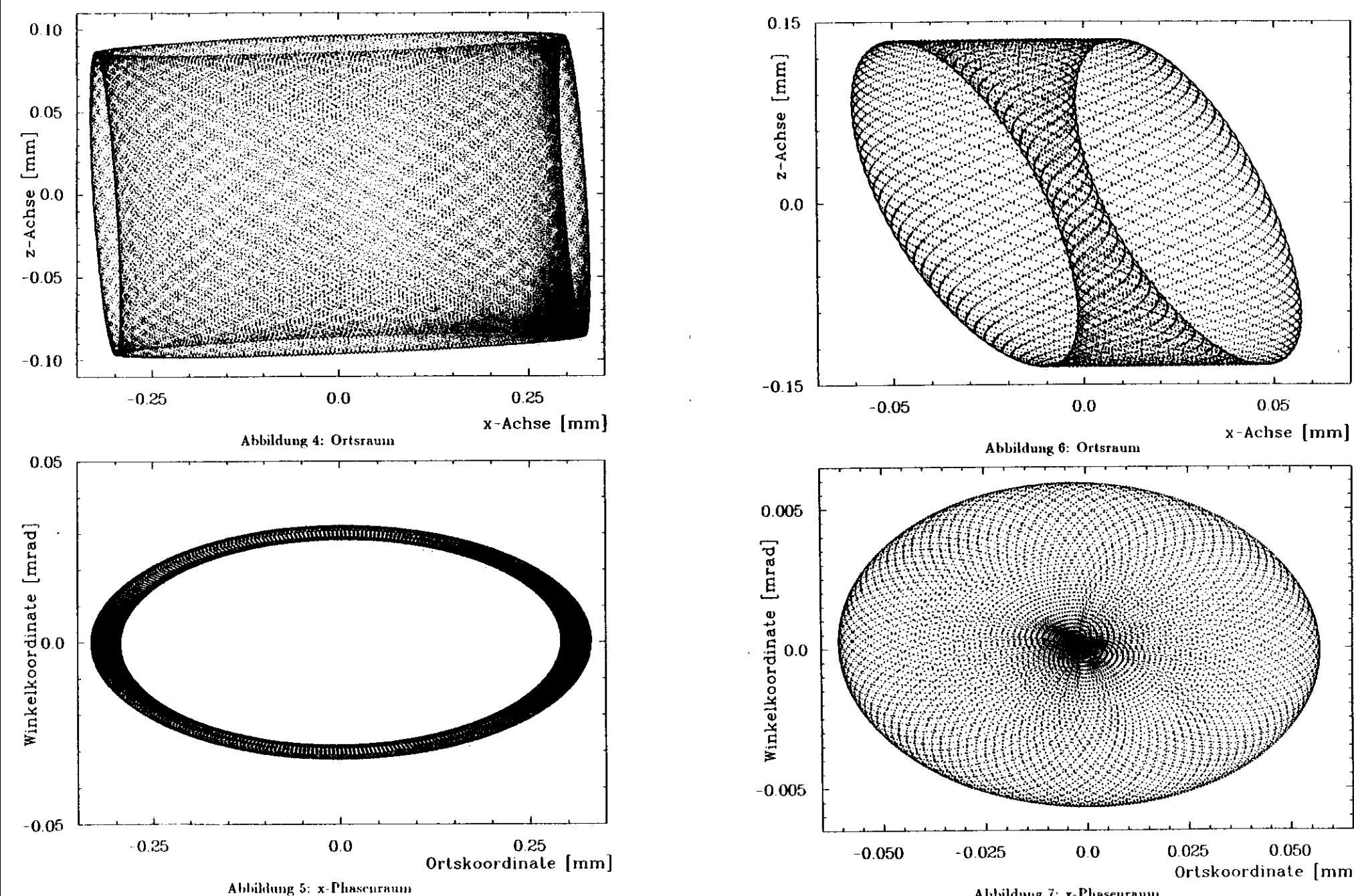

Abbildung 7: x-Phasenraum

3G

 $37$ 

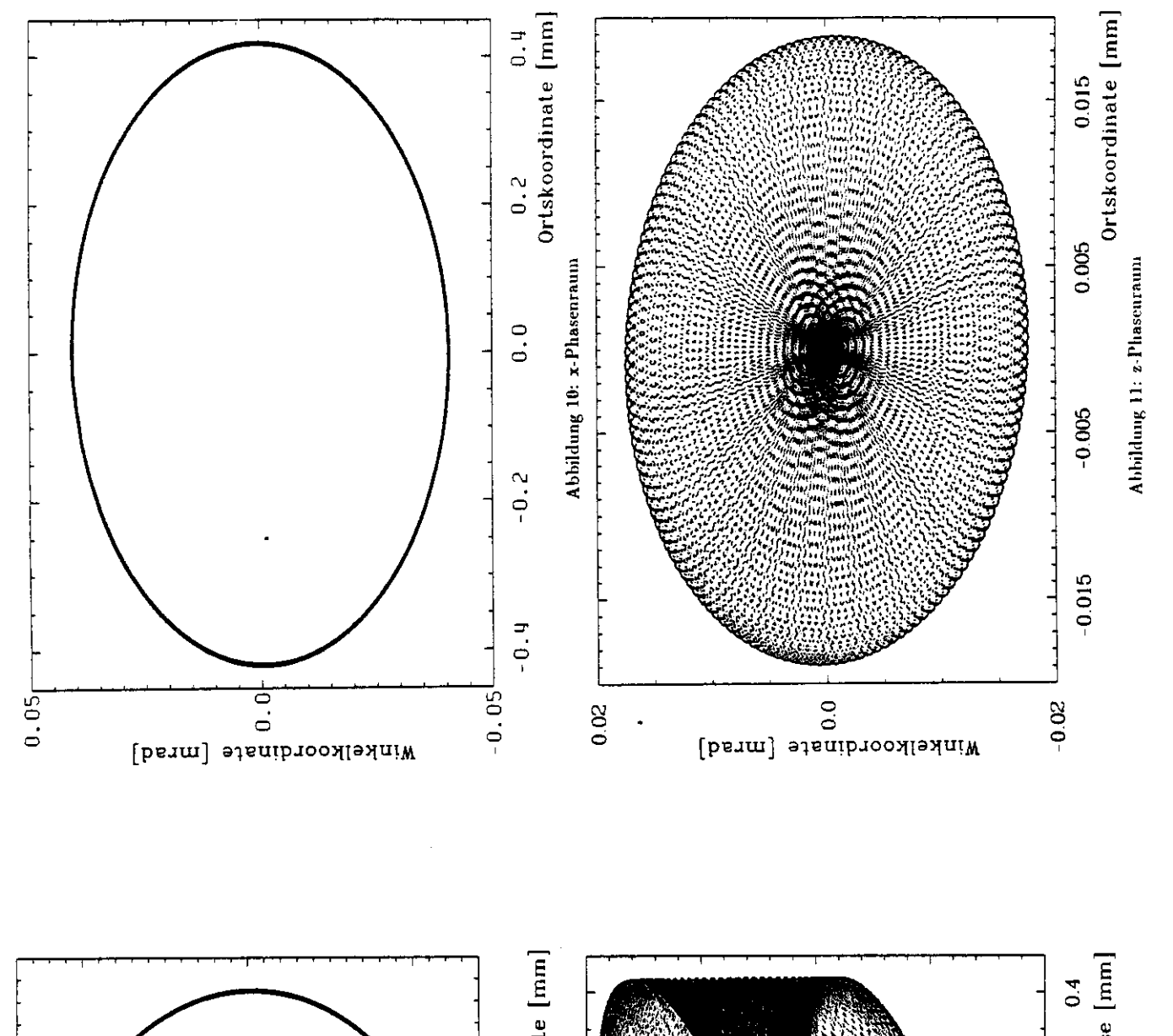

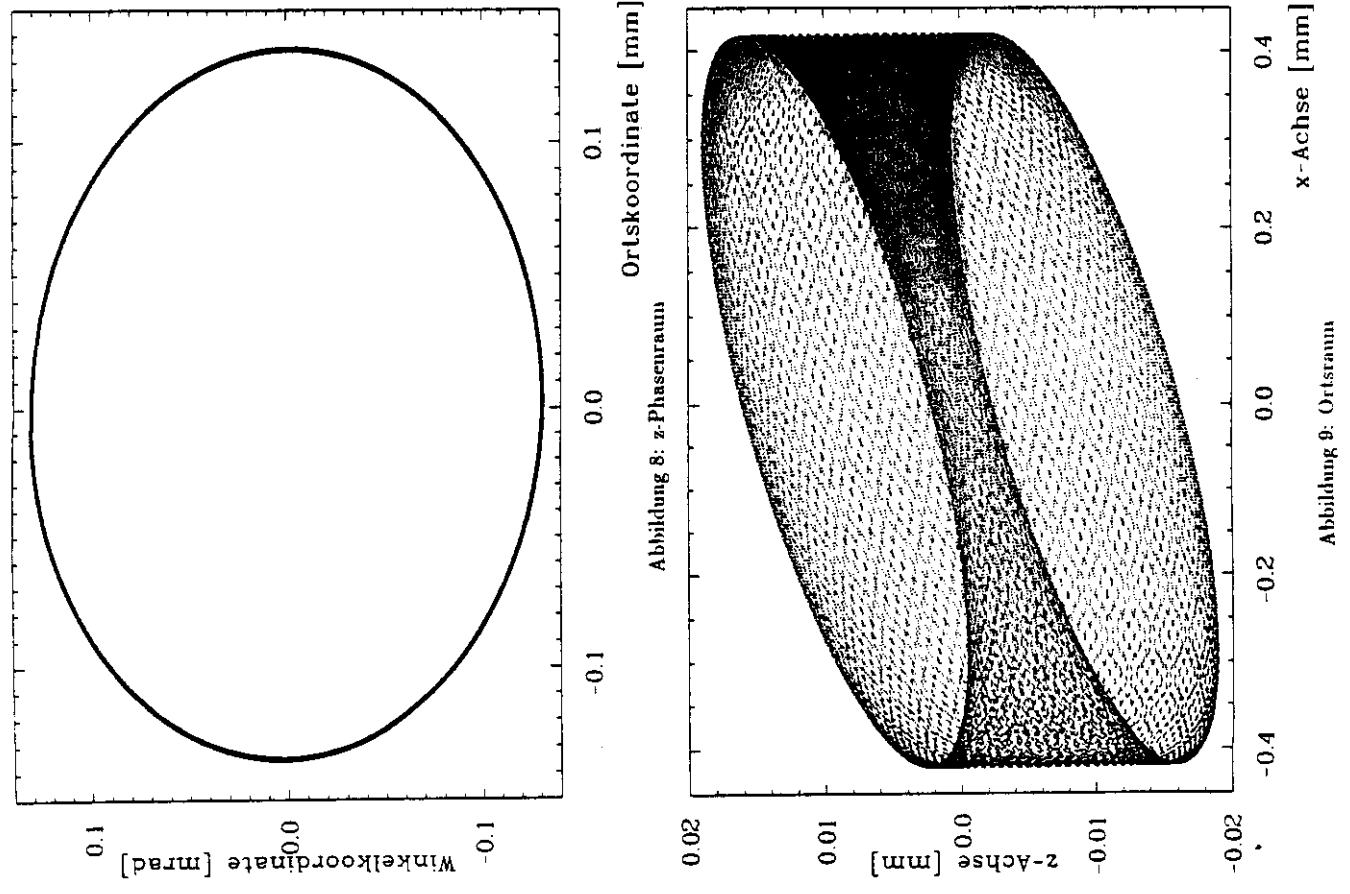

 $\mathfrak{F}$ 

 $\mathbf{33}$ 

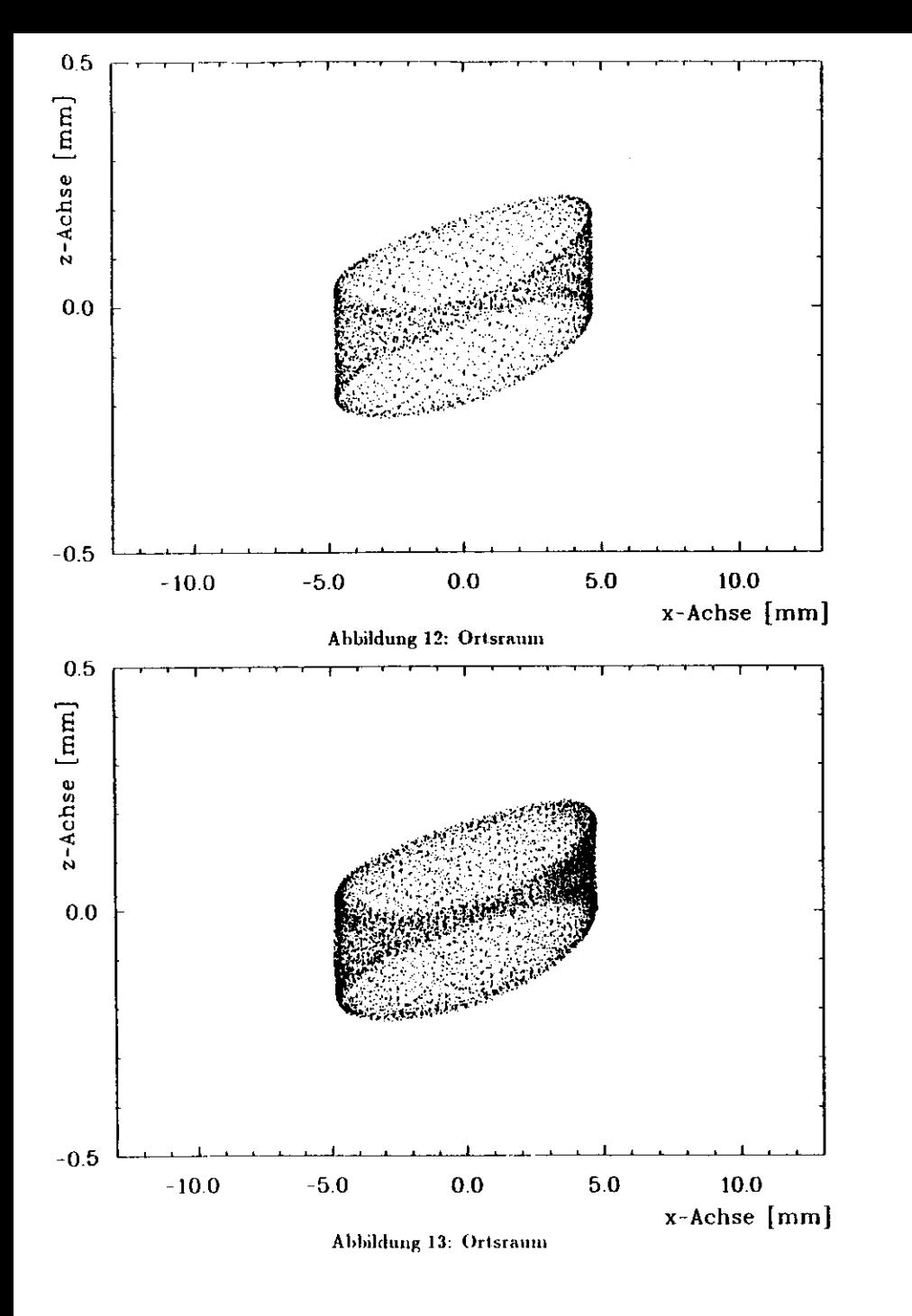

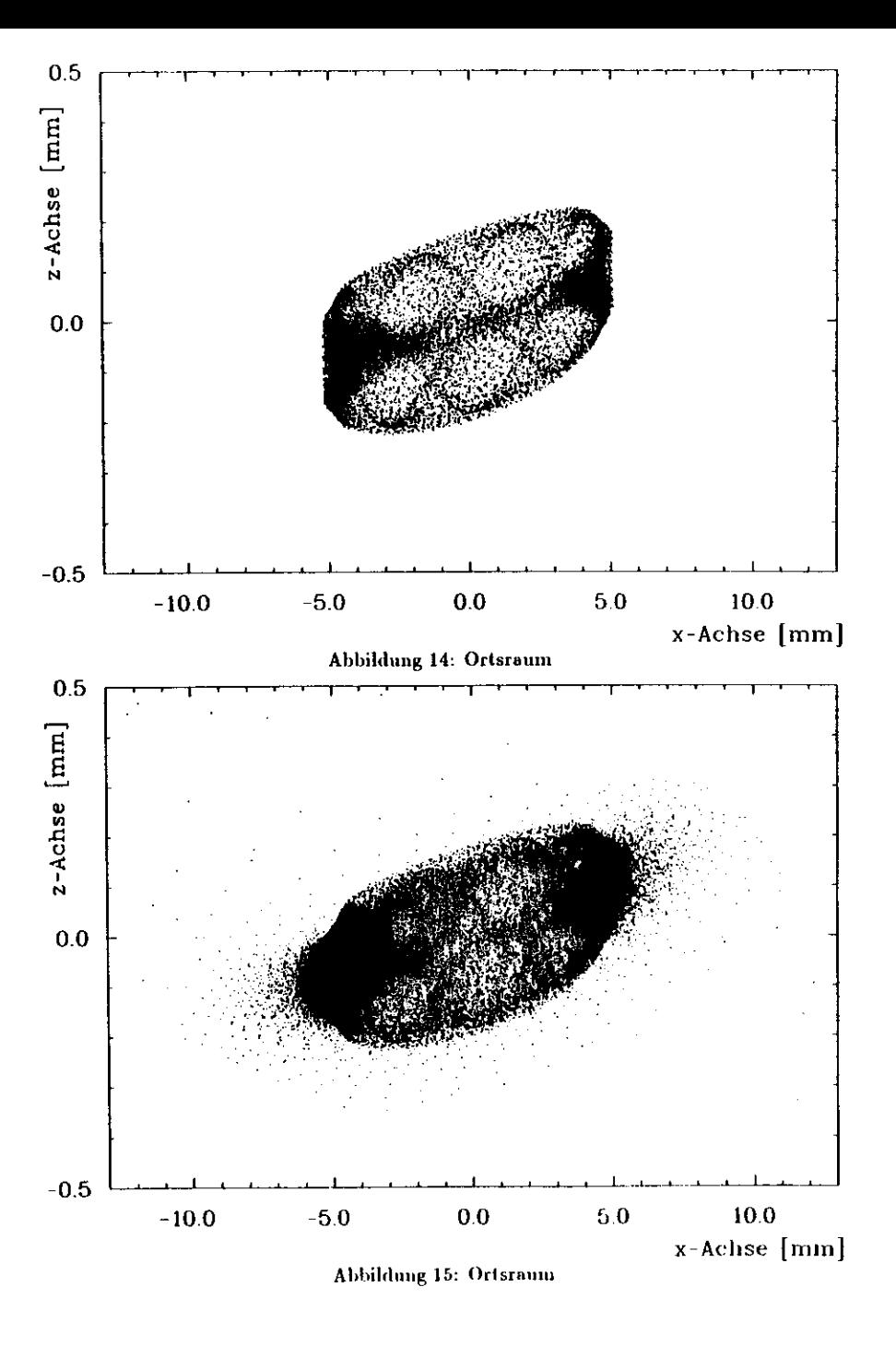

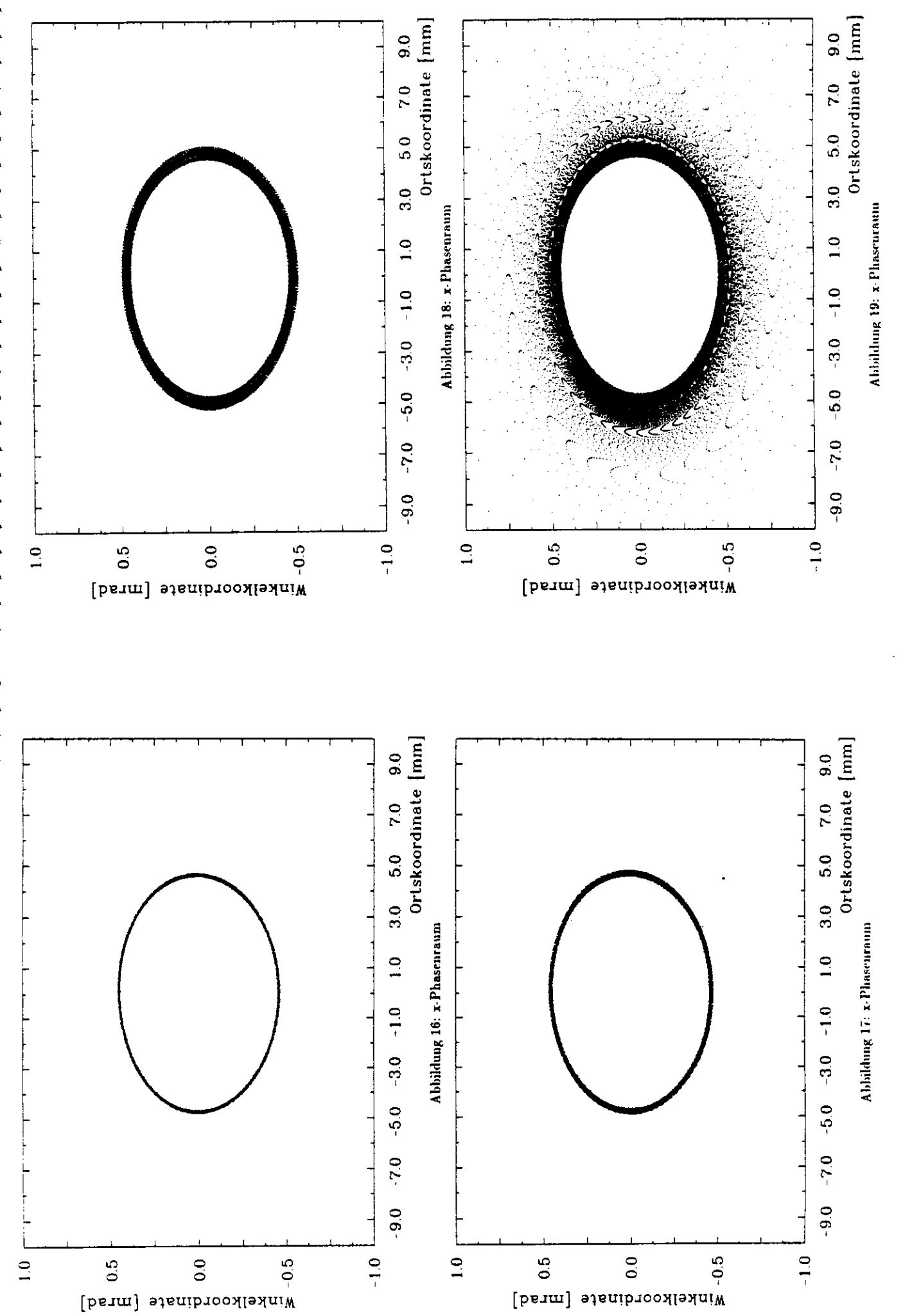

 $\ddot{•}$ 

 $\mathbb{C}^2$ 

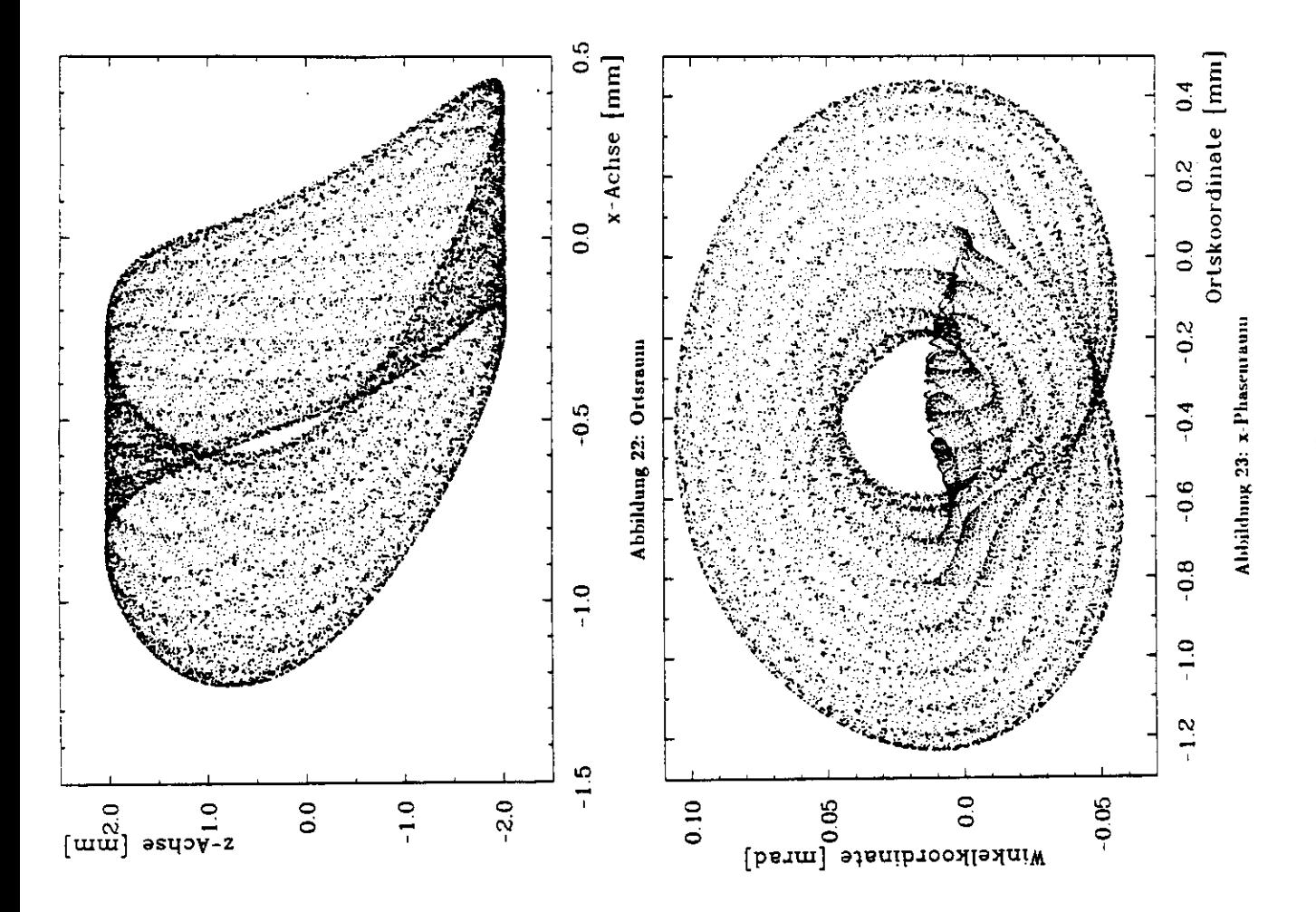

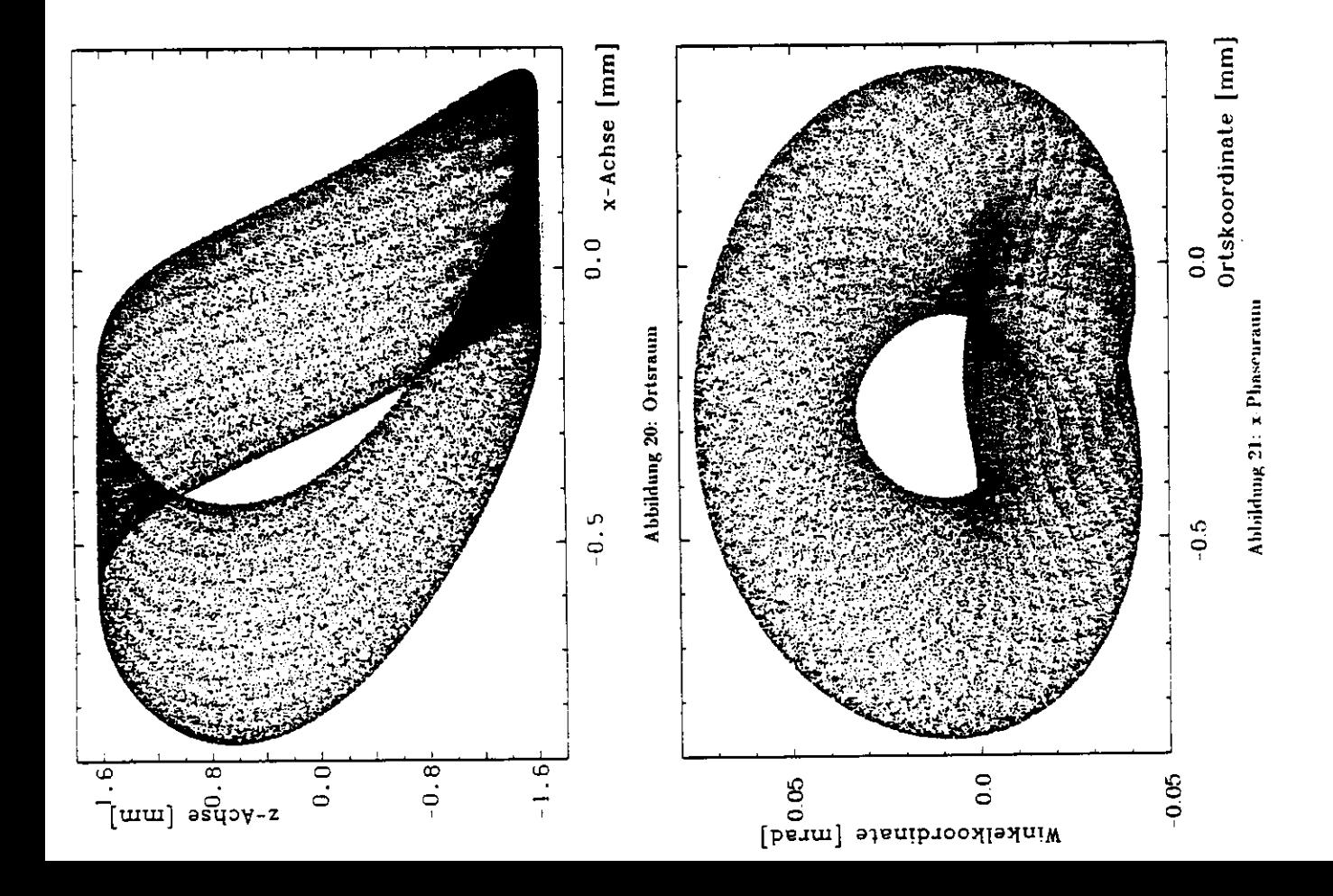

 $\frac{4}{9}$ 

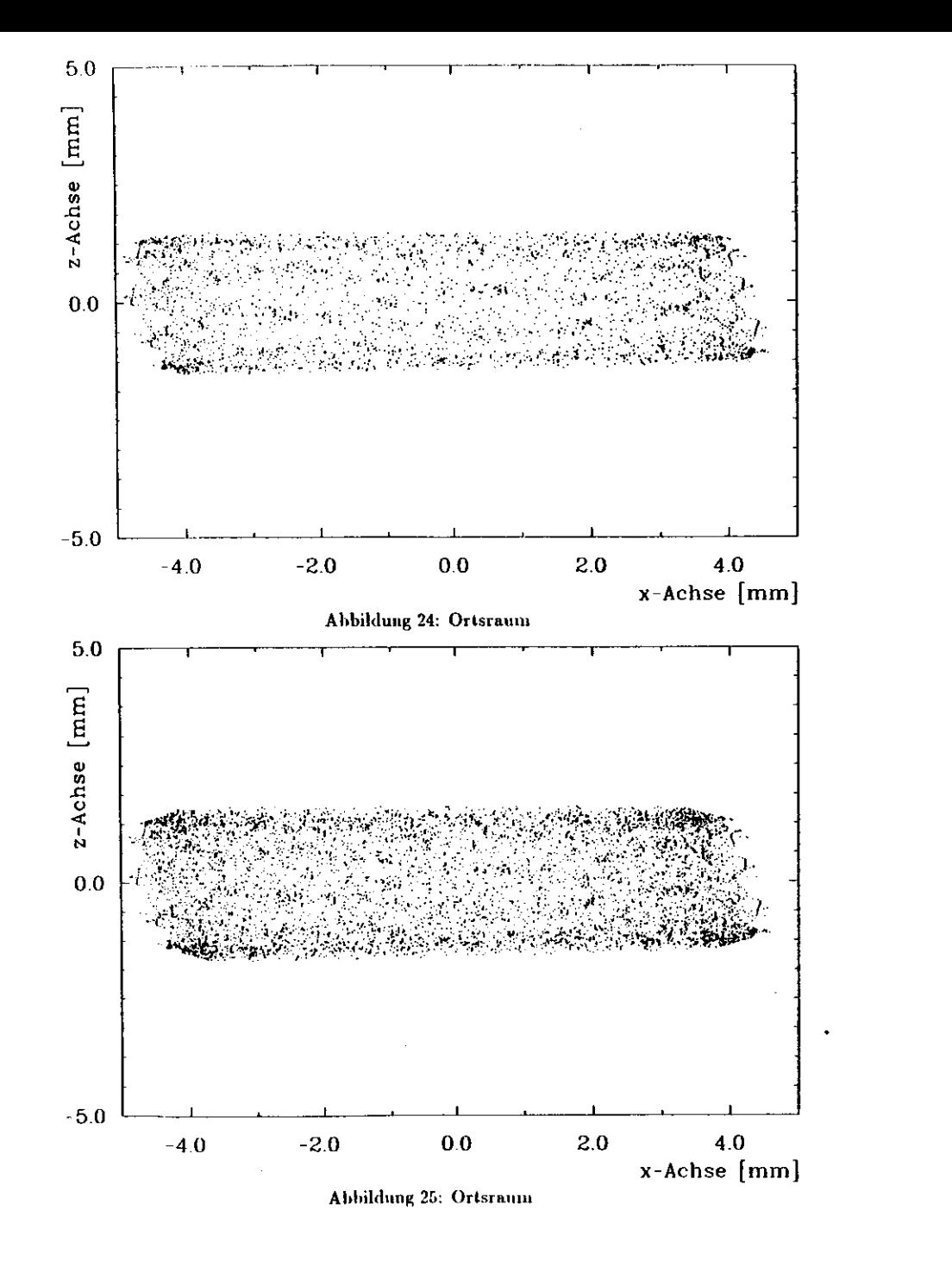

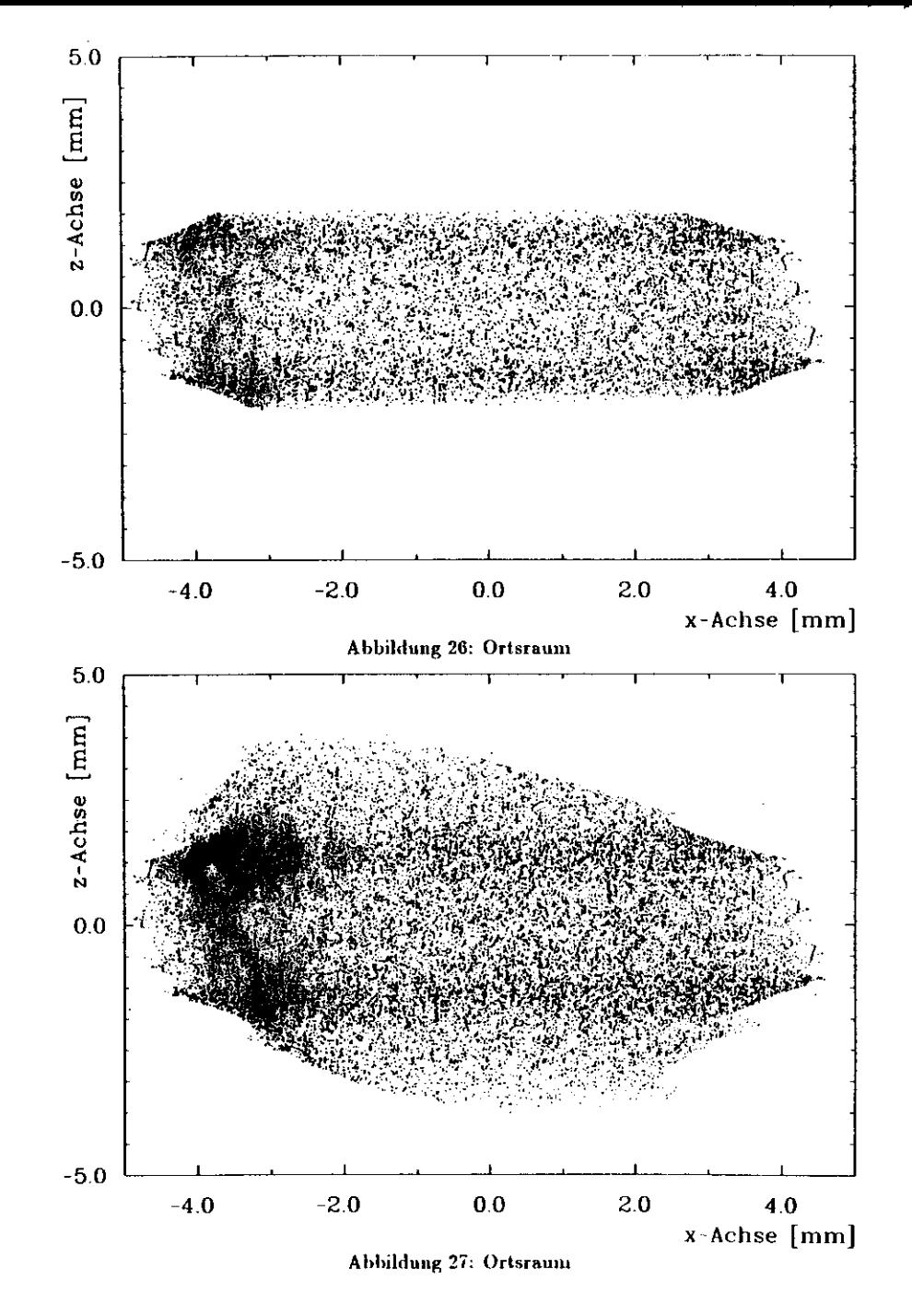

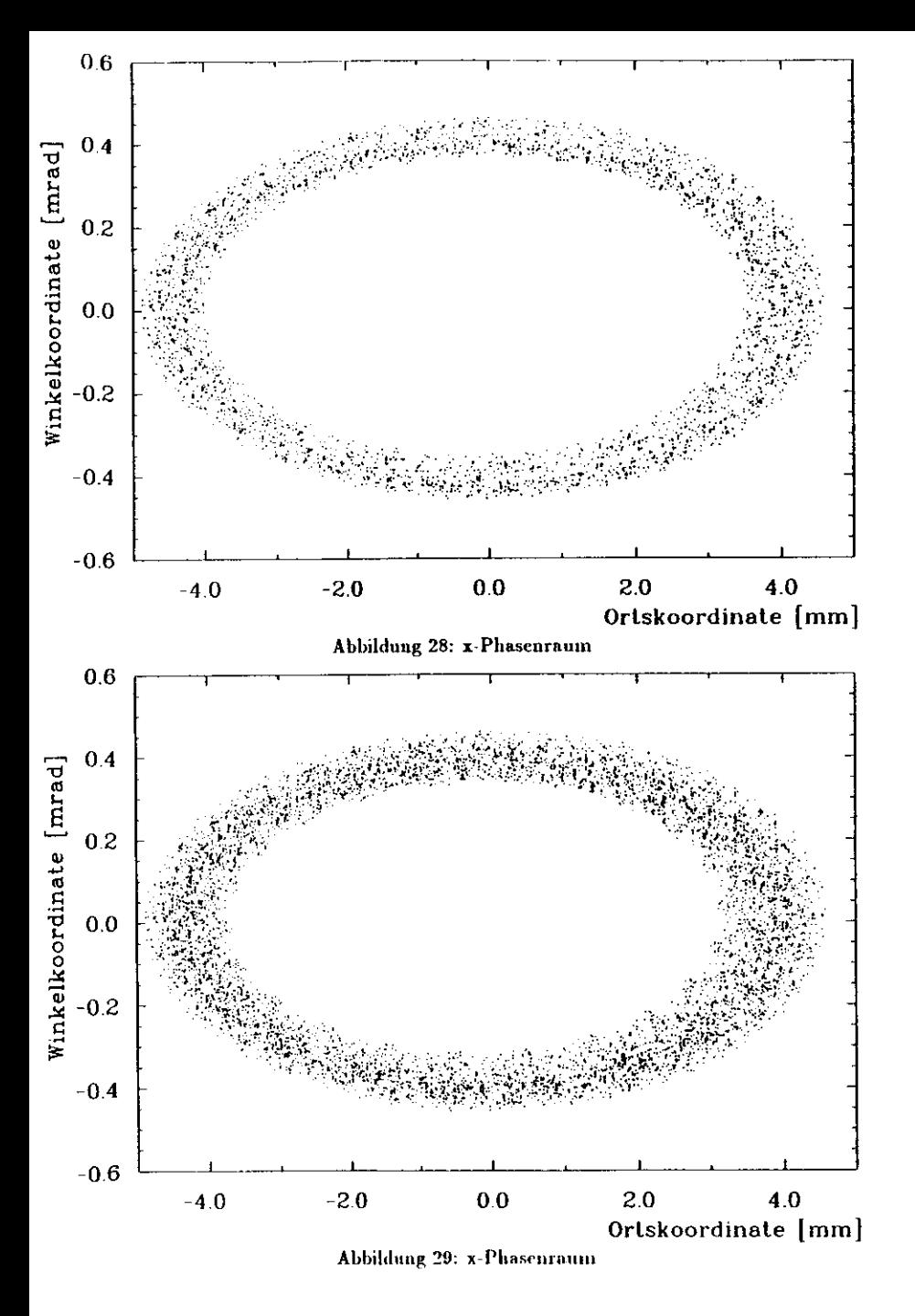

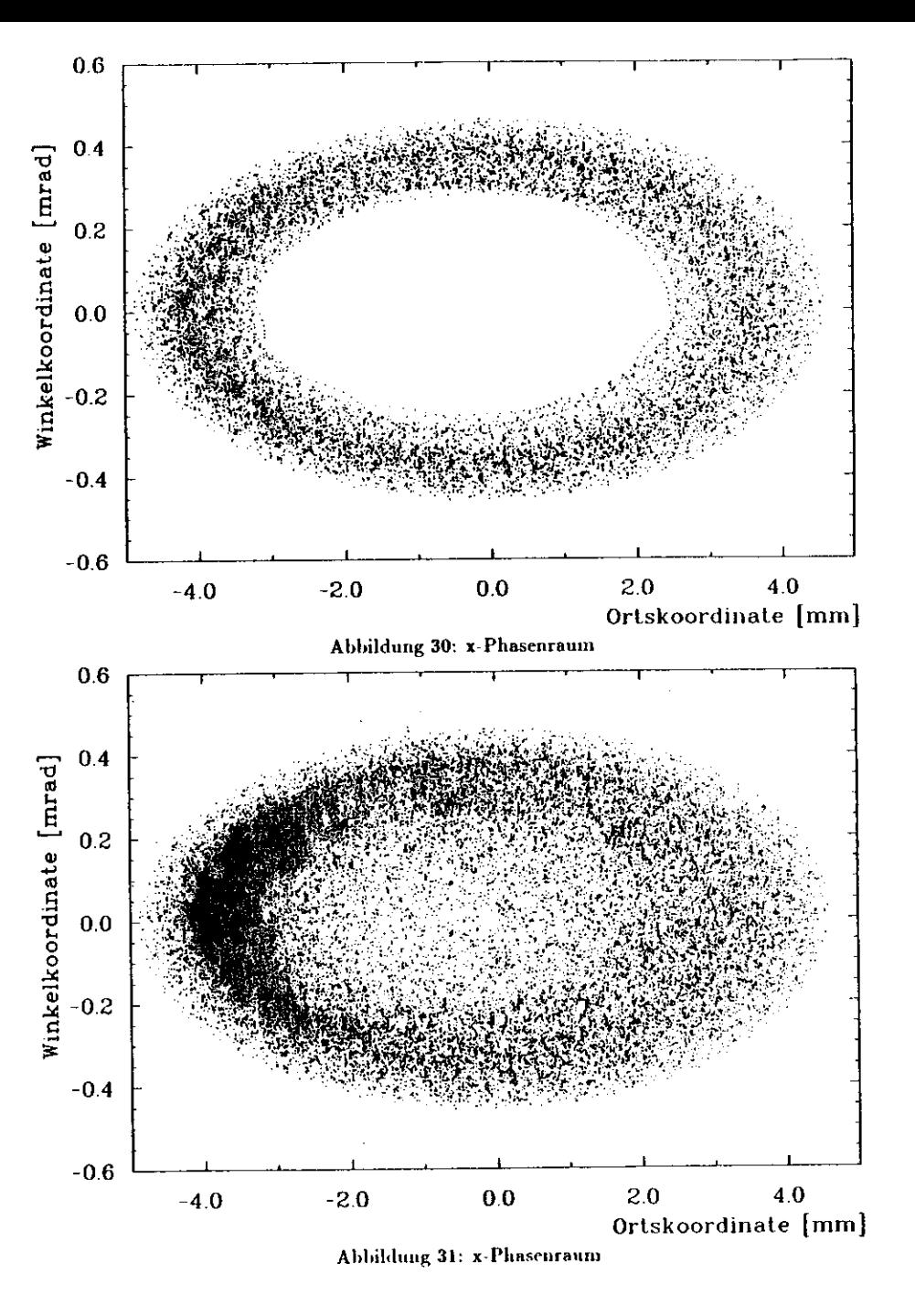

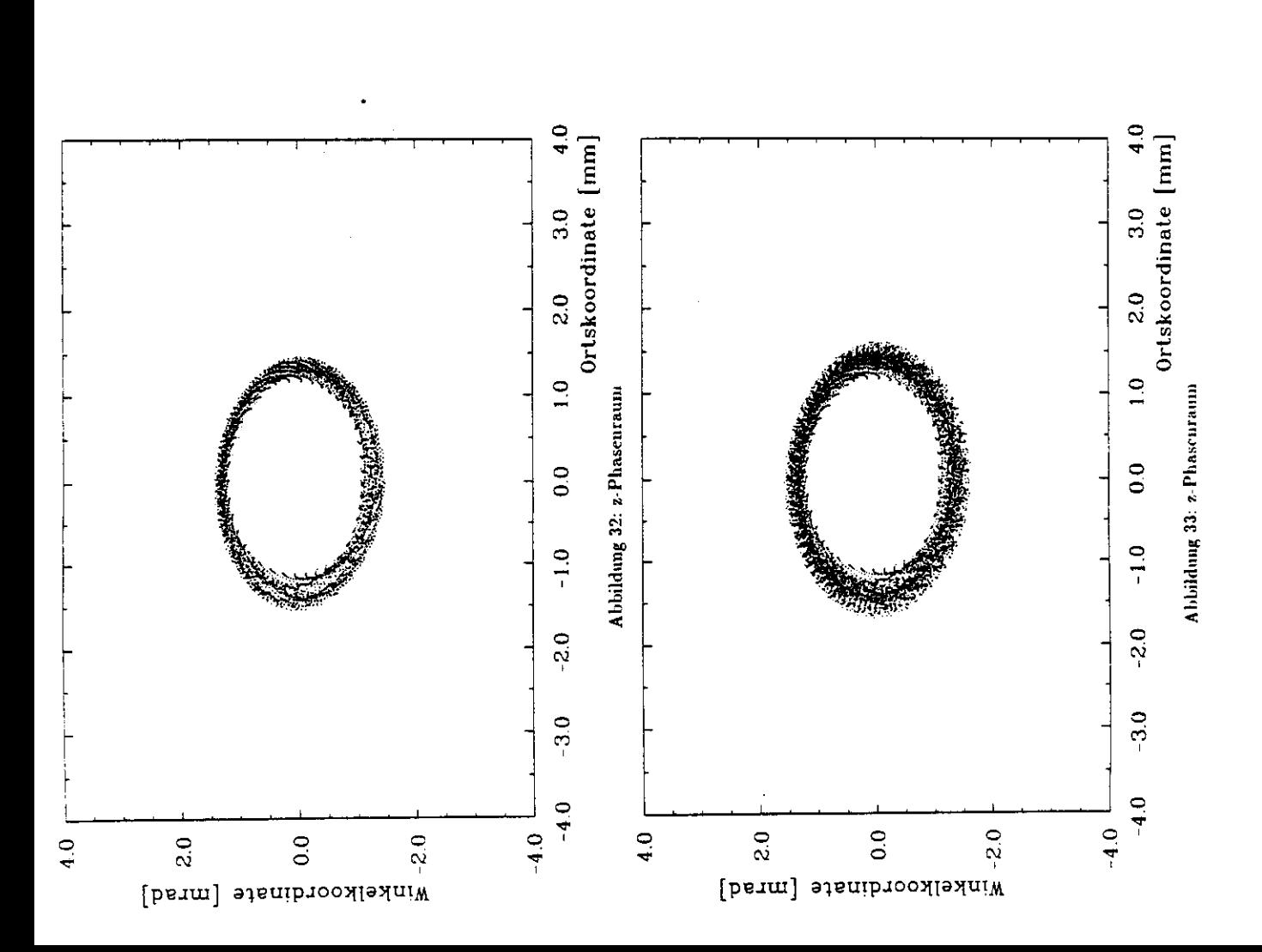

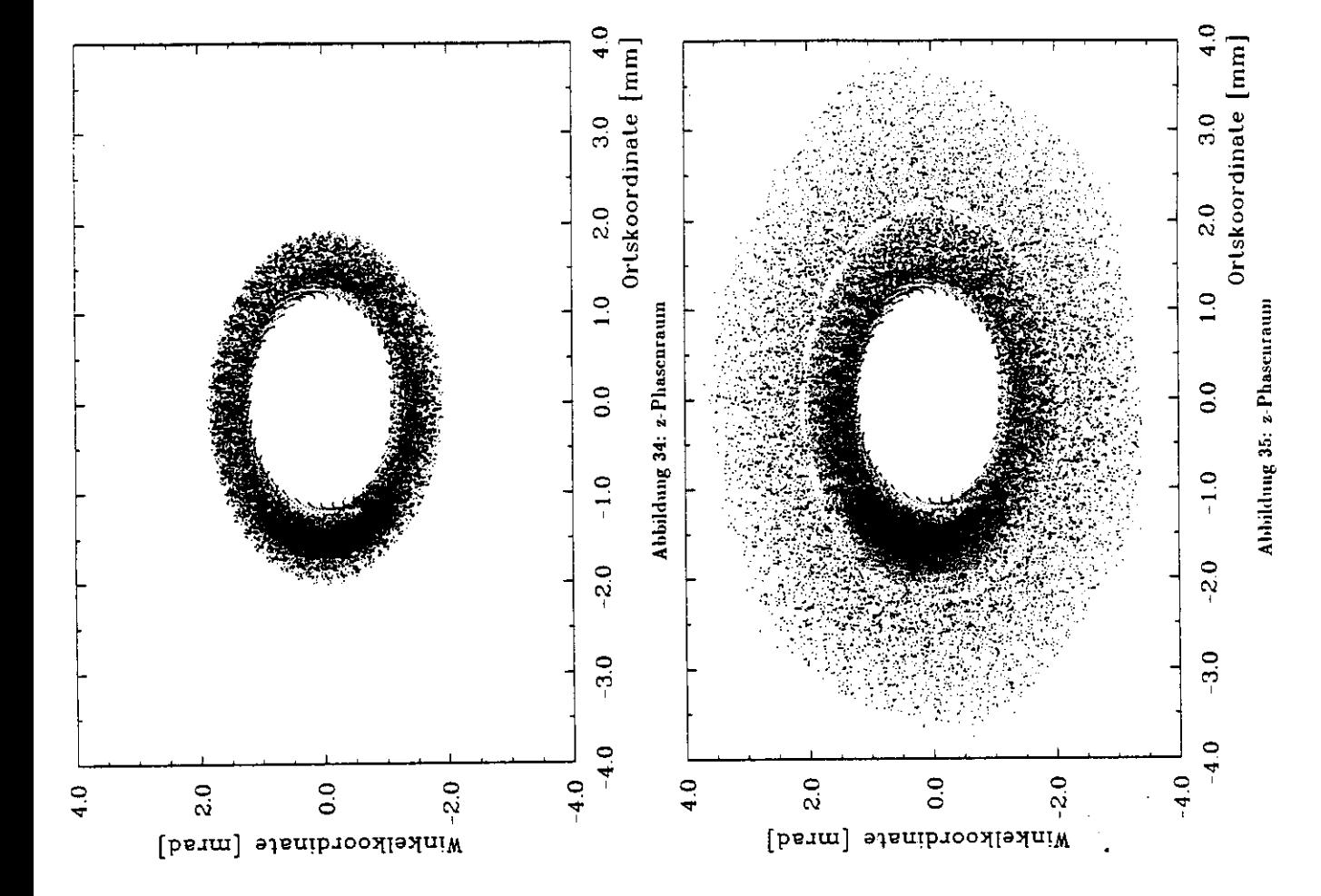

 $\overline{\phantom{a}}$ 

 $\mathbb{S}$ 

#### Zusammenfassung -6

Das Ziel dieser Arbeit war die Entwicklung eines Rechnersystems, um die Bewegung von Protonen im HERA-Speicherring zu untersuchen.

Dazu wurde die Software für eine Verbindung zwischen dem VME -Bus und der DESY-IBM erstellt, wobei das PADAC-Netz als eine DESY interne Busnorm verwendet wurde. Als Entwicklungsungcbung diente ein Multiprozessorsystem, BOP genannt, welches für Protonenstrahlsimulationen entwickelt worden war.

Nachdem die für den Datentransfer notwendigen Programme erstellt worden waren, wurden über die von mir installierte Verbindung Dateien zur IBM übertragen. Bei den Daten handelt es sich um Ergebnisse von Simulationen, welche ich auf dem BOP-System mit einer modifizierten Version des Programmeodes RACETRACK durchführte. Mit der Datenübertragung wurde die Transferrate von etwa 60 kByte/s, welche von den Entwicklern des PADAC-Systems im EXP Manual [16] angegeben wurde, erreicht. Es existiert damit eine dokumentierte und in der Hochsprache C geschriebene Software für die Übertragung von Textdateien zwischen dem VME-Bus und der DESY-IBM Anlage.

Als Demonstration des Systems wurden Untersuchungen des Bahnverhaltens von Teilchen im HERA Speicherring durchgeführt. Anhand der graphischen Ergebnisse sind die Abweichungen des HERA-Protoneuringes von einer linearen Maschine deutlich geworden. Außerdem zeigen die Bilder die Veränderung der Teilchendynamik, wenn der Bereich der Apertur verlassen wird.

# Anhang

#### Tabellen über den VME-Bus  $\mathbf{A}$

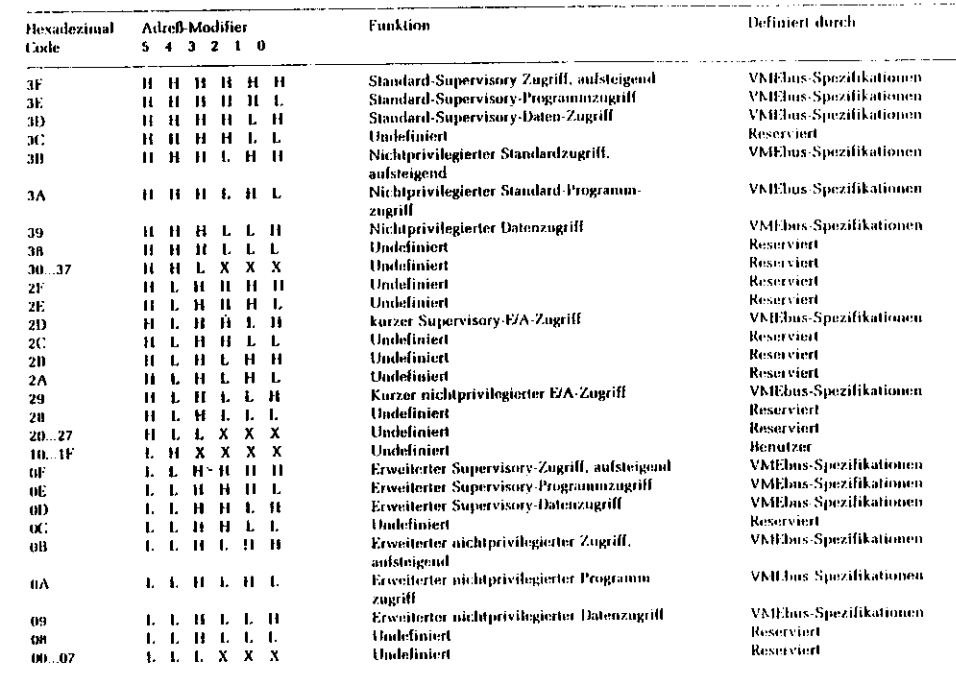

Abbildung 36: Adressen-Modifier-Codes

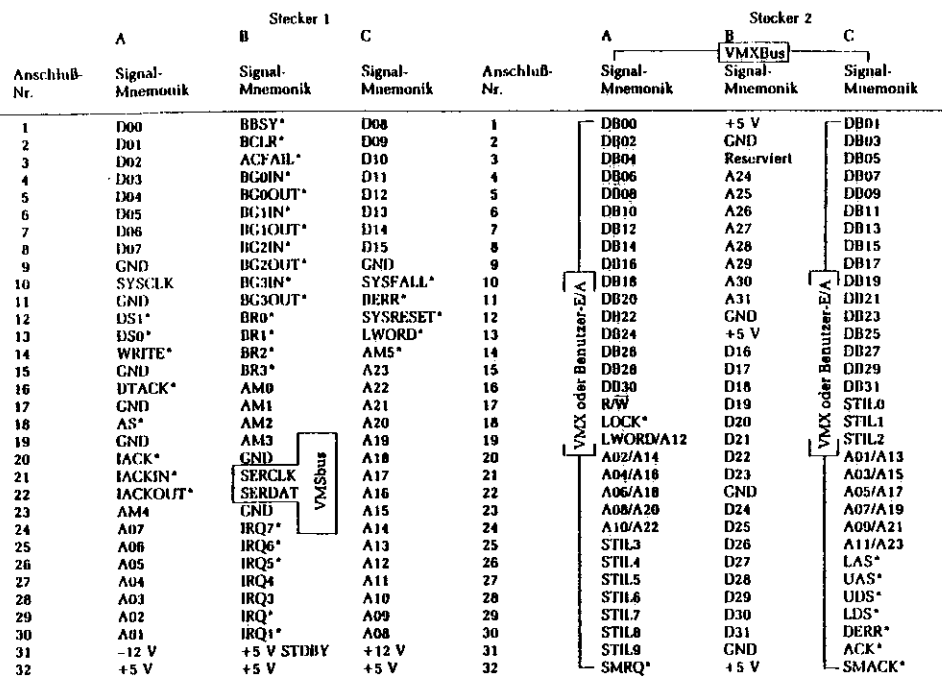

Abbildung 37: Anschlußbelegung beim VME/VMS/VMX-Bus

#### Details zur Hard- und Softwareumgebung  $\bf{B}$

### **B.1** Die Variablentypen von C

Allgemeines Um in den Programmbeschreibungen der Abschnitte C.3.1 und 4.2.3 die Original C -Deklarationen verwenden zu können, gehe ich an dieser Stelle näher auf die Standardvariabletypen von C (siehe auch [1]) ein.

In der Tabelle 3 sind die Standardvariablen des C -Compilers auf der QU-68000 zusammengestellt. Generell weichen auch andere C -Compiler von diesem Typenumfang nur im geringen Maße ab und größere Unterschiede kann es hier höchstens bei den Wertebereichen geben. Neben den in der Tabelle 3 stehenden Typennamen kann ihnen jeweils noch die Bezeichnung

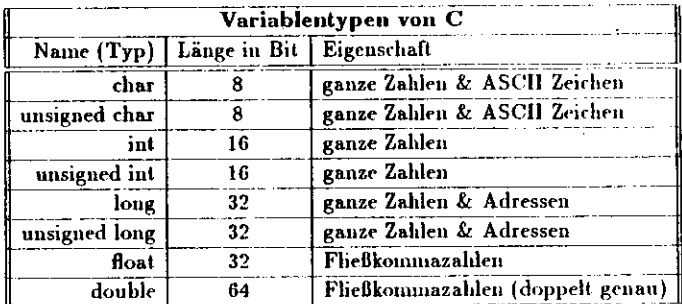

### Tabelle 3: Variablentypen von C (PCS)

static vorangestellt werden. Hierdurch wird erreicht, daß die Variablen beim Verlassen der Routine ihren Wert nicht verlieren.

Variablenübergabe bei Funktionen Eine Funktion wird in C auf die folgende Art definiert:

```
<Typ>Funktionsname (<Var.1>< ,...,Var.N>)
\langle \text{Typ} \rangle = \langle \text{Var.1} \rangle\langle \text{Typ} \rangle + \langle \text{Var} \rangle N{ Anweisungen};
```
Alle Texte welche in diesen Zeichen .... dargestellt sind, sind optional.

Die Sprache C kennt sowohl die Werte, als auch die Adressen von Variablen. Ebenso können bei der Parameterübergabe von Funktionen sowohl Werte, als auch Adressen übergeben werden. Sollen bei Funktionen nur die Werte übergeben werden, so kann die übergeordnete Ebene zwar die Werte der Funktion, aber die Funktion nicht die Werte der übergeordneten Ebene verändern. Anders ist es, wenn die Adressen übergeben werden, dann erfolgt der Datenanstausch in beide Richtungen. Dieses wird z.B. bei den Variablen über den Fehlerzustand error ur ansgenutzt. Die Übergabe von Adressen und Werten hängt mit dem Stern (\*) zusammen, welcher den Variablennamen bei der Deklaration vorangestellt werden kann. Ein Stern kann immer vor einem Ausdruck stehen, wenn dieser eine Adresse (Pointer) darstellt. Mit diesem Stern ist mit dem Ausdruck nicht die Adresse, sondern der Wert, welcher in dieser Adresse steht gemeint. Diesen Zusammenhang will ich noch einmal an einem Beispiel erläutern. Die Deklaration:

 $int * zahl$ 

bedeutet, daß vzahl eine Integerzahl und zahl die Adresse auf diese Integerzahl ist. Wenn in der Parameterliste hinter dem Funktionsnamen nun einfach zahl also eine Adresse steht, so bewirkt eine Veränderung dieser Variablen (\*zahl) in der Funktion auch eine Veränderung der entsprechenden Variable in der übergeordneten Ebene.

#### Das MAKE-Konzept  $\mathbf{B} \cdot \mathbf{2}$

Das Programm MAKE erlaubt eine weitgehend automatische Generierung von Programmsystemen. Unter einem Programmsystem ist hierbei ein aus mehreren Moduln zusammengesetztes Programm zu verstehen. Das MAKE -Konzept ist jedoch so allgemein gehalten, daß auch ein System aus mehreren Programmen oder anders gearteten Dateien damit erstellt werden kann. Für diese Generierung benutzt MAKE zwei Informationsquellen:

- 1. Eine Beschreibung von Abhängigkeiten
- 2. Das Modifikationsdatum der ans 1. ermittelten Dateien

Die in 1. angegebene Beschreibung muß vom Benutzer selbst erstellt werden. Sie wird durch Abhängigkeiten, die MAKE selbst kennt, ergänzt. Die Abhängigkeiten wird man in der Regel in eine Datei schreiben, welche dann von MAKE benutzt wird. Wenn beim Aufruf keine Beschreibungsdateien explizit angegeben werden, so sucht MAKE in der Datei makefile oder MAKEFILE des aktuellen Katalogs. Aus diesem Grunde wird statt "die Beschreibung der Abhängigkeiten" auch der Begriff makefile verwendet. In dieser Datei sind die neu zu erstellenden Dateien, Zielobjekte (genannt), aufzuführen und zwar zusammen mit den Dateien, von denen sie abhängen und den Kommandos, die die Generierung durchführen. Dieses Ganze kann hierarchisch erfolgen. MAKE stellt zur Generierung des Zielsystems fest, welche der zur Erstellung des Systems notwendigen Dateien seit der letzten Erstellung modifiziert wurden und ermittelt aus makefile, welche Arbeiten zu tun sind (z.B. welche Teile neu übersetzt und gebunden werden müssen). In der Beschreibung werden 4 Arten von Anweisungen benutzt:

- · Makrodefinitionen,
- · Definition von Abhängigkeiten.
- Shellkommandos,
- · Steueranweisungen.

Makrodefinitionen in MAKE Bei einer Makrodefinition wird dem Makronamen die nachfolgende Zeichenkette zugewiesen. Mit der Definition:

 $name = zeichenkette$ 

wird "\$(name)" im makefile jeweils durch zeichenkette ersetzt. Dieses Hilfsmittel Abkürzungen durch Makrodefinitionen einzuführen, ermöglicht insbesondere bei makefiles von großen Systemen eine wesentlich verbesserte Übersichtlichkeit.

Beschreibung von Abhängigkeiten Eine Beschreibung der Abhängigkeit der Zielobjekte von Dateien hat die folgende Form:

ziel { ziel 1 ... ziel  $n$  } : { datei 1 ... datei  $n$ } { ; kommandos }  $l$  < tab -kommando.1 {  $#$  kommentar}  $\leq$ tab > kommando.2 { # kommentar}

 $\lt$ tab > kommando n { # kommentar}

Diese Beschreibung ({...} zeigt hier optionale Teile) gibt an, daß die angegebenen Zielobjekte ziel bis ziel n von den dem Doppelpunkt folgenden Dateien abhängen. Diesen können, durch Semikolon getrennt, in der gleichen Zeile Kommandos folgen. Wurde eine der aufgeführten Dateien seit der letzten Erstellung des Zielobjektes geändert, so muß das Zielobjekt neu generiert werden. Diese Generierung geschieht durch die nachfolgenden Kommandos. Alle Zeilen, die der Objektdefinition folgen und mit einem Tabulatorzeichen beginnen, werden als solche Kommandos interpretiert und entsprechend der Shell übergeben. Ein Kommentar kann, durch ein " # " eingeleitet, den Kommandos folgen. Er wird jeweils durch das Zeilenende ahgeschlossen.

Fehlt die Angabe der Dateien (datei bis datei.n), so werden die Abhängigkeiten verwendet. die MAKE implizit kennt , z.B. hängen Objektdateien von Quelldateien ab.

Es müssen nicht alle Anweisungen der Generierung des Zielobjektes im strengen Sinne dienen, sondern sie können auch nicht mehr benötigte Dateien löschen oder ähnliche Funktionen ausführen.

#### Näheres über den VME-Bus **B.3**

#### Der Daten-Transfer-Bus (DTB) **B.3.1**

Der Daten-Transfer-Bus enthält alle Daten- und Adressleitungen sowie die zum Datentransfer notwendigen Steuerleitungen. Mit ihnen ist es dem VME -Bus möglich, einen multiplexfreien und asynchronen Datentransfer durchzuführen. Eine multiplexfreie Datenübertragung bedeutet dabei, daß die Adressen und Daten bei der Ubertragung nicht in Blöcke unterteilt. sondern in einem Schritt unzerteilt übertragen werden. Dieser multiplexfreie Datentransfer benötigt zwar mehr Treiberbansteine und Signalleitungen, hat aber dafür eine einfachere logische Struktur und gewährleistet einen wesentlich schnelleren Datentransfer. Bei einem asynchronen Datentransfer quittiert der Empfänger jedes Mal, nachdem er die Daten erhalten hat, den Empfang und fordert damit den Sender auf, weitere Daten zu schicken. Im

Gegensalz dazu existiert beim synchronen Datentransfer ein zentrales Taktsigna), nach wel chem sirh der Datentransfer richtet. Das heißt, nach drr Aufnahme der Datenübertragunghält der Empfänger mit jedem neuen Taktsignal auch neue Daten, ohne daß er den Erhalt dieser Daten quittiert . Dabei wird der Start und das Ende der Datenübertragung bei beidenSystemen typischerweise durch eine weitere Kontrolleitung angezeigt. Der synchrone Datentrairsfer ist bei Systemen mit gleich schnellen Komponenten zwar effektiver, aber langsamerePeripheriegerJite oder Speicher können in einem solchen System nicht verwendet werden, ohne daß das B»spn>l.,UH verändert wird. Wie man auch in dem Bild 38 sieht, läuft beim *VME*Bus eine solche asynchrone Datenübertragung folgendermaßen ab:

 Der Sender (Master) legt auf dem Adressbns die von ihm gewünschte Adresse an und teilt dem Empfänger (Slave| durch die Aktivierung des Signals "Address Strobe" (AS) mit, daß die gültige Adresse anliegt. Das Signal "WRITE" zeigt an, ob es sirh um eine Schreib- odereseoperation bandelt. Bei einem Lesezyklus würde dem Slave über die beiden Data Strobe- Lcilmif-«-!! *DSU* und DSJ mitgeteilt werden, Haß der Master zum Einlesen der Daten bereit ist. Daraufhin würde der adressierte Slave die Daten auf den Datenbus legen und über die LeitmiR "Data Arknowledge" *(DTÄCK)* mitteilen, daU gültige Daten anliegen. Bei einemchreibzykhis hingegen werden die Daten vom dem Master auf den Datenbus gelegt und danach die SignalU-ihmgen *DSO* und *DSl* aktiviert. Sobald der Slave dann die Daten aufge nommen hat, signalisiert er dieses durch die Aktivierung von *DTÄCK.* In den beiden Fallen gibt der Master den Bus für den nächsten Zyklus erst dann frei, wenn er das "Quiltierungs signal" DTÄCK vom Slave erhalten hat. Der Slave seinerseits gibt den Datenbus erst dann frei (Lesczyklus), wenn der Master die Datenstrobes *DSO* und *DSl* deaktiviert hat. Ist derlave aufgrund einer fehlerhaften Signalkombiation auf dem Daten Transfer-Bus nicht in der Lage, der Schreib oder Lese- Anforderung ordnungsgemäß nachzukommen, sendet er anstatt des Signals *DTÄCK* das Signal "Bus Error" *(BERR)* ans. Der Master kann dann in einentsprechende Fehlerbehandlungsroutine gehen. Über dieses sogenannte "Handshaking" die Charakteristik des asynchronen Busses ist eine problemlose Zusammenarbeit von Einheitenunterschiedlicher Gesrliwiudigkeit möglich.

 Nun sollen nichi immer Daten mit einer Lange von 32 Bit auf einem Adressbereich von 32-Bit übertragen werden, deshalb bestehen für die Daten dir beiden Datenstrobes DSO und DSJ sowie das Signal *LWÖRD.* Bei einem Datentmnsfer, welcher die. Länge eines Wortes (16- Bit) hat, werden beide Datenstrobes aktiviert, sobald die Daten an dem Bus anliegen. Dabeiteht das Datenstrobe *DS0* für das unt<mark>ere-</mark> und das Datenstrobe *DS1* für das obere Byte des Datenwortes. Falls nur ein Byte übertragen wird, wird auch nur das untere Datenstrobe, und wenn 32- Bits übertragen werden sollen, so wird dieses über das Signal LWORD angezeigt.

Was bei den Daten mit den Signalleitungen  $\overline{\mathrm{D}50},\overline{\mathrm{D}51}$  und  $\overline{\mathrm{LWORD}}$  gemacht wird, geschieht bei den Adressen über die sogenannten Adreß-Modifier. Dieses sind die Leitungen AMO *...AMb* des Busses. Von den mit diesen Leitungen möglichen 64 verschiedenen Adreßinfor mationen werden drei für unterschiedliche Adreßbereiche benutzt, und zwar für den vollen 32 Bit Bereich (Exlcmled), den 24 Bit-Bereich (Standard) sowie den IC-Bit Bereich (Short). Eine weiten- Anwendung ,1er dieser Adreß- Modifier ist zum Beispiel die Unterteilung des Arbeit speichei s in einen geschützten und einen nicht geschützten Bereich, was die System Sicherheit beträchtlich rrhölicn kann. Im Anhang A ist in der Abbildung 36 eine Übersichtüber die Funktion der Adieß Modifier angegeben.

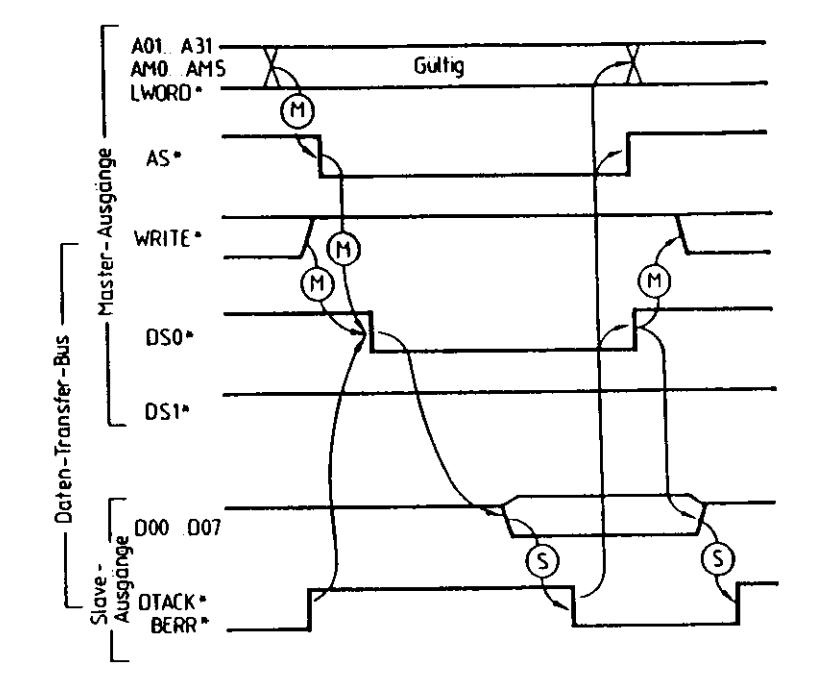

dem Signalnamen bedeutet, daß der niedrige Pegel (LOW) der aktive Zutand ist, wie auch die Linie über den Signalen im Text. Die mit M(S) m Text. Ist, wie der deutschen des vom Master (Slave) garantierte Zeitverhalten bezeichneten Pfeile geben das vom Master (Slave) garantierte Zeilverhalten

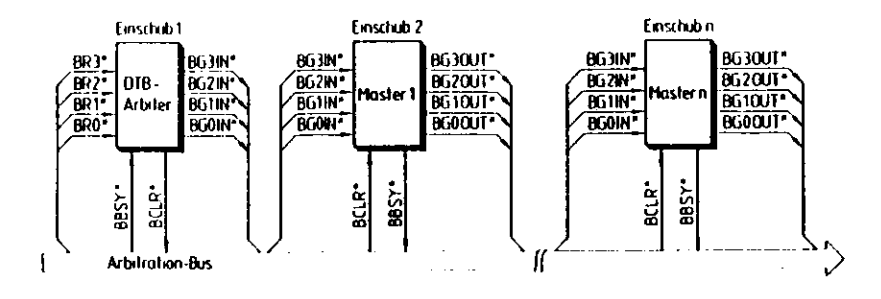

Abbildung 39: VME - Busarbitration

### B.3.2 Der Arbitration-Bus für Multiprozessor-Systeme

Unter einem Multiprozessor-System versteht man ein Rechnerkonzept, bei welchem mehrere Teile dieses Rechnersystems auf den Datentransferbus zugreifen und damit zum MASTER dieses Systems werden können. Für die Koordination auf einem solchen Bus ist ein sogenannter Arbiter (Auswähler) verantwortlich. Dieser benötigt, um seine Aufgabe wahrnehmen zu können, verschiedene Leitungen, welche bei dem VME -Bus zu dem sogenannten Arbitration-Bus zusammengefaßt sind.

Den Aufbau dieses Busses sicht man auf dem Bild 39. Jeder Master kann über eine der vier Bus-Request-Leitungen BRO... BR3 den Bus für sich anfordern, wohei jede dieser Leitungen einer bestimmten Priorität entspricht. Wenn der Arbiter ein Signal über eine dieser Leitungen erhält, so vergleicht er die Busanforderung mit der Priorität des den Bus momentau innehabenden Masters. Ist die Priorität des letzteren höher, so kann der Anforderung nachgekommen werden, wenn der Bus freigegeben wird. Im anderen Fall aktiviert der Arbiter das Signal Bus Clear BCLR, um den gerade aktiven Master zur Busfreigabe aufzufordern. Sobald dieser an einer passenden Stelle zur Unterbrechung seiner Aktivität angekommen ist, signalisiert er dieses, indem er das Signal Bus-Busy ( BBSY) deaktiviert. Daraufhin schickt der Arbiter der höchsten anstehenden Priorität eine Busfreigabe (Bus-Grant BG 0 ... BG 3 ) und deaktiviert die Signalleitung BCLR.

Weil auf diese Weise von dem Arbiter nur vier Bus-Master koordiniert werden können, wurde beim VME Bus eine weitere Prioritätsebene mittels der sogenanten Daisy-Chain-Technik realisiert:

Hierbei wird eine Signalleitung durch mehrere Module hindurchgeführt. Kommt das Signal hei dem ersten Modul an, so entscheidet dieses, ob es das betreffende Signal verarbeitet oder weiterleitet werden soll. Wird das betreffende Signal verarbeitet bzw. der Anforderung nachgekommen, so erfahren die weiteren Module von diesem Signal nichts. Wenn das Signal von dem ersten Modul hingegen nicht verarbeitet wird, so wird es an das nächste Modul weitergeleitet, welches das Signal ebenfalls verarbeiten oder weiterleiten kann usw. Das dem Arbiter am nächsten befindliche Modul besitzt also die höchste Priorität und diese minuit nut wachsender Entfernung vom Arbiter ab.

Bei dem VME Bus besitzt jede der vier Auforderungsehenen BRO... BR3 eine eigene Daisv-Chain-Kette. Das entsprechende Bus-Grant-Signal BG gelangt also vom Arbiter an den Anschluß BGXIN des ersten Masters. Wenn dieser den Bus belegen will, gibt er das BG. Signal nicht weiter. Im anderen Fall aktiviert er seine Signalleitung  $\overline{BGXO1T}$ , welche direkt zu der BGXIN-Leitung des nächsten Masters führt usw. Dieses System wird in dem Bild 39 durch die in einen Einschub ein- und auslaufenden Leitungen angedeutet. Mittels dieser Daisy- Chain-Struktur können also beliebig viele Master auf dem VME -Bus zusammenarbeiten. Es handelt sich also um einen echten Multi-Master-Bus.

Bei dem Aufbau eines VME -Bus -Systems muß man auf eine entsprechende Rückwand verdrahtung für die vier Daisy-Chain-Ebenen achteu. Wenn sich in einem Einschub kein möglicher Master befindet, dann müssen an diesem Einschub die Eingänge BGXIN mit den entsprechenden Ausgängen verbunden werden. Dieses ist notwendig, weil sonst vom Arbiter weiter weg liegende Master nicht über die Bus-Grant-Leitungen mit dem Arbiter verbunden werden können.

#### Die Interrupt-Verarbeitung  $\mathbf{B.4}$

Der VME -Bus erlaubt es, Interrupts eine bestimmte Priorität zuzuordnen. D.h., wenn mehrere Interruptanforderungen zur gleichen Zeit vorliegen, wird diejenige mit der höchsten Priorität zuerst abgearbeitet. Dasjenige Modul, welche die Interruptauforderung von einem anderen Modul bekommt, wird auch Interrupthandler genannt. Wenn sich in dem System nur ein' einziger Interrupthandler befindet, läuft die Verarbeitung des Interrupts in den folgenden drei Phasen ab: Interruptanforderung, Interrupterkennung und Abarbeitung der Interrupt-Service-Routine

Interruptanforderung: Diese kann über sieben Leitungen, auch Interrupt Request-Leitungen (IRQ1...IRQ7) genannt, erfolgen. Dabei hat die Leitung IRQ7 die höchste und IRQ1 die niedrigste Priorität. Sobald der Interrupthandler diese Anforderung erhält, entscheidet er aufgrund einer Bedingung (z.B. Interruptmaske im MC 68000), ob der Interrupt zugelassen wird oder nicht.

Um die Anzahl der Module, welche an die Interrupt-Request-Leitungen angeschlossen werden können, nicht zu begrenzen, wird ein Interrupt-Erkennungssignal über eine Daisy-Chain-Verbindung von Modul zu Modul geführt. Hier wird also wie beim Arbitration-Bus eine zweite Prioritätsebene aufgrund der physikalischen Anordnung der Interruptanfrage aufgebaut.

Interrupterkennung : Zu der Interrupterkennung gehört es, den Interruptrequester zu identifizieren und von ihm die Vektornunmer zu erhalten. Über die Vektornunmer erkennt der Interrupthandler aus einer Liste, wie er der Interruptanforderung nachzukommen hat. Hierzu muß der Interrupthandler zunächst den Daten-Transfer-Bus anfordern, falls er nicht gerade Master des Daten-Transfer-Busses ist. Wie dieses geschicht ist im oberen Abschnitt beschrieben.

Abarbeitung der Interrupt-Service-Routine : Der Interrupthandler hat nun die Vektornummer von dem Interruptrequester bekommen. Über diese Nummer wird jetzt die

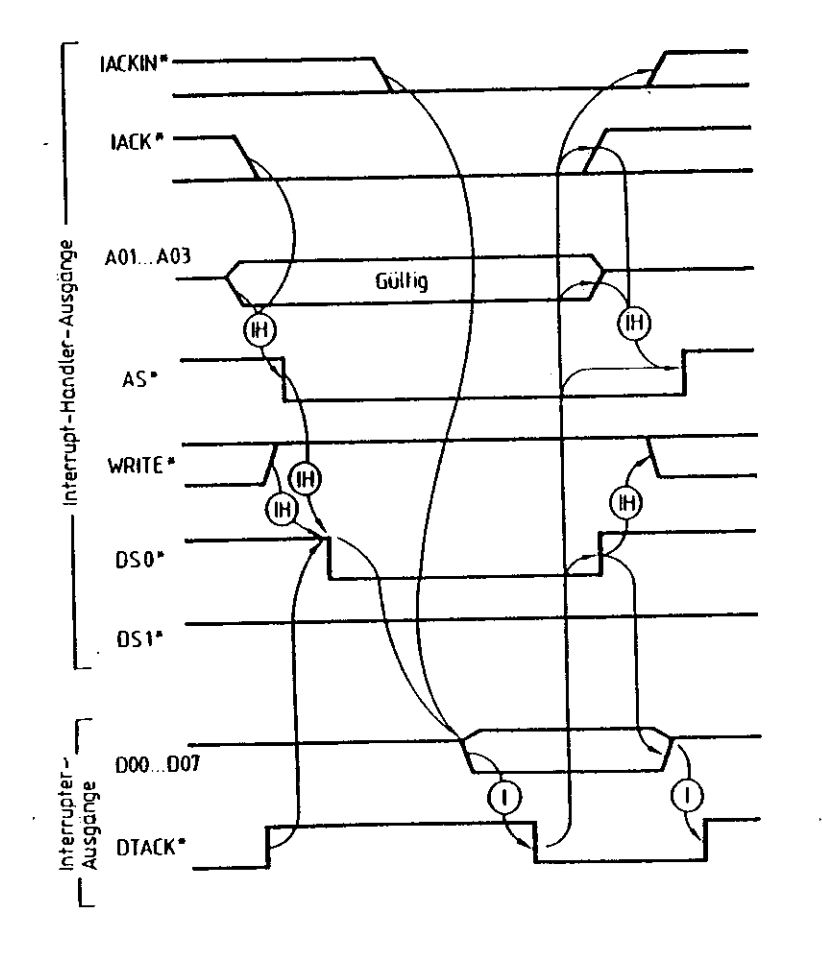

Abbildung 40: Das Zeitverhalten der Interrupterkenmung beim VME-Bus. Ein Stern (\*) hin ter dem Sigiiahiamen bedeutet dabei, di.ß der niedrige Pegel (Low) der aktive Zustand ist. Die mit IH (I) bezeichneten Pfeile gehen das vom Interrupt-Händler (Interrupt-Requester) garantierte Zeitverhalten an.

Adresse der Interrupt-Service-Routine gefunden, von wo sich der Prozessor die nächsten abzuarbeitenden Befehle holt.

Wie der zeitliche Ablauf der Interrupterkennung aussieht, wenn der Interrupthandler den Daten-Transfer-Bus zugeteilt bekommen hat, ist in dem Bild 40 zu sehen. Zuerst wird das Signal Interrupt-Acknowledge IACK durch den Interrupthandler aktiviert. Gleichzeitig legt dieser den Interruptanforderungscode in binärer Form auf die niedrigsten drei Adressleitungen A01 ... A03 des Adreßbusses. Anschließend folgt der gleiche Ablauf wie bei einem üblichen Lesezvklus auf dem Daten-Transfer-Bus:

Durch die Aktivierung des Adresstrobes wird das Anliegen des Interruptcodes augezeigt. Die inaktive Leitung WRITE zeigt einen Lesezyklus an und durch das aktive  $\overline{D}S\overline{0}$ -Signal wird dem Interruptanfrager angezeigt, daß das niedrigstwertige Byte auf dem Datenbus gelesen werden soll. Nun wird der Interruptanforderer über die anliegende Adresse adressiert. Er kann erst dann die Vektornummer auf den Datenbus legen, wenn er auch das  $\widehat{IAC}\widehat{KIN}$ -Signal empfangen hat. Dieses Signal gelangt über eine Daisy-Chain-Verbindung an den Interruptanforderer. Nachdem der Interrupt-Auslöser seine geforderte Vektornummer auf den Datenbus gelegt hat, aktiviert er das Signal  $\overline{DTA}\overline{CK}$ . Nun kann der Interrupthandler seine Vektornummer lesen und die Interrupt-Service-Routine starten.

### **B.4.1** Die Hilfs- und Versorgungssignale

**B.4.1 Die Hilfs-** und Versorgungssignale lisierung, den Systemtest und die Fehlerdiagnose. Während die Hilfsignale für einen normalen Datentransfer nicht notwendig sind, leisten sie doch einen wesentlichen Beitrag zur Gesamtleiingsfähigkeit dieses modernen Bussystems. Ini einzelnen stellt der  $\emph{VME}$  -Bus die folgenden Signalleitungen zur Verfügung:

Systemtakt (SYSCLK): Dieses ist ein vom Prozessor unabhängiges 16 MHz-Taktsignal, welches in keiner festen Phasenbeziehung zu anderen VME -Bus - Signalen steht. Dieses Signal kann beispielsweise für Zähler- und Synchronisationsfunktionen heraugezogen werden.

System-Reset (SYSRESET) : Über diese Leitung können alle an dem VME-Bus angeschlossenen Module in einen definierten Anfangszustand gebracht werden. Dieses Signal ann sowohl durch einen Taster an der Bedienfront eines Moduls oder automatisch beim Einschalten der Stromversorgung durch ein sogenanntes Power-Monitor-Modul geschehen.

System-Test-Leitung (SYSFAIL) : Mittels dieser Leitung kann ein Fehler im System gemeldet werden. Ein Beispiel hierfür sind z.B. Module, welche nach der Aktivierung des iystem-Resets einen Selbsttest auf der Platine durchführen. Falls sich bei diesem Test ein <sup>e</sup>chler zeigt, so wird die System-Test-Leitung nicht deaktiviert und der System-Controller muß entsprechende Maßnahmen ergreifen.

Spannungszusammenbruch (ACFAIL) : Hiermit wird dem System ein Spannungseinbruch gemeidet. Für einen solchen Fall schreiben die VME-Bus-Spezifikationen Netzteile vor, welche für den ordnungsgemäßen Abbruch der laufenden Aktivitäten mindestens 4 ms zulassen (siehe auch Abbildung 41)

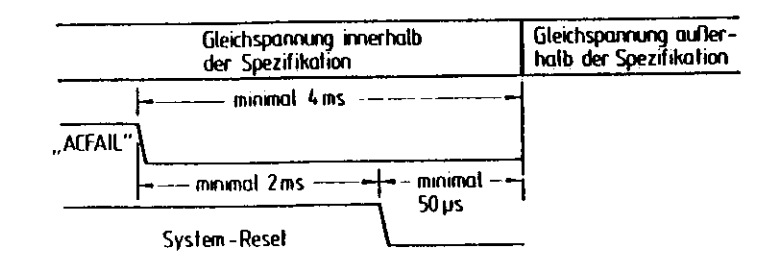

Abbildung 41: Abschaltsequenz beim VME-Bus

Stromversorgung: Bei dem VME-Bus existieren außer den Masseleitungen vier Verbindungen, welche für die Stomversorgung zuständig sind. Es stehen die folgenden Spannungen zur Verfügung:  $+5V$ ,  $+12V$ ,  $-12V$  und  $+5V$  Notstrom.

#### Die Module CC1 und EXPU  $B.5$

Bei dem von mir verwendeten Crate-Controller handelt es sich um den bereits veralteten Typ CC1. Da dieser nur in der Lage ist 512 k Byte im DMA-Transfer zu adressieren, wurde der Adressraum bei neueren Crate-Controllern vergrößert. Während der Crate-Controller hauptsächlich für die Arbitration und als Bustreiber dient, befinden sich im EXPU-Interface vier 16-Bit Register mit denen der Datentransfer gesteuert wird. Diese Register tragen die Bezeichnungen Status-, User-, LDA- und Pagetable-Register, wie man in der Abbildung 42 sehen kann.

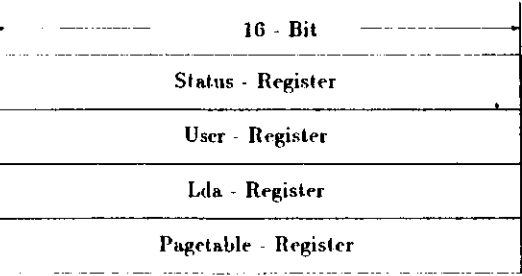

### Abbildung 42: Die vier EXPU-Register

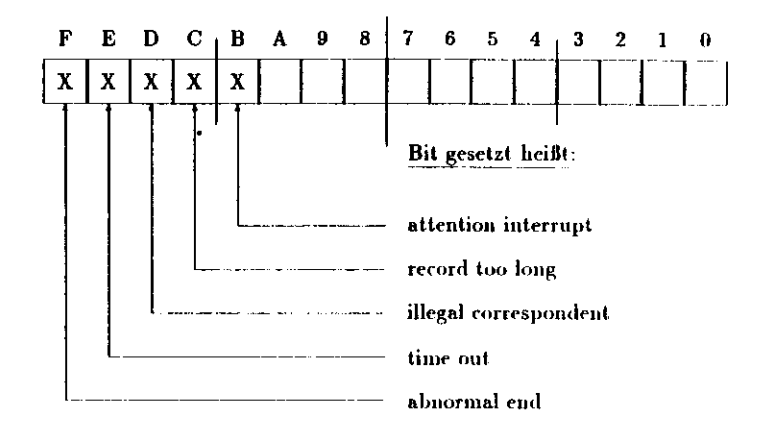

Abbildung 43: Bits im Statusregister

Das Status-Register In diesem Register stehen die Error-Bits, welche über den Erfolg oder den Mißerfolg des Datentransfers Auskunft geben (siehe Abbildung 43). Wenn in allen Bits eine Null steht, so bedeutet dieses, daß der Datentransfer ordnungsgemäß abgelaufen ist. Dementsprechend bedeutet ein gesetztes Bit, daß es bei der Übertragung zu einem Fehler gekommen ist. Dabei kann es auch passieren, daß Kombinationen von diesen Error-Bits auftreten.

Als z.B. einmal die Kennummer, welche auf dem EXPU-Modul über Schalter eingestellt wird, falsch gewählt worden war, ordnete die IBM dem Modul einen anderem EXP-Job zu. Der EXP-Job ist das auf der IBM laufende Programm, welches die für die Datentransferprogramme notwendige Prozeßumgebung schafft. Deshalb konnte in diesem Fall keine Kommunikation mit der IBM aufgenommen werden und in dem Status-Register stand die Zahl  $B000_{16}$ . Nun gilt aber :

$$
B000_{16} = 8000_{16} + 4000_{16}
$$

Nach dem Datentransfer waren also zwei Fehlerbits gesetzt worden. Dabei zeigt das höherwertige Bit an, daß die Datenübertragung nicht normal beendet wurde (abnormal end error). Das niederwertige Bit zeigt in diesem Fall an, daß der Kommunikationspartner nicht in der vorgegebenen Zeit geantwortet hat (timeout error).

Schließlich sollte dieses Register grundsätzlich vor der Aufnahme einer Datenübertragung ansgelesen werden, um einen eventuell noch nicht beantworteten (sogenannten hängenden) Interrupt zu löschen.

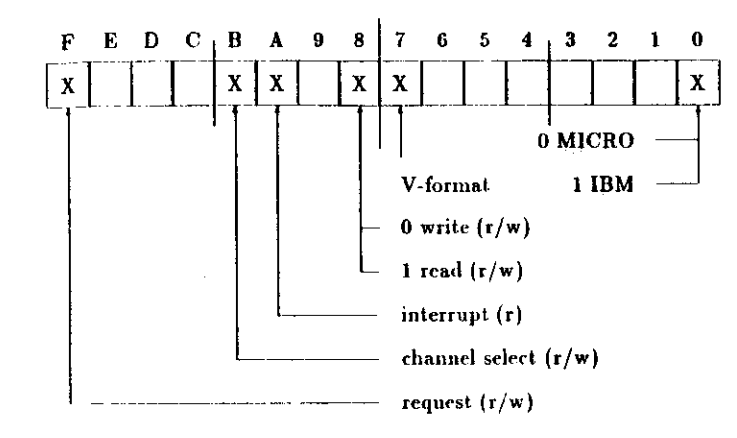

Abbildung 44: Bits im Userregister

Das User-Register Dieses Register enthält die Bits, welche zur Steuerung des Datentransfers notwendig sind, etwa um den Datentransfer zu starten (siehe Abbildung 44).

Wenn dieses Bit eine Null enthält, so findet die Kommunikation nur mit dem Bit Nr.0 sogenannten MICRO-PADAC-Modul statt. Dieses ist ein PADAC-Bus Rechner auf er Basis des Mikroprozessors TMS 9900 von Texas Instruments. Bei dem Versuch einen Kleinrechner über das PADAC-Netz an die IBM anzuschliessen. ist es sinnvoll zuerst mit dem MICRO zu kommunizieren. Auf diesem Rechner läuft nämlich ein Spiegelprogramm, d.h. wenn man Daten zu diesem Rechner schreibt und anschließend gleich wieder einen Lesebefehl gibt, so erhält man, falls man alles richtig gemacht hat, die Daten wieder zurück.

> Erst wenn diese Art des Datentransfers einwandfrei funktioniert, sollte man zum nächsten Schritt übergehen und versuchen mit der IBM zu kommunizieren. Es ist dabei auch während des weiteren Betriebes der Datenverbindung sinnvoll, daß man noch einen Transfertest mit dem Spiegelprogramm des MICRO durchführen kann. Falls später einmal eine Störung auftritt, so verfügt man hiermit über ein leistungsfähiges Mittel zur Fehlersuche.

Wenn dieses Bit gesetzt wird, so findet die Kommunikation im sogenannten Bit Nr.7 V-Format statt. Bei diesem Format steht die Anzahl der zu übertragenden 16-Bit Worte (Word Count) nicht in der Adressentafel, sondern am Anfang der Datenblöcke. Dieses Format wird bei den von mir geschriebenen Programmen nicht verwendet.

| Bedeutung:                                                       | <b>IFED</b> |  |  |  |  | C B A 9 8 7 6 |  |  |  |  |  | コウェー |  |
|------------------------------------------------------------------|-------------|--|--|--|--|---------------|--|--|--|--|--|------|--|
| $\parallel$ WRITEREQ : $\parallel$ 1                             |             |  |  |  |  |               |  |  |  |  |  |      |  |
| <b>IREADREQ</b> :                                                |             |  |  |  |  |               |  |  |  |  |  |      |  |
| X: ie nach dem an der Kommunikation beteiligten Rechner 0 oder 1 |             |  |  |  |  |               |  |  |  |  |  |      |  |

Tabelle 4: Bits für einen Read- oder einen Writerequest

- Mit diesem Bit wird festgelegt, ob die Daten vom Kleinrechner zur IBM (Bit=0) Bit Nr.8 oder von der IBM zum Kleinrechner (Bit=1) gesendet werden.
- Bit Nr. Als Über dieses Bit kann von der IBM aus auf dem Kleinrechner ein Interrupt ausgelöst werden. Entsprechend ist dieses Bit vom Kleinrechner ans nur zu lesen und kann nicht beschrieben werden (read only). Dieses Bit hat damit nur einen Sinn, wenn der Kleinrechner keine Interrupts versteht. In solch einem Fall kann der Kleinrechner, durch die Abfrage dieses Interrupt-Bits (sogenanntes Polling) feststellen, ob der Datentransfer beendet ist.
- Bit Nr. B16 Durch das Setzen dieses Bits wird das EXPU-Modul angewiesen auf den Speicherbereich einen DMA zu machen und die ersten Daten in sein internes FIFO zu bringen.
- Bit Nr. F<sub>16</sub> Dadurch, daß dieses Bit gesetzt wird, startet man die Datenübertragung vom FIFO des EXPUs zum Kontrollrechner (MICRO-Modul), welcher die Daten dann zur IBM weiterleitet. Dieses Bit, welches man zweckmäßigerweise zusammen mit dem Bit Nr. B16 setzt, darf nicht vor diesem gesetzt werden. In der Tabelle 4 sind die Bitkombinationen angegeben, welche einen sogenannten READ- oder WRITE-REQUEST auslösen. Dieses sind die Aufforderungen einen Datensatz von dem Kleinrechner zu einem anderen Rechner oder von dem anderen Rechner zu dem Kleinrechner zu schicken.

Das Lda-Register in dieses Register muß beim Senden die Basisadresse für die zu übertragenden Daten geschrieben werden. Beim Empfangen von Daten hat hier die Adresse zu stehen, wo die von der IBM oder dem MICRO gesendeten Daten abgelegt werden. Wie die Struktur der Daten aussieht, ist in dem Bild 45 dargestellt. Die Adresse in dem Lda-Register weist auf den Anfang des Datenblocks, welcher die Adressen der Daten enthält. Diesen Datenblock, welcher aus einer Gruppe von zwei 16-Bit Worten besteht, bezeichne ich deshalb von nun an als Adressenblock. In dem ersten 16-Bit Wort steht eine Adresse, welche ihrerseits auf den eigentlichen Datenblock hinweist. Das zweite 16-Bit Wort enthält den sogenannten Word-Count (WC). Dieses in die Anzahl der 16-Bit Worte des Datenblockes, auf den die Adresse im ersten Datenwort verweist.

Der Adressenblock kann aus einer ganzen Reihe von diesen Verweisen (Adresse und Word-Count) auf Datenblöcke bestehen. Der Schluß des Adressenblockes wird aus zwei 16-Bit Worten, welche nur Nullen enthalten, gebildet.

Der Datenblock, welcher die vom Kleinrechner zur IBM zu sendenen Daten enthält, beginnt

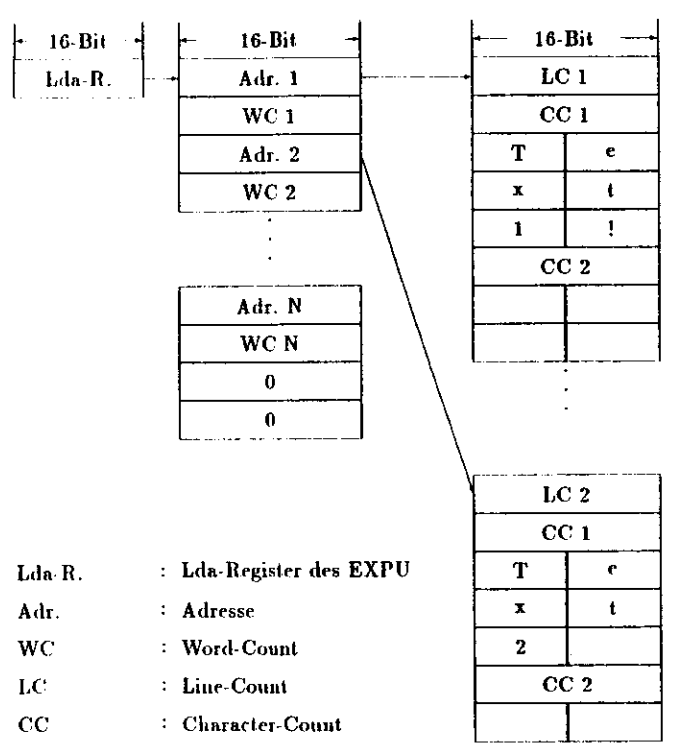

Abbildung 45: Datenformat beim Senden zur IBM

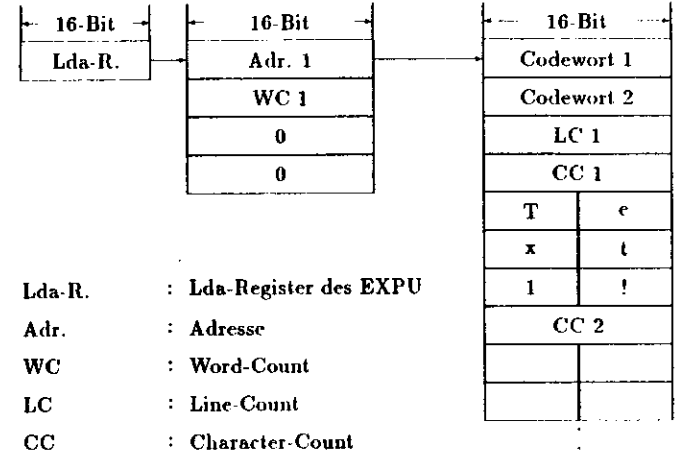

### Abbildung 46: Datenforniat beim Empfangen von IBM-Daten

mit einem 16-Bit Wort. In diesem steht die Anzahl der in diesem Datenblock vorhandenenZeilen (sogenannter Line-Count). Nach diesem Line-Count folgen die Blöcke, welche sowohl die Anzahl der Zeichen pro Zeile, als auch die Zeichen der Zeile selbst enthalten. Die Andie Anzahl der Zeituen pro Zeile, als auch die Zeiten der Zeite seines einzusten. Die Anzahl der pro zeile vorhandenen zeichen steht als der sogenannte Charletter-Count (CG), was Character-Count folgt also der Text, wobei immer zwei Zeichen in einem 16-Bit Wort stehen. Character-Count folgt also der Text, wobei immer zwei Zeichen in einem IG-Dil Wort stehen. Ist die Anzahl der Zeichen in einer Zeile ungerade, so steht in dem letzten IC-Bit Datenwortdieser Zeile nur ein Zeichen.

Der einzige Unterschied zwischen den Datenformaten beim Senden und beim Empfangen Der einzige Unterschied zwischen den Dateiformaten beim Senden und beim Empfangen besteht darin, das beim Empfangen den Datenblöcken zwei 16 Bit Code wort Tetting. 2000 in diesem Fall die Adresse im Adressenblock auch auf den Platz des ersten Codcwort.es zweiWorte vor dem Linecout (LG) verweist. Mit diesen Codeworten werden zusätzliche Informa

tionen übertragen, welche über den Zustand der Dateiiverbindnng Auskunft Reben.Auch bei dem zuletzt beschriebenen Datenformat ist es möglich, daß die Adressentabelle auf Auch bei dem zuletzt beschriebenen Dateiliebenen ist es möglich, das die Adressentnahlen auf eine Reihe von Datenblöcken verweist, wie es beim Senden der Fall war. Beim Empfangen isl es jedoch wegen der unübersichtlichen Struktur in der Regel nicht sinnvoll diese Optionverwenden.

Falls die Kommunikation mit dem MICRO-Modul (Spiegelmodus) abläuft, so ändert sich das Falls die Kommunikation mit dem MICRO Modul (Spiegehuodiis) ablauft, so iindert sich das Format zwar nicht beim Senden vom Kleinrechner zum MICRO (siehe Abbildung 45), aber beim Empfangen der gespiegelten Daten stehen diese ohne Line-Comit (LO) und Character-

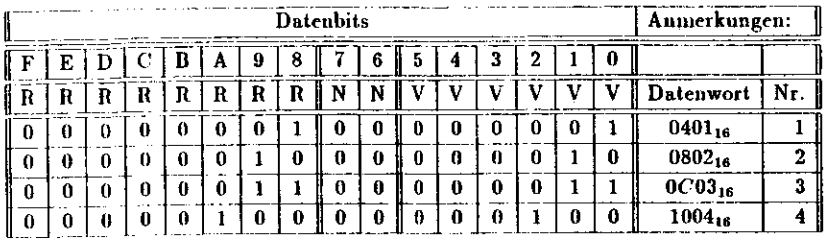

Tabelle 5: Die ersten vier Datenwörter (von 64), um deu Pagetable 1:1 zu initialisieren.

Count (CC) direkt ab der Stelle, wo sonst der Line-Count (LC) stehen würde.

Das Pagetable-Register Das Pagetable-Register ist ursprünglich für die Zusammenarbeit zwischen den PADAC-Modulen und NORDlO-Rechnern entwickelt worden. Diese NORD- Rechner benutzen für ihre Speicherverwaltung das sogenannte *PAGING.* Bei diesem Verfah ren bekommt jeder ablaufende Prozeß eine bestimmte Anzahl von l k Byte großen Seiten *(Pages}* zugeteilt. Noch nicht oder nicht melir benötigte Seiten eines Prozesses werden in den Platlenspeieher ausgelagert und bei Bedarf vom Betricbsyslem wieder in den Hauptspeicher transferiert. Mehrere solche Prozesse teilen sich dann einen gemeinsamen Speicher von z.B.256 k Byte. Während die Adressen eines solchen Prozesses mit je 16 Adressleitungen für Daten und Programme kodier! werden können (virtuelle Adresse), benötigt man, um den gemeinsamen Speicher zu adressieren, 18 Adressleitungen (realer Adressraum). Zusätzlich werden die Adressriiumr in Einheile» zu je 1024 Byte eingeteilt, d.h. für die Adressierung innerhalb einer solchen Einheit (Page) werden die unteren 10 Adressleitungen (AO...A9) beuntzt. Die verbleibenden oberen 6 Adressbits des virtuellen Adressraumes werden nun mittels einer Tabelle dem sogenannten Pagetable auf die 8 oberen Bits des reale» Adressraumes abgebildet (siehe Abbildung 48).

 Mittels dies\* r Memory-Management Methode dem sogenannten Paging ist es möglich, daß sehr viele Prozesse ihre gerade benutzten Spcicherseiten im gemeinsamen Speicher halten können (siehe Abbildung 47). Dabei muß natürlich darauf geachtet werden, daß die Page tables für die einzelnen Prozesse so eingestellt sind, daß nicht zwei Prozesse dieselbe Seite imSpeicher benutzen.

 Wenn die PADAC Module mit den Rechnern zusammenarbeiten, welche diese Art des Mem ory-Managements verwenden, braucht nur der Pagetable des EXPU-Moduls mit den aktuelle» Adressttmrerlmungeii für seinen Prozeß aufgefüllt werden. Sobald dieses geschehen ist, sind die PADAO-Modide vollständig in das Speicliersystem des betreffenden Rechners integriert. Dabei müssen die Pnpes welche sich im Hauptspeicher befinden vor dem Auslagern auf eine Festplatte geschützt werden. So gibt es bei dem Belriebsystem *S1NTRAN* ein Befehl, welcherdas Auslagern der Seile» auf die Festplatte verhindert.

Auch wenn man Rechner mit anders aufgebauten Speicherverwaltungskonzepten und einer anderen Zahl von Adressleitungen an die PADAC-Module anschliessen will z.B*. VME* -Rechner, ist es wichtig, die Funktion des Pagetables zu kennen. Schließlich muß der Pagetable selbst

 $\ddot{\phantom{1}}$ 

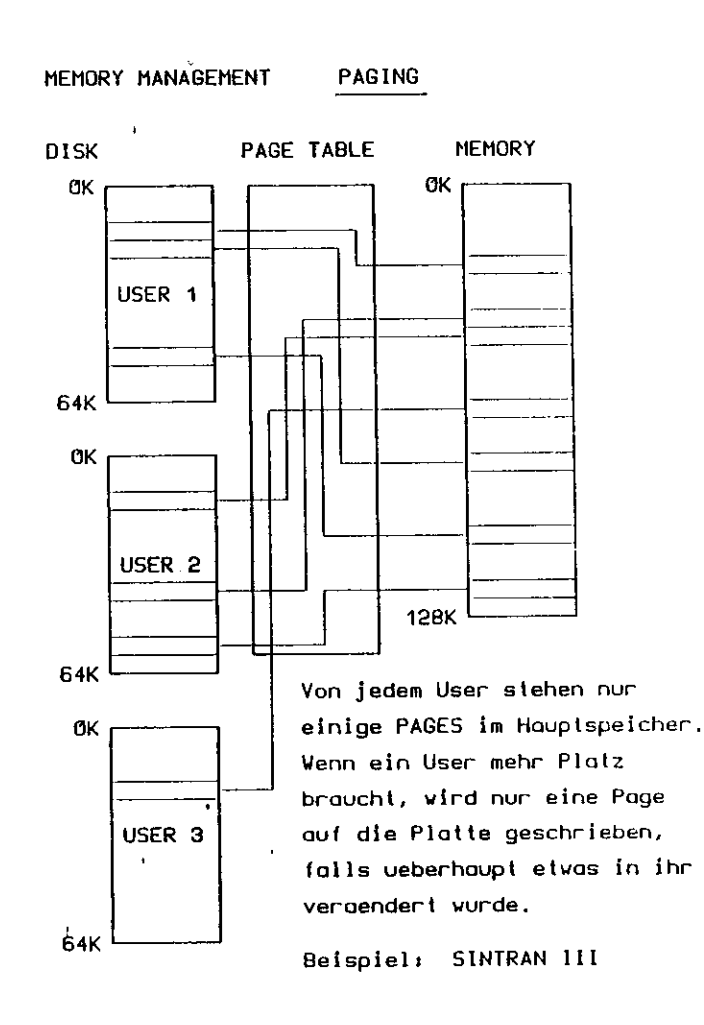

Abbildung 47: Speicherverwaltung bei einem Rechner mit virtuellen Speicher

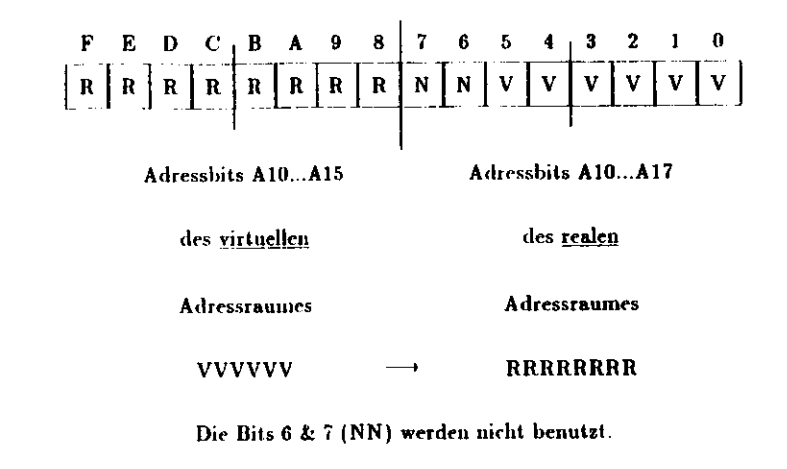

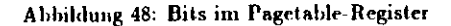

dann initialisiert werden, wenn die Adressen 1:1 übersetzt werden sollen, d.h. wenn dieAdressbits (A0...A15) von virtueller und realer Adresse immer gleich sein sollen. Dns Auffüllen des Pagetahles geschieht, indem man in dns P agetable-Register IC-Bit Worteschreibt, wie es aus dem Bild 48 zu ersehen ist. In der Tabelle 5 ist angegeben, wie man den Pagetable laden muß, wenn die Adressen 1:1 übersetzt werden sollen.

### **B.6 Target ebene**

In dem Bild 49 sieht man das Blockdiagramm eines Targetrechners. Ein Targetrechner besteht aus zwei verlüngerlen Doppeleuropakarten, uämlich der CPU-Karte und der Floating-PointEinheit.

Bei der CPU-Karte handelt es sich um eine DSSECPUA1 [4] Rechnerkarte von DATA-SUD. Sie besitzt die folgenden Eigenschaften:

- 68000-er Mikroprozessor mit einer Taktfrequenz bis maximal 12.5 MHz
- 256 kBytc dynamisches RAM (bis 8 MHz ohne Warlezyklen)
- V24-Teniiinalsc|initlslelle
- volle Unterstützung des *V ME* und des VAfA" Busses
- bis zu 64 kByte EPROM auf der Platine
- nrithiuetischcr Coprozessor NS 1GH81 (er wird für die selten auftretenden Divisionengebraucht).

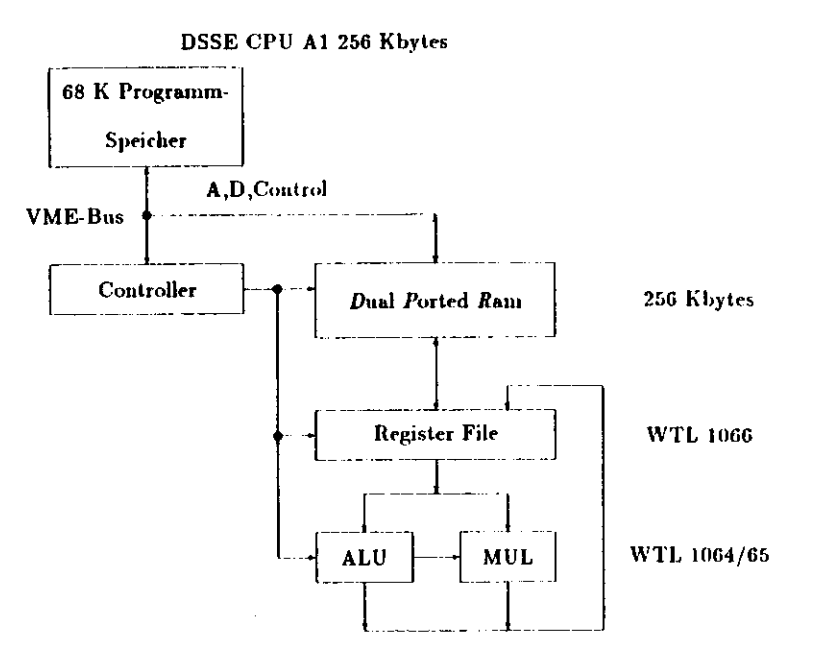

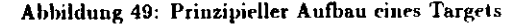

• zusätzliche parallele Schnitts!eile au der Frontseite (sie wird für den Anschluß au dieArbitration-Einheit benutzt)

Die doppelt genauen Fließkommaberechnungen (Addition, Subtraktion Multiplikation) wer den von der Floating-Point Einheil durchgeführt. Bei der Ausführung dieser Befehle miiü der 68000-er Prozessor dem Controller der FPl' nur mitteilen, welche Zahlen sie mit welcherOperation zu verrechnen hat (siehe auch C.1.3).

 Die Architektur der *FPl'* wird durch die Anforderungen der Weilek-Chips- bestimmt. So hat der interne Bus, welcher auf das Dual-Ported Memory zugreift, eine Breite von 64-Bil, während der Zugang von der VA'JE Seite nur nur eine Datenbreite von 16-Bil hal. Dank des breiten internen Busses benötig! diese Karle pro Variable nur einen Tnklzvklus, um diese zwischen den Registerfile-Chips |13| und dem Dual porled RAM (DPR ) hin und her zu schieben. Bei den Registerfile-Chips mit der Bezeichnung WTL 1066 handen es sich um schnelle Zwischenspeicher mit 32 internen Registern je- 64-Bit. Sie sind auf die speziellen Anfordern!)gen der Arithmetik Chips ausgelegt, für welche sie als Zwischenspeicher dienen können und

besitzen die folgenden Leistungsmerkmale:

- 3 schnelle Ein- und 3 schnelle Ausgabekanäle
- · Datenein- und Datenausgabe ist alle 60 us möglich
- Standardgehäuse (144 Pin-Grid)

Mittels dieser Chips können der Multiplizierer (WTL 1065) und die ALU (Artihmetical and Logical l'nit WTL 1064) binnen zweier Taktzyklen je zwei Operaiiten in sich hineinladen. Ne ben dieser hohen Geschwindigkeit beim Zugriff auf die Registerfile-Chips besitzen die beidenArithmetik Chips (WTL 1064 & 1065) die folgenden Leistungsmerkmale:

- die Befehle **ADD/SUB/MUL/CMP und** Absolutwert
- Diese Operationen können im 32- oder 64-Bil lEEE-Forniat durchgeführt werden.
- Im Pipelincinoitus (nicht verwendet) können alle GÜ us 64-Bil Daten eingelesen und32-Bil bereclinete Daten wieder ausgegeben werden.
- Im normalen Modus können alle Operationen aufler den Multiplikationen binnen 360ns durchgeführt werden ( Multiplikation 600 ns).
- **Deide Chips befinden sich in einem 144 Pin-Grid Gehäuse.**

### **B.7 Controllerebene**

Durch die Module in dieser Ebene werden die Targetrechner gesteuert'und die Daten zwischen der Grafikkarte, der PCS, der IBM sowie den Targets ausgetauscht.

 **Physikalisch gesehen besteht diese Ebene aus einem VME - Crale mil 6 Doppeleuropakarten und zwar der Grafik-, der Controller-, der Arbitratioii- und der Mailboxkarte, sowie**dem Q-Bus/VME and dem PADAC-/VME -Interface.

Graphikkarte Sie wird hauptsächlich dazu benutzt, um während eines Rechenvorganges Daten von den Targets graphisch auszugeben. Damit ist es möglich, bereits während einer Simulation zu entscheiden, ob sich eine weitere Aufbereitung der Daten lohnt oder nicht.Zusätzlich lial es sich als sinnvoll erwiesen, jeweils kurz den Zustand der Targets über die Grafik auszugeben, so daß man mit einem Blick über den Zustand des gesamten Systemsunterrichtet ist.

Technische Daten Die verwendete *VME* Bus Grafikkarte vom Typ DSSE512CHROM A8 stammt ebenso wie die verwendeten VME - *VMX* -Prozessorkarten von der Firma DATASUD |5|.

 Diese Grafikkarl.e isl in der Lage 512 *\** 512 Punkte mit 8 verschiedenen Farben darzustellen.Sie wird dabei von einem Grafikprozessor  $^3$  uuterstützt, welcher eine sehr schnelle Vektorgra fik erlaubt. Zusätzlich befindet sich auf dieser Karte ein Softwarepakel, welches nicht unreine Punkt- und Veklorgrafik, sondern auch die komfortable Darstellung des ASCII-Zejchensalzesgestattet.

Eine effektive Ein- und Ausgabe der Daten ül>er den VME -Bus wird über einen intelligenten Peripherie-Baustein kontrolliert, wobei als eigentliche VME -Bus Schnittstelle ein 128 Bytelanges *DPR \** dient, dessen Basisadresse sich über Jumper auf der Karte einstellen läßt.

Controllerkarte Der Controller ist eine *DATA-SUD* -Karte (vom Typ DSSECPUA1 |4|),wie sie auch bei den Tnrgelmoduten verwendet wird, nur daß diese Karte nicht verlängertworden ist. Sie koordiniert den gesamten Datentrausfer in dieser Ebene, wenn man von den *DMA -* Zugriffen durch die PADAC-Module einmal absieht. Aber selbst die Einleitung diesesDatentransfers geschieht durch den Controller.

Arbitration-Einheit Mittels dieses Einschubes ist es möglich, die einzelen Targetmodule zu selektieren. Dieses ist z.B. notwendig, um einem Modul den Zugang zu der Mailbox zu erlauben, oder um ein Target durch ein RESET-Signal wieder in seinen Ausgaiigszustaml zu bringen. Üblicherweise löst man ein solches Problem durch Interrupts verschiedener Priorität, aber in diesem Fall war das nicht möglich, weil die Targets mit der Conlrollei ebene durchden VMX -Bus verbunden sind und dieser Bus keine Interrupts gestatte!.

Mailbox-K arte Bei der Mailhox handelt es sich um einen Speicher, welcher sowohl einen A'ME - als auch einen VMX -Bus Anschluß besitzt. Dabei ist der Zugriff auf diesen Speicher von beiden Bussen aus möglich. Eine Auswahllogik sorgt dafür, daß sobald ein Bus auf diesen Speicher zugreif! der Zugriff für den anderen Bus gesperrt isl. Solche Speicher mitzwei Zugängen werden auch als DPR ( $\bm{\mathit{D}}$ ual  $\bm{\mathit{Ported}}$   $\bm{\mathit{R}}$ am (engl.) = Schreib- und Lesespeicher mit zwei Zugängen) bezeichnet. Sie werden dazu verwendet, zwei Bereiche (hier VME-und VMX -Bus) schnell und effektiv miteinander zu verbinden. Diese Speicher stellen somit eine Form von Interface dar, welche den Vorteil haben das ein Puffer, nämlich der Speicherbereich,zur Verfügung siebt.

Q-B us/VME -Interface Hierbei handelt es sich um ein paralleles Interface, welches die Signale zwischen dem Q- und dem VME -Bus so überträgt, daß man auf den beiden Bus sen eine 16-BH breite Speicherstelle für den Datenlransfer zur Verfügung hat. In dem *UNIX* -Betriebsystem kann mau dieses allerdings erst beim näheren Hinsehen feststellen,weil die parallele Schnittstelle durch ein sogenanntes Device- Treiber Programm in das Ein-/Ausgabekouzept von *VNIX* eingebunden ist.

 Während die Q Bus Seile des Interfaces eine parallele Schnittstelle (Typ DRV11 |6|) ist,wurde die VME -Seite des Interfaces von der Gruppe F56 im DESY entwickelt.

PA DAC/VME-Interface Die gesamte Logik dieses Interfaces befindet sich auf einer VME -Doppeleiiropakarte, welche mit dem PADAO-Bus über zwei 96 polige Kabel verbunden wird.Dieses Interface setzt die Signale des PADAC-Busses so um, daß man von der *VME* -Seite die vier 16-Bit breiten Steuerregister sieht. Die Adresse wo sich diese Register befinden sollen, laßt sich mittels Drahtbrücken auf der Inlerfacekarte anwählen, genauso wie der Bereich auf den ein DMA-Zugriff gemacht werden kann. Für den DMA-Zugriff muß älteren PADAC- Crate Controllern (z.B. CCI) ein OFFSET wählbar sein, weil diese nur einen Adressraiimvon 512 k Byte haben.

<sup>&</sup>lt;sup>3</sup>Typ EF9365 GDP von Thompson-EFCIS

*<sup>\*</sup>DPR* (*Dual Ported Ram*)

Au elektronische» Bausteinen befinden sich auf der Karle einige PALs (programuiable arrayogic), um die Signale zu konvertieren, sowie Treiberbausteine, welche die Signale auf die jeweiligen Busse geben. Entwickelt wurde diese Karte von K.Rehlich (DESY F52).

## **C Details zur Systemsoftware**

### **C.l Systemsoftware auf den Targets**

### **C.1.1 Steuerungsteil**

Weil auf den Targets nur von anderen Rechnern aufbereitete Benutzer-Objektprogramme laufen sollen und Betriehsysteme etwas *CPU* -Zeit für ihre eigene Verwaltung benötigen,wurde in dieser Ebene auf ein Betriebsystciu im eigentlichen Sinne verzichtet.

Das einzige was im EPROM-Speicher (siehe Bild 50) vorhanden ist, ist ein DSSEbug-Moni torprogramm, sowie eine kleine Assemblerroutine, mittels der ei» Boot-Programm geladen werden kann. Dieses Boot-Programm, es handelt sich hierbei um den Targetteil von *oprr.c* aus */uar/bop/sys,* wird über den Befehl boot von dem Controller aus über die Maitbox in dasTarget geladen.

 Sobald dieses geschehen ist, akzeptiert das Target verschiedene Befehle, welche von demController aus durch das Programm oper.c gegeben werden können:

- push PRGM: Lädt ein Programm aus der Mailbox in den Programmspeicher der 68k-CPU des Targetrechners.
- push DATA: Ladt einen Datensatz aus der Mailbox in den statischen Spricher der Floating-Point Einheit.
- Start: Startet die Ausführung eines eventuell im Speicher des Targets vorhandenenProgrammes.

Nach einem Datentransfer wird der augenblickliche Zustand des Targets in die Mailbox eingetragen, so daß der Controller über die Situation des Targets informiert ist.

### **C.l.2 Befehle in Anwenderprogrammen**

Wegen der unüblichen Art der Ein- und Ausgabe bei den Targets (über die Mailbox), mußten hier neue Ein- und Ausgabebefehle geschaffen werden. Sie stehen in dem Programm *tnail.c*in der Bibliothek */usr/bop/race.*

Alle diese Befehle wurden in der Sprache  $\boldsymbol{c}$  geschrieben, anschließend wurde für sie ein FORTRAN-Interface (ebenfalls in mail.c) geschaffen. Somit kann man diese Befehle sowohl in *C* als auch in FORTRAN verwenden. In FORTRAN haben sie die folgende Form:

ifd—iopen(100,100) Dieser Befehl öffnet den Datentransfer mit dem Controller über dir

 Mailbox. Dabei besagt die erste 101), dafi die Verbindung mit dem Rechner 100 (siehe *uildr.h* in */nar/bop/mctudf)* eröffnet wird. Die zweite 1UO besagt, daß der Datentraiisfer zum Schreiben eröffnet wird , (siehe ebenfalls *addr.h).* Vom Targel aus ist es zwar nur möglich, eine Verbindung zum Controller zu eröffne», aber diese Kommimikalioiis befehle sind auf der Controller- und der Targetebene identisch, so daßimmer die allgemeine Form des Befehles angegeben werden muß.

**iwrite(iftl,var,ii)**Dieser Befehl schreibt die Variable oder das Feld var, welches aus n-Bytes besieht, in die Mailhox für den Controller.

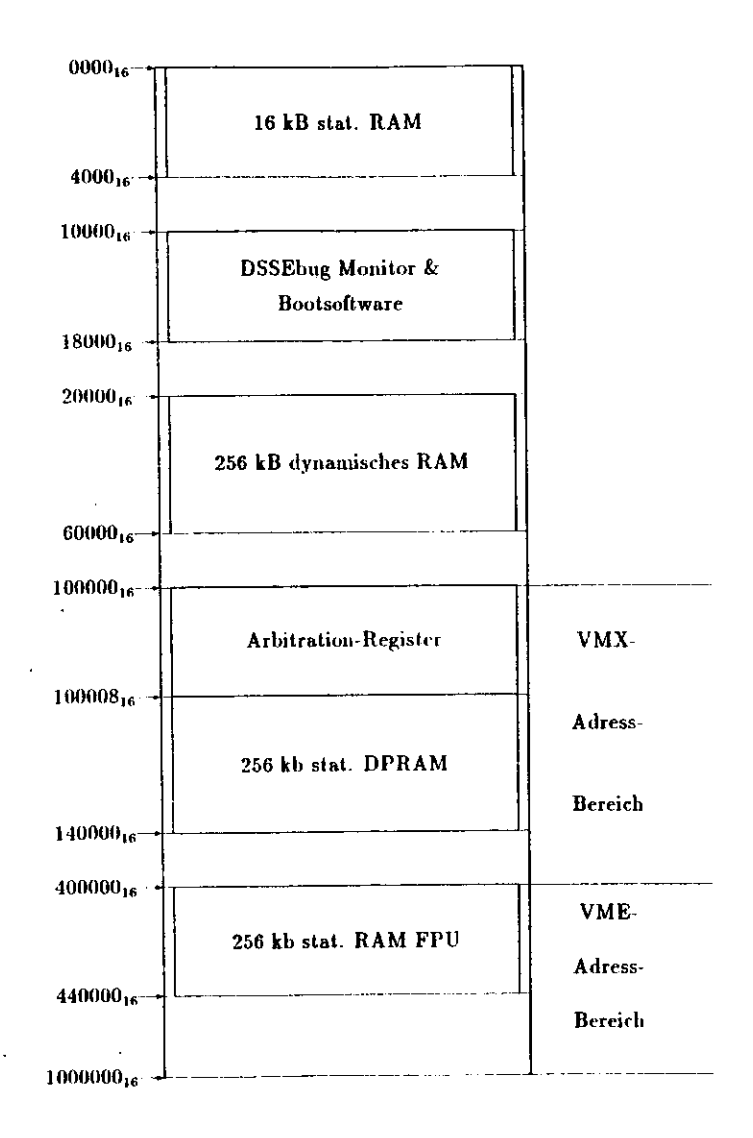

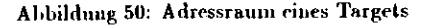

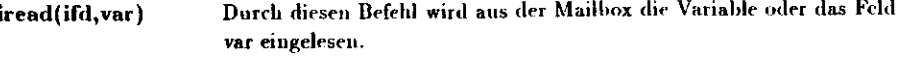

iclose(ifd) Dieser Befehl schließt die Verbindung mit dem Controller ab.

Bei diesen Befehlen ist zu bedeuken, daß bei ihrer Ausführung durch ein Target auf de Controller ein Programm laufen muß, welches diesen Befehlen zuarbeitet. Wenn also einBei diesen Befehlen ist zu bedenken, daß bei ihrer Ausführung durch ein Target auf dem Programm auf einem Target den Befehl iwriie ausführt, muß auf dem Controller durch einentsprechendes Programm demnächst der Befehl iread durchgeführt werden.

### **C.1.3 Einbindung der Floating-Point Befehle**

Damit die auf der PCS kompilierten Programme die Floating-Point Einheit ansprechen, Damit die auf der PCS kompilierte» Programme die Floating-Point Einheit ansprechen,müssen die entsprechenden Befehle in den Programmen für die Targets ausgetauscht werden.Dieses geschieht, indem das kompilierte Programm auf der PCS disassembliert wird (durch *Cdtto.c* oder *F77dao.c* in der Bibliothek */usr/bop/sys).* Anschließend tauscht ein Textfilier *(pai* in der Bibliothek */utr/bop/sys)* die Software-Floathig-Point Befehle gegen entsprechende MOVE-Befehle des 68000-er aus. Mittels dieser MOVE Befehle wird der Conlrotler in der Floating-Point Einheit angewiesen, bestimmte Befehle auf der Karle ablaufen zu lassen. DieseKodierung durch die MOVE-Befehle ist in der Arbeit von P.Wilhelm |10] nachzulesen. Anschliesseud wird das Textfile durch den Assembler als *UNIX* -Befehl vorliegenden As sembler (oj) wieder in einen ausführbaren Code umgewandelt. Dieser wird dann durch ein weiteres Programm ( *T-tre.c* oder *H srcc* aus der Bibliothek /u.ir/froj»/syj) in ein über dasQ-Bus-VME Interface zu transportierendes Format (S-Records) gebracht.

#### **C.2 SySteinsoftware in der Mailbox**

Die Mailbox hat die Aufgabe, für einen schnellen Datenaustausch zwischen der Controller und der Targetehene zu sorgen. Zwischen diesen beiden Ebenen werden aber nicht nurProgramme, sondern sehr viele verschiedene Arten von Daten (Steneranweisungen, Quil tierungsnieldimgen usw.) ausgetauscht. Um diese Datenstnime zu kanalisieren wurde vonA.Deuter eine C -Struktur (Typ struc) geschaffen.

A.Denier eine *C* -Struktur (Typ s(ruc) geschaffen. Diese Struktur steht im File *box.k* in der Library */usr/bvp/inclmlf.* Sie wird in alle Pro- gramme eingebunden, welche über die Mailbox nüt anderen Programmen kommunizieren. Ihre Anfangsadresse wird dabei in beiden Ebenen so gesetzt, daß der Anfang der Struktur mit dem Anfang der Mailbox übereinstimmt. Diese Struktur lallt sich in fünf verschiedeneBereiche untergliedern :

Register der Arbitration-Box Diese wurden der Einfachheit halber in die Struktur box.h mit hineingezogen, obwohl sie mit der eigentlichen Mailbox nichts zu tun haben und aus schließlich für die Steuerung der Targets dienen. Selbstverständlich lassen sich diese Registerauch nur von der Controllerebene aus ausprechen, weil sich die Arbitration-Box in dem VAIE<br>. -Bus flieser Ebene befindet.

Boot-Register Das Booten eines Targets ist der Vorgang, bei dem das Betriebsystem für diesen Rechner ans der Mailhox heraus geladen wird. Diese Itegisler enthalten die Adressendieses Belriebsyslems in der Mailbox, sowie die Zieladressen in den Targets.

Mail- und Kontrollregister Neben der Nummer des Targets mit dem momentan kom muniziert wird, befinden sich liier die Register, die für das Protokoll des Dalenauslmisches zwischen dem Controller und den einzelnen Targets notwendig sind. Also die Register für die(juittieruugsnieldimgcn und die Adressen für die auszutauschenden Datenfelder.

Target-Directory In diesem Bereich befinden sich die Register, wo für jedes Target ge trennt die Anfangs und Endadressen der in ihm befindlichen Daten stehen. Die Daten lassendie dabei in drei verschiedene Segmente untergliedern:

 Dn isl zuerst das Textsegiueiit, in welchem die Daten für das eigentliche ausführbare Programm stehen.

 Das zweite ist das sogenannte Datensegmcnt, in welchem alle Variabein stellen, welche nichtzum Common-Block gehören. Man nennt diese Art von Variabeln auch manchmal dynamisch, weil sie nach dem Verlassen einer Routine ihren Wert verlieren.

n dem letzten (dritten) Segment stehen schließlich die Variabeln aus dem Common-Block. Weil diese Variabeln ihren Wert beim Verlassen einer Routine nicht verlieren, werden sie auch ds statische Variabeln bezeichnet (C-Variabeltyp *static*). In dieses Common-Segment werden u.a. die Maschinenparameter für die Racetrackingprogramme geladen.

Der eigentliche Mailbox-Bereich Dieses isl einfach ein riesiges eindimensionales Feld,welches de» restlichen Bereich des Dual Ported R am der Mailboxkarle umfaßt, Bei dein Da tenaustausch zwischen den beiden Ebene» werden die Daten in diesem Bereich vorübergehendabgelegt bis sie abgeholt werden.

### **C.3 Systenisoftware auf dein Controller**

Auf dem Controller läuft in erster Linie das Programm oper.c. Dadurch, daß in dieses Programm die Funktionen der Funktionssammlung *mail.c.* eingebunden worden sind, ist es in der Lage, vom Controller aus Dalentransfers zu den Targets und zur PCS durchzuführen. Ferner können die Targets durch das Programm *oper.c* gesteuert werden. Für diese beidenAnwendungsgebiete stellt das Programm *oper.c* die folgenden Befehle zur Verfügung :

- push PRGM: Durch diesen Befehl wird ein Programm aus der Mailbox in den Programmspeicher der 68k-C'PU geladen,
- |>ush DATA: Mit diesem Befehl kann man einen Datensatz aus der Mailbox in den statischen Speicher der Floating-Point Einheit laden.
- Start: Der Befehl startet die Ausführung eines eventuell im Speicher des Targets vorhandenen Programmes.
- HELP : Mit diesem Befehl werden die zur Verfügung stehenden Befehle ausgelislet.
- LOAD : Dieser Befehl lädt ein Programm, welches auf der PCS im S-Record Formatvorliegt, in den Programmspeicher des Controllers.
- INIT : Der Befehl lost über die Steuerleilungen, welche von der Arbitration Einheit $\rm_{zn}$  den Targets führen, auf allen Targets einen RESET aus. Dadurch werden die Targets in einen definierten Anfangszustand gebracht. Außerdem werden

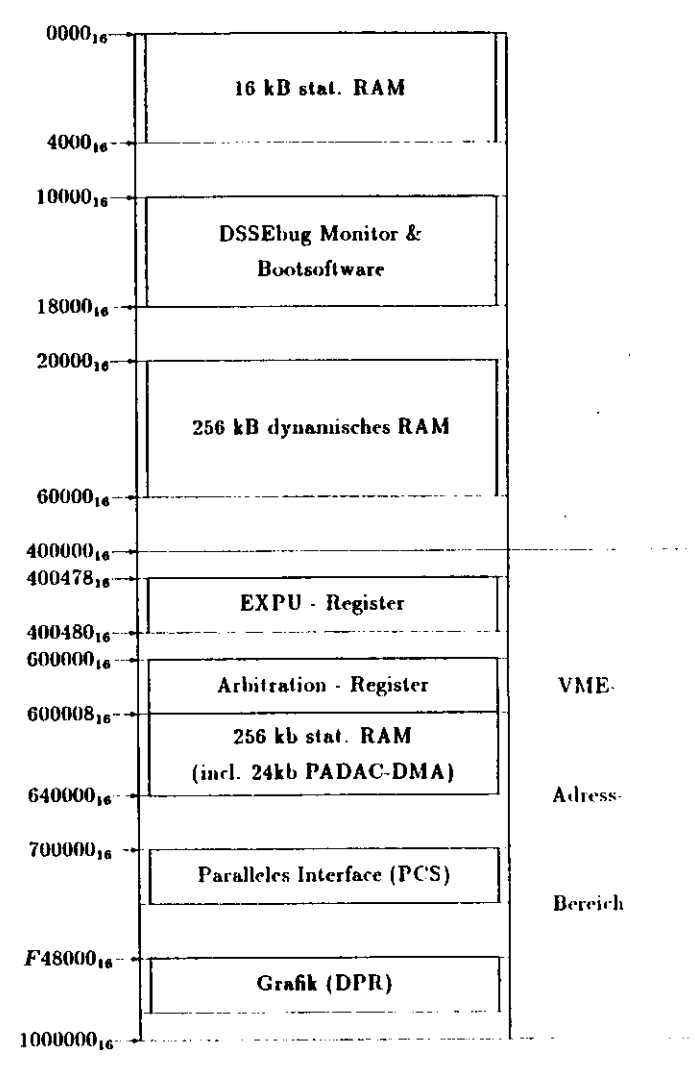

Der VMX-Bus wird hier nicht benutzt.

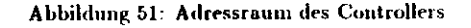

die Datenstruktnren in der Mailbox bei der Ausführung dieses Befehles neuangelegt.

- BOOT: Dieser Befehl schreibt das Minimalbetriebsystem, welches sich in oper.c befimlet, zu den Targets.
- DIR: Dieser Befehl listet die Speicherbelegung des Controllers aus. Dazu gehören lie Adressen des Betriebsystemes und des auf dem Controller befindlichen Benutzer prograiumes.
- STATUS : Durch die Eingabe dieses Befehles wird eine Liste der momentan verfügbaren Tnrgcts ausgegeben. In dieser Liste steht nicht nur der momentane Zustaud der einzelnen Targets, sondern aurli die Adressen der in den Targetspeichembefindlichen Programme und Daten.

GO: O : Wenn sirli auf dem Controller ein Benutzerprograniin befindet, so startetdieser Befehl die Ausführung des Programmes.

**C.3.1 Beschreibung der Funktionen von pcs.mail.c**

```
|dopen|
```
int  $fd = dopen(byte swap, modus, error_nr)$ char \*byte swap ;int modus ;

unsigned int \*error.nr ;

Der Befehl dopen öffnet von de<sup>m</sup> *UNIX* -Betriebsystem aus die Verbindung zu dem Controller.

- fd : Dieses ist der sogenannte Filedeskriplor. In *C* wird jedem geöffneten File eine Integerzahl eben der Filedeskriptor zugeordnet. In dieser Routine wird der Wert dadurch erhalten, daß der Defehl *open* auf die parallele Schnittstelle durchgeführt wird. Alle weiteren Befehle, welche auf das File zugreifen sollen, bekommen diese Zahl, damit das Betriebsystem die Daten zwischen ihnen unddein File austausche» kann.
- \*byle swap : Bei der parallelen Schnittstelle ist es möglich, daß die 16-BU Worte um einByte versetz! ankommen, D.h., daß anstatt den Datenworten :

# AC98 | B845 | C439

die Datenworte

# 98B8 45C4 usw.

eingelesen werden. Wird dieses von der Routine dopen anhand des versetzten Datenkopfes (siehe Abb.3) erkannt, so wird die Variable *byte swap* nicht auf OFF, sondern auf ON gesetzt. Dadurch werden die weiteren Routinen auf dieSituation vorbereitet. ON und OFF sind Makrodefinitionen, welche in den ersten Zeilen der FunktionssammJung definiert werden.

modus: Diese Integervariable legt die Richtung des Datentransfers fest. Sie kann owohl durch die Konstante WRITE (Datenrichtung: PCS → Controller), als auch durch die Konstante READ (Datenrichtung: Controller —» PCS) gesetzt werden. READ und WRITE sind Makrodefimtionen, welche aus demIncludefile *addr.h* der Bibliothek */u.ir/boj>/inrlude* stammen.

\*error\_nr ! Diese Variable ist für das Errorhandling zuständig (siehe auch 4.2.3).

### univ\_read

```
int nbytes = univ_read(fd, byte_swap, modus, error_nr)
int fd ;
char *byte_swap ;union{
unsigned rhar blACHTBYTE*8| ;charnb|ACHTBYTE+8] ;
unsigned int w|ACHTBYTE*8] ;int nw|ACHTBYTE«8] ;long \vert ACHTBYTE*8] ;

float f|ACHTBYTE*8] ;
double djACHTBYTE*8l ;¦<br>∤buffer ;
 unsigned int \asterror_nr ;
```
Mit dieser Funktion wird eine Gruppe von Bytes von der parallelen Schnittstelle eingelesen.Wieviel Bytes diese Gruppe umfaßt, gibt diese Routine als ihren Funktionswert (Typ: integer) an.

fd : Dieses ist der bereits von *dopen* bekannte Filedeskriptor, welcher die Identifi kationsnummer für das geöffnete File darstellt. Er wird benötigt, damit das *V NIX* -Betriebsystem den in dieser Routine verwendeten reut/ Funktionen dasrichtige File zuweist.

\*byte\_swap : Diese Variable erhält ihren Wert wie fd von der Routine dopen.

\*bnffer : Diese Variable ist als eine uttioti deklariert. Mittels einer *union* ist es möglich mehrere verschiedene Variabeltypen auf die gleichen Speicherplätze zu legen, wie es in der Abbildung 52 dargestellt ist. Der Vorteil dieses Variabeltyps in dieser Funktion liegt darin, daß für die Übergabe sämtlicher Variabein in eineRichtung nur eine einzige Funktion benötigt wird.

»error nr : Diese Variable ist für das Errorhandling zuständig (siehe aucli 4.2.3).

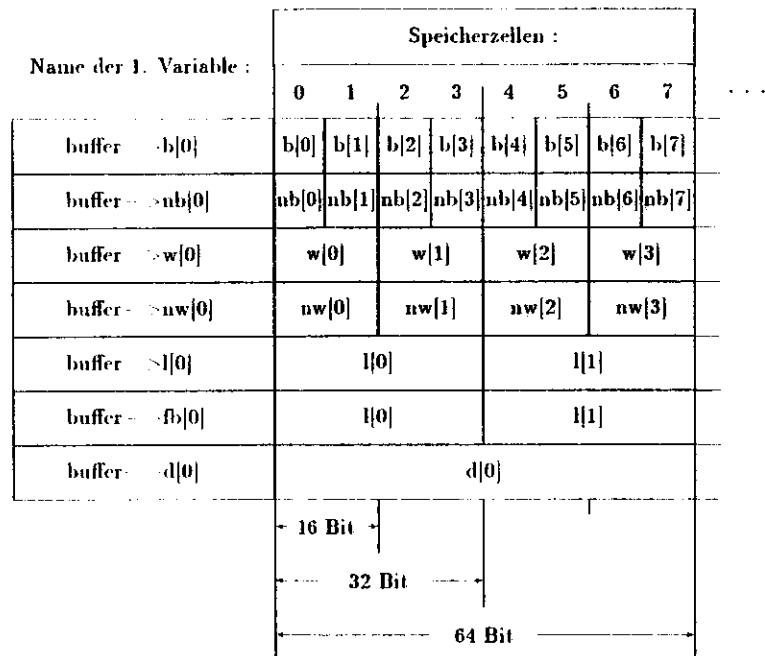

### Abbildung 52: Aufbau der Union *buffer*

### **[uniy\_write|**

```
univ write(fd, buffer, nbyte, error.nr)
int fd ;unionl
unsißiied rhar b|ACHTBYTE*8] ;rhar nb|ACHTBYTE*8] ;unsigned int \textbf{w}[\textbf{ACHTBYTE*8}] ;
int nw|ACHTBYTE*8|;

long 1|ACHTBYTE*8| ;
float f|ACHTBYTE*8| ;
double d|ACHTBYTE*8j ;r<br>⊧buffer ;

uusigned int nbyle ;
imsigiied inl »errorjir ;
```
Diese Funktion schreibt ein Feld von Variablen, welches eine Länge von nbytes Byte hat von der PCS zum Controller.

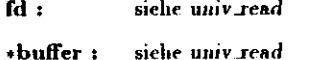

**iibyte :**Dieses ist die Anzahl der Bytes, aus denen das in *buffer* befindliche Variabelfeldbesteht.

**\*error Jir : siehe 4.2.3**

### **[dclose |**

drloseffd, modus, error.nr)int fd ; int niod us ;unsigned int \*error.<mark>nr</mark> ;

Für den Fall, bei dem die Daten von der PCS zum Controller gesendet werden, schließt dieseFunktion das File einfach mit dem *C* -Befehl *cloar(fd)* ab.

 In dem anderen Fall, also wenn die Daten von dem Controller zur PCS gesendet werden, liest liest, diese Funktion solange Daten von der Schnittstelle, bis der Controller keine Daten mehr in die Schnittstelle schreibt. Anschließend wird das File auf der PCS mit dem Befehl*close(fd)* abgeschlossen

**fd** : siehe fd bei dopen

modus : Über diese Variable wird der Routine mitgeteilt, in welche Richtung der Datentransfer geht, welcher abgebrochen werden soll.

*HEAD ; Cnntrnilrr > PCS*

 $\overline{W}RITE : PCS \rightarrow Controler$ 

**\*error iir** : Variable zur Fehlerbehandlung, siehe auch 4.2.3

### **C,4 Systemsoftware auf dein Host**

Auf dem t'NIA' -Entwickhingsystew habe irli alle Programme, welche das *DOP* -Systembetreffen in 7 verschiedene Directories eingeteilt ;

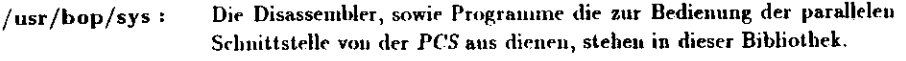

- /usr/hop/race : Hier befinden sich alle Programme, welche auf der Controller- oderuf der Targetebene laufen sollen (Racetracking- und Steuerprogramme sowie Bibliotheken), sowie alle anderen Programmdateien, welche zu derErstellung dieser Programme notwendig sind.
- /usr/bop/lib : Diese Bibliohek enthält nur das Programm, welches Dateien in ein sicherzu transportierendes Formal bringt.
- /usr/bop/include : Hier stehen die Tabellen und Dalcnstrukturen, welche in diverse Programme des  $BOP$  -Systems eingebunden werden. Insbesondere stehen hier alle für die Programme wichtigen Hardwareparameter des *DOP*-Systems.
- /nsr/bop/ibm ; In diesem Katalog stehen die Programme, welche direkt für die Kom munikation mit der IBM zuständig sind, d.h. sowohl die Anwenderprogramme, als auch die Funktionsbibliothek. Nur die Files mit den Systemkonstanten stehen in der Bibliothek /usr/bop/include.
- /usr/bop/utility : In dieser Bihliotck stehen hauptsächlich Textfilter, welche dazu dienen)ateien vor dem Transport zu anderen Rechnern (IBM ) umzuformen (Tabulaturzrichen zu löschen usw.).
- /usr/bop/com : Bei den Programmen die hier stehen, handelt es sich um Kommando- Prozeduren, welche zur Erzeugung, Sicherung und zum Transport vonDateien dienen.

## **D Weiteres zur VME-IBM Verbindung**

### **D.1** Demonstrationsprogramme

 demo.ass Dieses Programm isl in der Assemblersprache des MC G8000 geschrieben. Essendet den Befehl CHANCE zur IBM und liest anschließend die Antwort von der IBM ein,welche dann in einem Speicherbereich abgelegt wird. Die letzten beide» Befehle (jsr *(aO)* und Irap #15) sind systemspezifisch und bewirkten bei dem von mir verwendeten Rechner denSprung in das Monitorprogramm.

demo.c Das Programm tut fast dasselbe, wie das obige Assemblerprogramm. Zusätzlich wird aber noch der Befehl HELP zur IBM gesendet, worauf die IBM , bzw. der in diesem Fall standardmäßig gestartete EXP-JOB, u.a. mit der Nummer des EXPU-ModuIs antworten müßte. Der wesentliche Unterschied zwischen dem obigen und diesem Programm besiehtaber darin, daß die Asseinblerbefehle in diesem Programm durch Hexadezimalzahlen von derSprache *C* ans erzeugt werden. In den Kommentarbereichen des Listings sind aber auch nochdie Asseinblerbefehle angegeben.

 Eine zusätzliche Vereinfachung wird in diesem Programm dadurch erzielt, daß die funktiona len Blöcke von diesem Programm in Unterprogramme unterteilt sind. Beide *demo-* Programmebenutzen keine weiteren Unterprogramme.

padata.c Mit diesem Programm wird die Benutzung der Funktionssanmdung *func.c* demonstriert. Über ein Menue können dabei die verschiedene» Möglichkeiten der Funktioiis bibliothek *func.c* ausprobiert werden. Hierzu gehört die Ausgabe von ASCII-Files auf denDruckern der *IBM* sowie das Schreiben dieser Files in Member einer Library auf der IBM Ferner kann man auf dem Kleinrechner das Inhaltsverzeichnis einer Library sowie den Inhaltvon Membern dieser Library listen.

pd int er "c Auch dieses Programm benutzt teilweise Funktionen von *func.c.* Aber nachdem die Verbindung zu dem Kommunikittionsprogramm auf der *IBM* hergestellt isl, kann der Benutzer interaktiv mit dem Programm auf der *IBM* kommunizieren. Dieses ist insbesondere dann von Interesse, wenn man Funktionen benutzen will, welche die Fiinklionssaiiimlung*ftinc.e* noch nicht vorsieht (z.B. den Transport von Daten- und GEP-Files).

### **D.2 Details zur IBM-Seite des Links**

 $\bullet$ 

 In der Tabelle 6 steht eine kurze Übersicht der Befehle, über welche das Piogiainin *PCSLINKS*verfügt. Diese Liste wird dabei teilweise durch die Eingabe des Befehles HELP ausgegeben.

Allgemeine Bemerkungen Die Filenamen auf der IBM müssen grundsätzlich Mitglied einer Library sein, außerdem steht der *BOP* in dieser Tabelle stellvertretend für beliebige Kleinrechner, welche mit dem Programm kommunizieren. Um die Zeiclienkonversion braucht man sich nicht zu kümmern, weil diese Konversion von dem IBM-Formal (EBCDIC) auf (InsKleinrechnerfonnat (ASCII) durch das Transferprogramm auf der IBM vorgenommen wird.Im folgenden zeige ich noch anhand von zwei Beipieleii, wie man mit den Befehlen der Tabelle

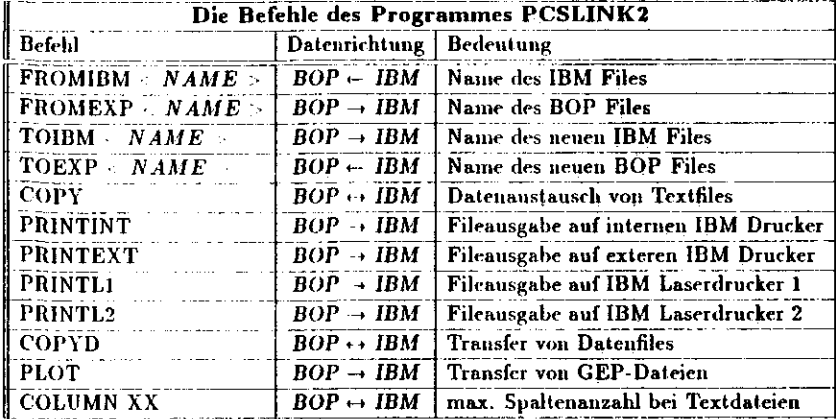

Tabelle 6: Befehle des Transferprogrammes auf der *IBM*

6 vom Kleinrechner aus eine Verbindung zur *IBM* herstellt:

**Beispiel l**: Mit der folgenden Befrhlskomhination wird der Datentransfer des IBM -Textfiles*NAMEl* auf das Kleinrechner Textfile *NAMEt* eingeleitet.

FROMIBM NAMElTOEXP NAME2COPYCOLUMN 80

**Beipiel** 2: Über die folgende Befehlskombination wird das ASCII-File des KleinrechnersNAMEl auf dem externen Drucker der IBM ausgegeben:

FROMEXP NAMElPRINTEXT

### **D.3 Details bei Senden von Datenblöcken zur IBM**

 Für diesen Trnnsfer muß auf dem Controller das Programm *dat to.ikm.c.on* und auf der PCS die Kommanrlnprozediir *DATA.trans* laufen. In dieser Prozedur wird zuerst das Pro gramm *DAT MI.i* aufgerufen, welches das betreffende Binärfile in ein Textfile umwandelt. Anschließend tnu.scht das Programm r *to E* die kleinen "r"- Buchstaben in der Exponentialdarstellung durch große "E"-Buchstaben aus. Sodann wird das <mark>große Textf</mark>ile in Blöcke zu je 5000-Zeilen zerlegt, welche dann einzeln durch das Programm *afile to con • file •* 2um

[ Überstellt der beteiligten Programme :Ausführbares File | Quellprogramm emmicon.con emmihon.fpurdataDATA trans DAT an.e $\overline{e}$  to  $\overline{E}$  afile.to.con dat.toJbin.conBibliothek | benutzter- Rechner einnücon.c eimnibop.crdata. cDATA.transDAT.an.c e to E.c afile-to con.c dat-to\_ihm.c*/ttar/bop/rart/usr/bojt/race /vsr/bop/sys/vsr/bop/com /»sr/boji/coiii/usr/boji/iitihty/vsr/bop/sys /usr/bop/ibni*ControllerTargelPCS PCS 'PCS PCS PCSController

Tabelle 7: Programme, welche bei der Anwendung auf dem BOP beteiligt sind

Controller gesendet werden. Das Zerlegen der Textfiles ist notwendig, weil die Zcilenanzahlvon partitionierten Files auf der IBM beschränkt ist.

 Sobald die Datenfiles zur Controllerebene gesendet worden sind, werden sie durch das Pro gramm *dat^to.ibin.con* dort empfangen und über das PADAC Netz zur IBM weitergeleitet.Auf der IBM werden diese Daten dann wiederum von einem Programm, in diesem Fall *PCS-IINKS* empfaugen und in Textfiles abgelegt. Um Speicherplatz zu sparen werden die Textda teien auf der IBM dann wiederum in binare Files umgewandelt. Diese Dateien können damibeliebig mit den graphischen Hilfsmitteln der IBM ausgegeben werden.

# Literatur

- [1] Kernighan Ritchie. 1977 The C Programming Language Prentice-Hall, Inc.
- [2] Jürgen Gulbius. 1985 UNIX 2. Auflage Springer-Verlag Berlin Heidelberg New York Tokyo
- [3] K.H.Müller, I.Streker-Seeborg. 1984 FORTRAN 77 Programmierungsanleitung Bibliographisches Institut Mannheim/Wien/Zürich
- [4] DSSECPUA1 VME/VMXbus CPU MODULE Scptember 1984 HARDWARE MANUAL DATA SUD SYSTEMES S.A.22 rue de Claret, F-34007 Montpellier, France
- [5] DSSE 512CHROMA8 September 1984 HARDWARE MANUAL DATA SUD SYSTEMES S A 22 rue de Claret, F-34007 Montpellier, France
- $|6|$  PIO L11

Technical Information Manual CESI Computer Extension Systems, Incorporated 17511 EL Camino Real, Houston, Texas 77058

- [7] Sonderheft Nr 229 der Zeitschrift Elektronik Der VMEbus Ein Bussystem für 16/32-Bit-Mikroprozessoren 1986 Franzis-Verlag Gmbh
- [8] A.Wrulich, DESY HERA 82/04; DESY Bericht 84-026
- [9] A.Wrulich, DESY HERA 85/03; DESY Bericht 85-06
- [10] P.Wilhelm, Diplomarbeit, Universität Hamburg 1985
- [11] PCS-Periphere Computer Systeme, München
- [12] MC68000 16-BIT MICROPROCESSOR 1982 User's Manual (third edition)
- [13] F.Ware, L.Lin, R.Wong, B.Woo und C.Hansen Electronics, July 12, 1984
- [14] 32 × 32 Six Port Register File WTL 1066 Weitck Corp. 501 Mercury Drive Sunnyvale, CA 94086, USA
- [15] High Speed 64-bit IEEE Floating Point Multiplier (WTL 1064) High Speed 64-bit IEEE Floating Point ALU (WTL 1065) Weitck Corp. 501 Mercury Drive Sunnyvale, CA 94086, USA
- [16] D.Moenkemeyer, EXP-Manual Interner Bericht DESY R1-76/04 Dezember 1976

[17] A Multiprozessor System For Parallel Proton Tracking A.Deuter<sup>5</sup>, W.Neff, H.Quehl, H.-J. Stuckenberg und

P.Leu<sup>6</sup>, E.Lohrmann, F.Schmidt, P.Wilhelm

Computing in High Energy Physics L.O. Hertzberger and W.Hoogland (Editors)

<sup>5</sup> Jetzt bei SCS Hamburg <sup>6</sup>Jetzt bei SCS llamburg

# **E Danksagung**

Bei meiner Diplomarbeit hatte ich niit vielen Beschäftigten des DESY zu tun. Dabei fand ich durchweg ein freundliches Klima vor und nur wurde praktisch immer die erforderliche Unterstützung bereitgestellt. Unter allen diesen Personen möchte ich aber die folgendenhervorheben, welche mich bei meiner Arbeit besonders unterstützt haben :

- Herrn Prof. Dr. Erich Lohriiiaiin, welcher mir nicht nur das Thema gestellt hat und die Manuskripte durchsah, sondern aurli eine schnelle Bewältigung des Themas unterstützte. Besonders angenehm <mark>war auch, daß er</mark> mir bei <mark>der Bewältigung des Themas</mark> weitgehend freie Hand ließ.
- Herrn Dr. Armin Denier für seine freundschaftliche und intensive Betreuung, durchwelche mir insbesondere in der Anfangsphase die Arbeit sehr erleichtert wurde. Dadurch wurde einr zügige Bewältigung des Themas erst möglich.
- Der gesamten Gruppe F56, namentlich A.Millhouse, M.Möller, W.Neff, H.Quehl und Dr. H..I.Sluckenberg, sowie den in dieser Gruppe beschäftigten Diplomatien und Praktikanten. Die Mitglieder dieser Gruppe haben mich in allen Teilen meiner Arbeit hervorragend unterstützt und standen mir jederzeit zur Seite.
- K. Itehlicli und D. Notz, welche mir trotz vieler eigener Aufgaben bei Hard- und Softwareproblemen geholfen haben.

Ferner mochte ich alten Mildiplomaudeii und Doktoranden der Gruppen F35 und Fl danken.Sie haben für ein freundliches und angenehmes Arbeitsklima gesorgt, durch welches die Arbeitam DESY für mich sehr nngmehnt war.

# **F Erklärung**

Hiermit versichere ich, die'vorliegemle Diplomarbeit selbständig unter Verwendung der angegebenen Literatur verfaßt zu haben.

Hamburg, den 2.Februar 1988

Torsten Woeniger